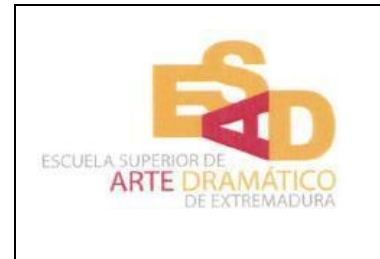

**NORMATIVA DE TRABAJO FIN DE GRADO Y MÁSTER DE LA ESCUELA SUPERIOR DE ARTE DRAMÁTICO DE EXTREMADURA**

**2023-2024**

# **NORMATIVA DE TRABAJO FIN DE GRADO Y MÁSTER DE LA ESCUELA SUPERIOR DE ARTE DRAMÁTICO DE EXTREMADURA**

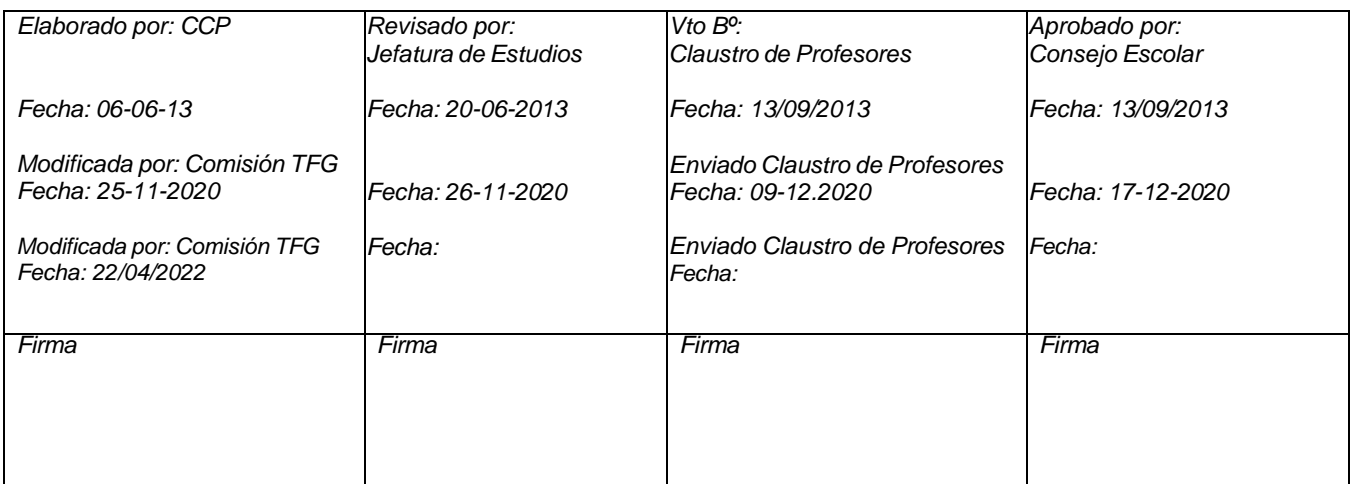

# Contenido

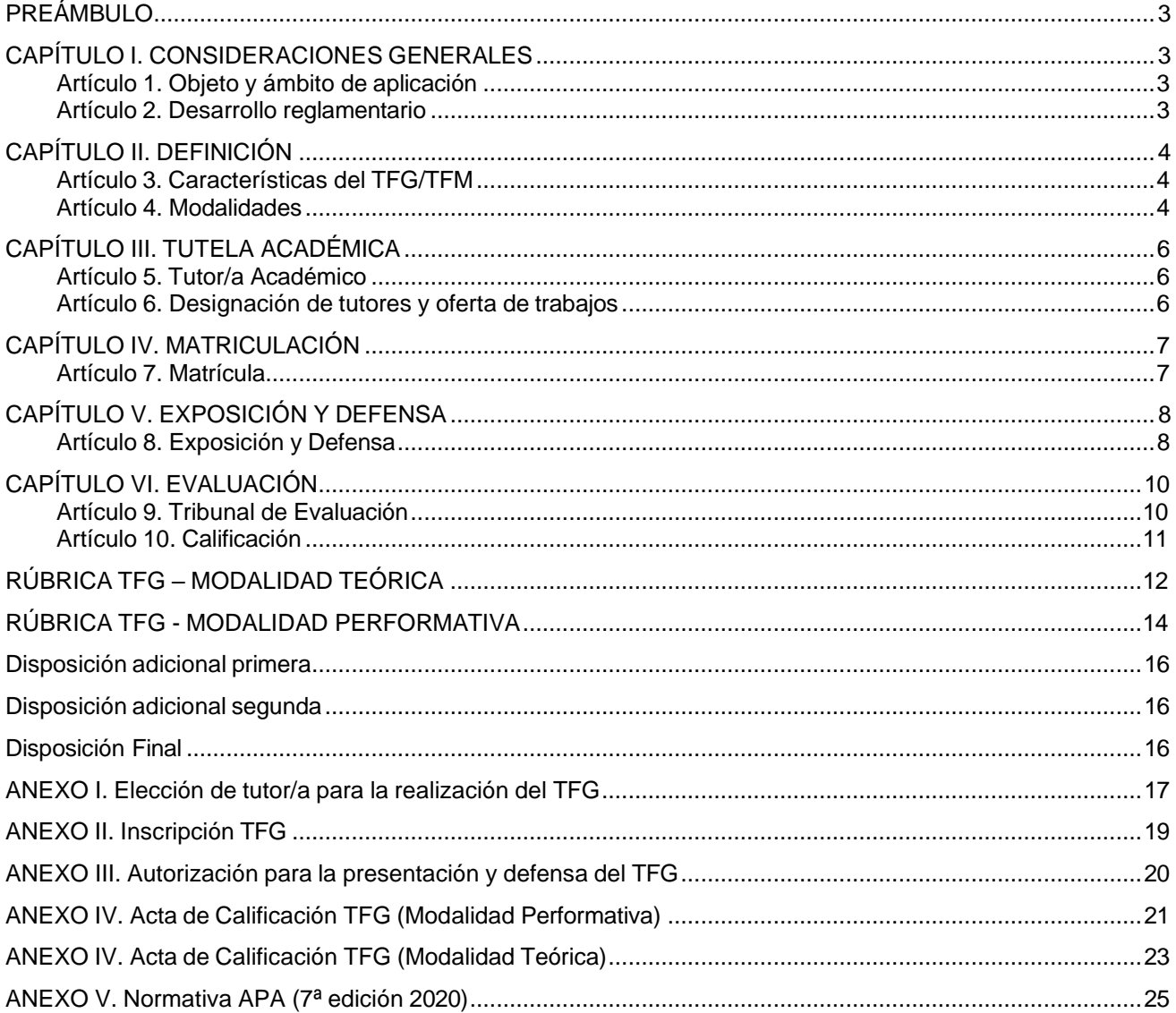

#### **PREÁMBULO**

<span id="page-2-0"></span>El Real Decreto 1393/2007, de 29 de octubre, establece en los Capítulos III y IV (Art. 12.3 y 15.3), dedicados a las enseñanzas oficiales de Grado y Máster respectivamente, que "*estas enseñanzas concluirán con la elaboración y defensa de un trabajo*" estableciendo ambos la carga lectiva del mismo, sin recoger ninguna otra disposición sobre el proceso de elaboración y evaluación que, en consecuencia y en el ejercicio de su autonomía, deberá ser regulado por el Centro.

Por tanto, esta normativa supone un marco genérico lo suficientemente flexible para que se pueda desarrollar el Trabajo Fin de Grado (TFG) teniendo en cuenta las características de estas enseñanzas y sus propias especificidades.

#### **CAPÍTULO I. CONSIDERACIONES GENERALES**

#### <span id="page-2-2"></span><span id="page-2-1"></span>**Artículo 1. Objeto y ámbito de aplicación**

1. El objeto de esta normativa es el establecimiento de un marco común y la fijación de las directrices básicas relacionadas con la definición, matriculación, tutela académica, elaboración, defensa, evaluación y gestión administrativa de los TFG y los Trabajos Fin de Máster (TFM) que se establezcan en los diferentes planes de estudios, adaptados al Espacio Europeo de Educación Superior, que sean impartidos en la Escuela Superior Arte Dramático de Extremadura, y siguiendo lo recogido en la Instrucción 41/2013 de la Secretaría General de Educación sobre el Trabajo Fin de Grado, la Guía Docentes y las Prácticas Externas de las Enseñanzas Artísticas Superiores de Arte Dramático, Diseño y Música que se imparten en la Comunidad Autónoma de Extremadura.

2. Para el título oficial de Estudio Superior y Máster, la presente normativa será de aplicación a los estudiantes matriculados en la Escuela Superior Arte Dramático de Extremadura, salvo que el convenio regulador del título correspondiente establezca otras disposiciones al respecto.

3. Las revisiones contenidas en este reglamento son de aplicación a los TFG correspondiente a los Títulos de Estudio Superior ofertados por la ESAD regulados por el RD1393/2007 y demás normas de desarrollo.

4. El contenido de esta normativa se completa con el resto de las normativas y procedimientos de la ESAD de Extremadura en vigor y que se refieran, entre otros, al sistema de evaluación, al reconocimiento y transferencia de créditos y a la movilidad de estudiantes.

5. Se formará una Comisión TFG integrada por los miembros de la CCP.

#### <span id="page-2-3"></span>**Artículo2. Desarrolloreglamentario**

1. El centro, en esta normativa, desarrolla el reglamento teniendo en cuenta las específicas características de estos estudios velando que se adecúen a las características propias del Título Superior o del Máster que se impartan en el mismo. Toda la información relativa a la normativa del TFG/TFM será objeto de publicidad en la página Web del Centro, y en los sistemas tradicionales de información al estudiante (tablones, guías impresas...), debiendo actualizarse de forma que se reflejen los procedimientos establecidos en esta normativa y sus desarrollos.

#### **CAPÍTULO II. DEFINICIÓN**

#### <span id="page-3-1"></span><span id="page-3-0"></span>**Artículo3. Características del TFG/TFM**

1. El TFG/TFM forma parte, como materia o asignatura, del plan de estudios de todo título oficial de Estudios Superiores y Máster, con una carga de 6 créditos ECTS en el caso de las dos especialidades impartidas en la ESAD de Extremadura, Dirección de Escena y Dramaturgia e Interpretación, del Título Superior de Arte Dramático. Supone la realización por parte del estudiante de un trabajo original, bajo la orientación de, al menos, un/a tutor/a, en el que se apliquen y desarrollen los conocimientos y capacidades adquiridos, demostrando que ha alcanzado las competencias previstas en el plan de estudios. El carácter original significa que en ningún caso puede ser un trabajo plagiado ni presentado con anterioridad por el alumnado en alguna de las asignaturas, no siendo necesario que sea de una temática inédita.

2. El TFG/TFM se realizará en la fase final del plan de estudios y concluirá con su defensa.

3. Las condiciones para ser evaluado, en cuanto a la obligación de haber superado las evaluaciones previstas en las restantes materias y asignaturas del plan de estudios, se ajustarán a lo reflejado en la memoria del título correspondiente.

#### <span id="page-3-2"></span>**Artículo 4. Modalidades**

1. Los TFG/TFM podrán consistir en trabajos teóricos, experimentales, revisión e investigación bibliográfica, proyectos educativos o de naturaleza profesional en el ámbito de la titulación, trabajos artísticos, informes, u otros trabajos no ajustados a las modalidades anteriores, según se especifica en la normativa.

2. En el caso de que se trate de trabajos artísticos, el TFG/TFM podrá ser presentado y defendido en grupo (en adelante "Grupo de Creación"), si bien su elaboración deberá contar con una parte sustancial realizada de manera individual de modo que permita que la evaluación y la calificación del TFG/TFM sea aplicada a cada uno de los integrantes de los grupos de creación de manera particular, aun cuando haya partes del proceso comunes y que sean evaluadas y calificadas en común. Así, para la elaboración y defensa de este modelo de TFG se tendrá en cuenta lo siguiente:

a) El Grupo de Creación estará formado exclusivamente por alumnado que esté matriculado en TFG/TFM, pudiéndose dar las siguientes combinaciones según la especialidad:

i. Dirección-Dirección.

ii. Interpretación-Interpretación.

iii. Dirección-Interpretación.

b) El número de componentes será como máximo de cuatro tutorando/as. Para un número mayor de participantes deberá ser estudiado y aprobado previamente por la comisión de TFG.

c) Cada tutorando/a tendrá asignado un/a tutor/a.

d) Cada tutorando/a deberá presentar una memoria individual, especificando en los distintos apartados tanto el proceso grupal como el proceso individual:

- i. Introducción: se expondrán los objetivos del proyecto, el reparto de los diferentes roles de los miembros del equipo y los objetivos individuales.
- ii. Descripción de contenidos: se expondrán los aspectos del plan de estudios en que se basa el proyecto, tanto a nivel grupal como individual.
- iii. Diario de sesiones: se realizará el informe del trabajo del grupo, especificando el proceso personal del tutorando/a.
- iv. Conclusiones: se realizará una evaluación de los resultados en relación con los objetivos propuestos y los contenidos del Título sobre los que se trabaja, en ambos casos tanto grupales como individuales.

e) El grupo de creación presentará una única defensa oral que podrá ser realizada por una o varias personas del equipo.

f) El proyecto artístico (teatral o audiovisual) se presentará ante tribunal y público (atendiendo a las necesidades de su formato).

g) El proyecto no contará con ningún presupuesto a cargo de la ESAD, pero sí con el uso de los materiales e instalaciones de la escuela, siempre que sea posible.

h) El proyecto será evaluado por un único tribunal.

i) La calificación se realizará según se indica en la rúbrica del TFG Performativo. Cada tutorando/a obtendrá una calificación individual en el apartado de Memoria. Las calificaciones de los apartados Performance y Defensa Oral se realizarán atendiendo al trabajo en equipo, por lo que cada tutorando/a del grupo de creación obtendrá la misma calificación en estos apartados. La calificación definitiva de cada tutorando/a será individual y se obtendrá según la rúbrica del TFG Performativo.

j) En el caso de que algún integrante del Grupo de Creación no pudiera ser evaluado/a en la convocatoria correspondiente por no cumplir el artículo 8.1 de la presente normativa<sup>1</sup>, dicho/a alumno/a podrá participar en la parte práctica del TFG/TFM ("Performance"), pero su evaluación será "no presentado/a" (NP), aunque no agotará ninguna.

En posteriores convocatorias, el/la alumno/a que se encuentre en esa situación podrá presentar el mismo TFG/TFM. Para ello, deberá entregar al Tribunal de Evaluación el trabajo de creación grupal en el soporte correspondiente (vídeo, audio, archivo, etcétera) y en el apartado "Performance" obtendrá la misma calificación que obtuvo el grupo. Además, el/la alumno/a deberá presentar su Memoria individual y realizar la

<sup>1</sup> Artículo 8.1: "Para la evaluación del TFE/TFM el estudiante deberá haber aprobado todas las asignaturas del plan de estudios".

Defensa Oral del TFG, obteniendo así el resto de las calificaciones que conformarán la evaluación final del TFG/TFM en la convocatoria extraordinaria correspondiente.

3. Los TFG/TFM podrán desarrollarse en otras Escuelas Superiores de Arte Dramático, universidades, Centros de Investigación, Empresas y afines que tengan suscrito o suscriban con la ESAD de Extremadura los convenios correspondientes para llevar a cabo esta finalidad y en las universidades de destino de los estudiantes que se acojan a programas de movilidad. En cualquier caso, deberán defenderse y ser evaluados en la ESAD de Extremadura.

#### **CAPÍTULO III. TUTELA ACADÉMICA**

#### <span id="page-5-1"></span><span id="page-5-0"></span>**Artículo 5. Tutor/a Académico**

1. El TFG/TFM se realizará bajo la supervisión de, al menos, un/a tutor/a académico/a y que será un profesor perteneciente a alguna de las áreas de conocimiento que imparta docencia en el Título/Máster, que se encargará de orientar por el cumplimiento de los objetivos fijados.

La inclusión de profesores pertenecientes a otras áreas de conocimiento requerirá la aprobación de la Comisión TFG.

2. Los TFG/TFM podrán ser co-tutelados por profesionales externos expertos en el tema del trabajo expresamente autorizados por la Comisión.

3. Todo el profesorado con docencia en la titulación y que disponga de capacidad de carga docente estará obligado a actuar como tutor de los TFG/TFM en función de su disponibilidad docente. Si es el caso, el Departamento asignará y distribuirá la tutoría de estos trabajos.

4. El reconocimiento de la carga docente de la tutela académica del TFG/TFM quedará recogido en el Plan de Organización Docente (POD) correspondiente sobre dedicación del profesorado de la ESAD. Cada docente asignado con un TFG/TFM tutelará, al menos, a un alumno siempre y cuando el POD del Centro lo permita y supondrá una hora de carga docente semanal.

5. Los/Las tutores/as de los TFG/TFM deberán:

a) Asegurarse de que el TFG/TFM reúna los requisitos formales, teóricos, técnicos o artísticos requeridos para cada tipo de trabajo.

b) Autorizar la defensa del trabajo, garantizando que tenga la calidad suficiente.

c) Asesorar y orientar al alumno en su desarrollo.

#### <span id="page-5-2"></span>**Artículo6. Designación de tutores y oferta de trabajos**

1. Los Departamentos con docencia en la titulación elaborarán una oferta en la que consten los nombres de los/las tutores/as y el número de alumnos que cada tutor/a podrá tutorizar teniendo en cuenta la previsión de matrícula en el TFG/TFM y que remitirá a Jefatura de Estudios antes del comienzo del curso académico correspondiente.

2. El Centro hará pública la oferta de TFG/TFM indicando, al menos, el/la tutor/a, las líneas de investigación o temas propuestos por cada uno/a, el Departamento responsable y el número de alumnos que cada tutor/a podrá tutorizar según su carga lectiva y su carga de tutorización de TFG/TFM que tenga hasta la fecha.

3. La asignación de los profesores tutores se realizará del siguiente modo: a la vista del listado de tutores, líneas de investigación o temas y Departamentos publicados en el tablón de anuncios de la ESAD de Extremadura, el/la alumno/a cumplimentará una solicitud (**Anexo I**) indicando datos personales, tutores y líneas de investigación o temas por orden de preferencia, y Departamentos a los que pertenecen hasta completar toda la oferta publicada. Además, podrá indicar hasta tres líneas de trabajo o temas propios y el/la tutor/a propuesto para cada uno de ellos.

4. La asignación de tutores se realizará atendiendo al expediente académico del alumnado, y en concreto, se irán asignando los/las tutores/as, según la petición de los alumnos, de mayor a menor nota media del expediente, hasta que cada tutor/a tenga, como mínimo, un alumno asignado.

5. El listado provisional con la asignación de tutores a los estudiantes se publicará en los medios habilitados al efecto.

6. La Comisión establecerá los mecanismos necesarios para asegurar que cada estudiante tenga un/a tutor/a y un trabajo, así como para solventar cualquier incidencia que pudiera surgir durante el desarrollo del trabajo. Cuando, por circunstancias sobrevenidas, el/la tutor/a cause baja, el Departamento al que pertenezca arbitrará las medidas oportunas para su sustitución y en última instancia la Comisión TFG/TFM.

7. Una vez realizada y publicada la asignación, será responsabilidad del/a tutor/a y del/a alumno/a acordar la elección y modelo del tema de TFG, así como la línea de trabajo a seguir. Los estudiantes dispondrán de un plazo de 15 días a contar desde la fecha de publicación de la asignación para inscribir y registrar en la Secretaría del Centro el TFG que va a realizar según modelo oficial (**Anexo II**). El documento será firmado por el interesado y por el/la tutor/a o tutores/as, que deberá incluir una breve explicación del contenido del trabajo. Este documento quedará archivado y registrado en el Centro y se enviará una copia a la Comisión de TFG.

8. La asignación del TFG/TFM y del/a tutor/a tendrá una validez máxima de dos cursos académicos, pasados los cuales deberá procederse a una nueva designación.

9. La tutela académica del trabajo podrá iniciarse desde el mismo momento de la asignación. Es competencia del/a tutor/a establecer un calendario de tutorías que será fijado desde el principio de la tutoría.

#### **CAPÍTULO IV. MATRICULACIÓN**

#### <span id="page-6-1"></span><span id="page-6-0"></span>**Artículo 7. Matrícula**

1. La matriculación en el TFG/TFM deberá realizarse en los periodos oficiales de matrícula, ya

sea ordinario o de ampliación.

2. La matrícula dará derecho al estudiante a presentarse a dos convocatorias oficiales en el curso, de las cuales podrá anular una. Una vez agotadas estas dos convocatorias el estudiante tendrá que realizar una nueva matrícula en las mismas condiciones que la anterior. Se considerará que el/la alumno/a ha agotado una convocatoria siempre que se lleve a cabo la defensa del TFG, independientemente del resultado de la evaluación. El/La alumno/a podrá solicitar una convocatoria extraordinaria para la defensa del TFG/TFM en los mismos términos que el resto de las asignaturas de la titulación. A estos efectos se mantendrá activa la convocatoria de septiembre. Excepcionalmente, la Comisión de TFG podrá aprobar la celebración de la defensa del Trabajo Fin de Grado en el mes de diciembre siempre que sea esta la última asignatura del/a alumno/a para conseguir la titulación.

#### **CAPÍTULO V. EXPOSICIÓN Y DEFENSA**

#### <span id="page-7-1"></span><span id="page-7-0"></span>**Artículo 8. Exposición y Defensa**

1. Para la evaluación del TFG/TFM el estudiante deberá haber aprobado todas las asignaturas del plan de estudios.

2. Las **solicitudes para la defensa** del TFG/TFM serán registradas en la Secretaría del Centro, según ANEXO III, **quince días antes del periodo abierto para la defensa de TFG/TFM**.

3. Dichas solicitudes deberán ser acompañadas necesariamente de la autorización del/a tutor/a del trabajo. Asimismo, se incluirán tres copias impresas y una copia digital del TFG/TFM.

4. Antes de la exposición y defensa de los TFG/TFM, el Centro serán el responsable de hacer llegar a los respectivos presidentes de los tribunales el listado de estudiantes que podrán presentarse y defender sus trabajos, así como tres copias impresas de los TFG/TFM y cualquier otra documentación que la normativa establezca.

5. Para la defensa pública del TFG/TFM, el Centro habilitará en cada una de las convocatorias oficiales períodos de defensa de los mismos, que en cualquier caso tendrán lugar en los meses de junio o julio, septiembre, febrero o marzo y, excepcionalmente, diciembre.

6. El Tribunal asignado para evaluar cada TFG/TFM hará pública, con antelación suficiente, la fecha y el lugar donde se celebrará la defensa del TFG.

7. La defensa del TFG/TFM, independientemente de la modalidad elegida, deberá ser presencial y pública. Se establecerá un tiempo máximo para la misma, que será entre 15 y 25 minutos para la intervención del/a alumno/a. Así mismo se dispondrá de un tiempo no superior a 30 minutos para preguntas por parte del tribunal. El presidente, con criterio de justicia y flexibilidad, modulará dicho tiempo.

8. El TFG se presentará mediante un original encuadernado, que quedará en poder del Centro y que será archivado en la Biblioteca y dos copias en papel UNE A4 encuadernadas en espiral. Una de estas copias podrá ser retirada posteriormente por el estudiante y la otra por el/la tutor/a del trabajo.

Los ejemplares del TFG/TFM deberán reflejar en la portada, que podrá ser descargada de la página Web del Centro, los siguientes aspectos:

- Logotipo de la ESAD de Extremadura.
- ESCUELA SUPERIOR DE ARTE DRAMÁTICO.
- Especialidad del título: Interpretación / Dirección Escénica y Dramaturgia.
- Trabajo Fin de Grado / Trabajo Fin de Máster en Arte Dramático, seguido del

subtítulo correspondiente.

- Título del Trabajo.
- Nombre del autor/a.
- Nombre del Tutor/a, o tutores/as, del Trabajo.
- Convocatoria del examen.

9. Si hubiera documentación visual, sonora, escrita, etc., el/la alumno/a la presentará, como Anexos junto a las copias del TFG/TFM, en la secretaría del Centro (un ejemplar para cada miembro del tribunal) junto con el informe positivo del/a tutor/a.

10. El TFG o, en su caso, las memorias en las modalidades performativas y de Grupos de Creación, tendrán una extensión máxima aproximada de 12000 palabras impresas a una cara.

11. Para los trabajos de carácter experimental o práctico o artístico (performativos o de Grupos de Creación), se habrá de acordar con el tribunal el horario y lugar de presentación, y su duración estará comprendida entre los 10 y los 20 minutos. Para una duración mayor deberá ser estudiado y aprobado previamente por la comisión de TFG En caso de que se presente material audiovisual anexo para la parte práctica no podrá exceder de los treinta minutos de duración.

12. El trabajo teórico se presentará respondiendo al siguiente formato:

#### **Tipo de letra:**

- o Texto principal:
	- Times New Roman 12 puntos.
	- Arial 12 puntos.
- o Citas sangradas:
	- Times New Roman 11 puntos.
	- Arial 11 puntos.
- o Notas a pie de página:
	- Times New Roman 10 puntos.
	- Arial 10 puntos
- **Interlineado:**
	- o Texto principal: 1,5
	- o Citas sangradas: 1
- o Notas a pie de página: 1
- **Márgenes:**
	- o Superior: 2,54
	- o Inferior: 2,54
	- o Izquierdo: 3
	- o Derecho: 2,54
- **Alineación:** Justificada.
- **Formato párrafo:**
	- o Anterior: 6 pto.
	- o Posterior: 6 pto.
- **Citas bibliográficas y bibliografía:** Normas APA (Véase Anexo V 2 ).

Además del formato oficial, el/la alumno/a podrá presentar una copia del TFG/TFM con una estética personalizada.

13. Tanto la presentación del TFG/TFM como su defensa podrá realizarse, además de en castellano, en los idiomas habituales del Espacio Europeo de Educación Superior. Además, en el desarrollo de la parte práctica, se podrá utilizar cualquiera de los lenguajes artísticos o científicos propios del campo de conocimiento en el que se desarrolla en trabajo.

14. En el caso de que alumno, en su exposición o en el desarrollo de la fase práctica de su TFG, necesite medios materiales específicos, el Centro los facilitará en la medida de lo posible, debiéndose consignar dicha necesidad al Tribunal por parte del tutor/a correspondiente con la antelación suficiente y siempre antes de que se publique la fecha y el lugar de la defensa.

## **CAPÍTULO VI. EVALUACIÓN**

#### <span id="page-9-1"></span><span id="page-9-0"></span>**Artículo9. Tribunal deEvaluación**

1. La participación en los Tribunales será obligatoria para todos los profesores pertenecientes a áreas de conocimiento con docencia en el Plan de Estudios. La incomparecencia injustificada de los profesores a los Tribunales de TFG deberá informarse a la Dirección del Centro con el fin de ser calificada como falta no justificada en el ejercicio de la docencia.

2. La Comisión de TFG velará porque el reparto de Tribunales entre el profesorado sea equitativo.

3. Entre los miembros del tribunal no podrá figurar el/la tutor/a del trabajo.

4. Los Tribunales estarán constituidos por tres miembros titulares y dos miembros suplentes y serán nombrados por la Comisión TFG. El miembro de mayor edad actuará como Presidente/a y el

<sup>2</sup> La normativa APA se irá actualizando de manera regular, por lo que será de aplicación la incluida en esta normativa en el momento de la matriculación en el TFE/TFM.

de menor edad como Secretario/a.

5. Los Tribunales de TFG/TFM se constituirán formalmente en cada una de las convocatorias y deberán ser publicados previamente a la defensa de los Trabajos.

6. El Tribunal deliberará sobre la calificación a puerta cerrada y comprobará que el estudiante acredita las competencias requeridas en cada caso antes de proceder a la calificación del TFG/TFM. El Tribunal evaluará, siguiendo la rúbrica correspondiente, los siguientes aspectos: organización y aspectos formales del documento, análisis final, conclusiones alcanzadas, posibles aplicaciones del Trabajo y la claridad expositiva en la defensa. El tribunal levantará acta de dicha evaluación según Anexo IV y la hará llegar al tutor/a del grupo en el que está matriculado el/la alumno/a y que entregará en la Secretaría del Centro una vez incluida la calificación en el acta correspondiente.

7. En caso de obtener la calificación de suspenso, el Tribunal hará llegar al alumno un informe razonado con las recomendaciones oportunas para la mejora del trabajo y su posterior evaluación. Igualmente, se enviará una copia del informe al tutor/a del TFG/TFM.

8. La vigencia de los Tribunales será de un curso académico, por lo que si un Trabajo debe presentarse en más de una convocatoria dentro de un curso académico será evaluado por el mismo Tribunal.

9. Se podrá nombrar un mismo tribunal para varios trabajos.

#### <span id="page-10-0"></span>**Artículo 10. Calificación**

1. Para la evaluación y calificación de los TFG/TFM serán de aplicación las siguientes rúbricas:

# **RÚBRICA TFG – MODALIDAD TEÓRICA**

<span id="page-11-0"></span>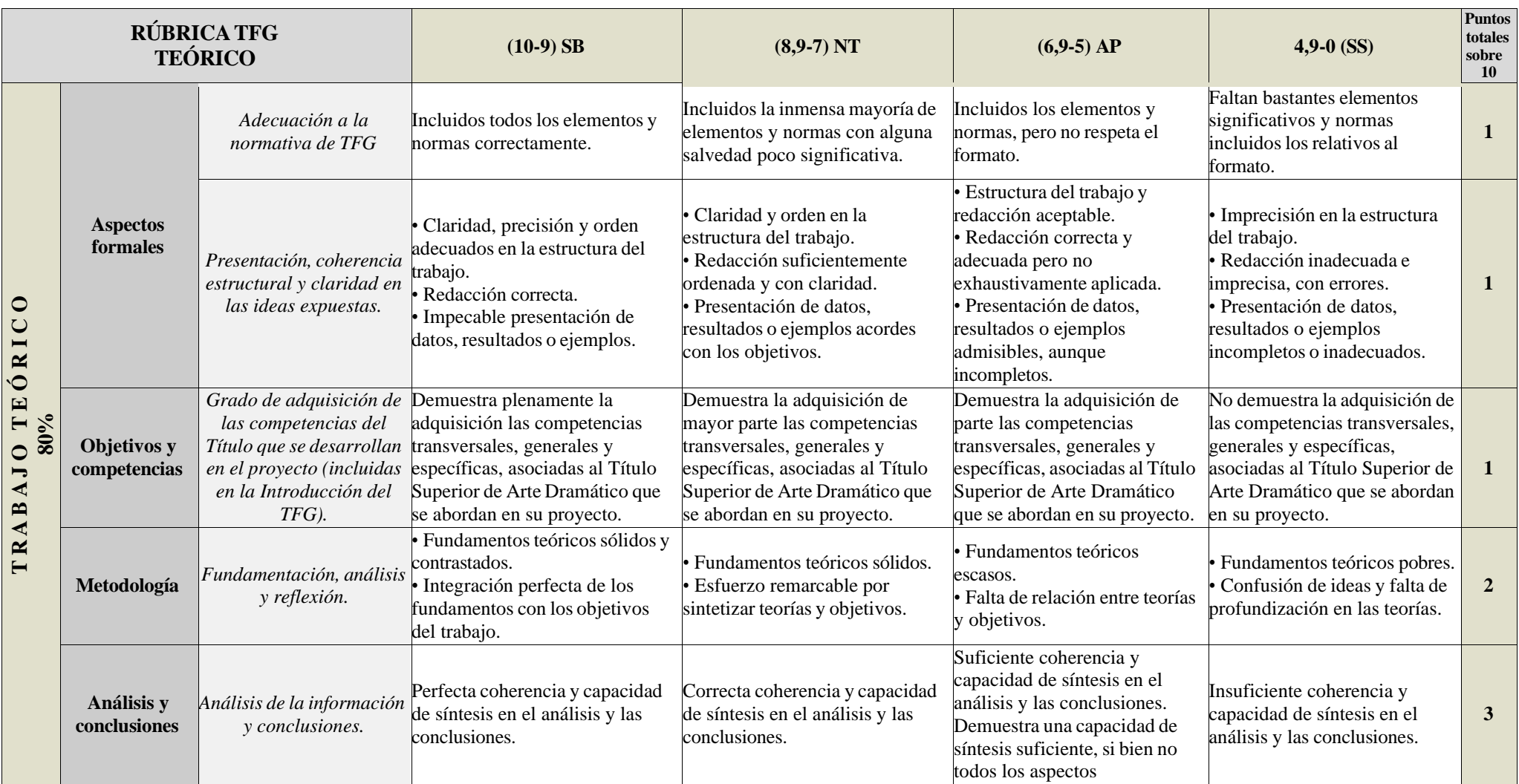

# **RÚBRICA TFG – MODALIDAD TEÓRICA**

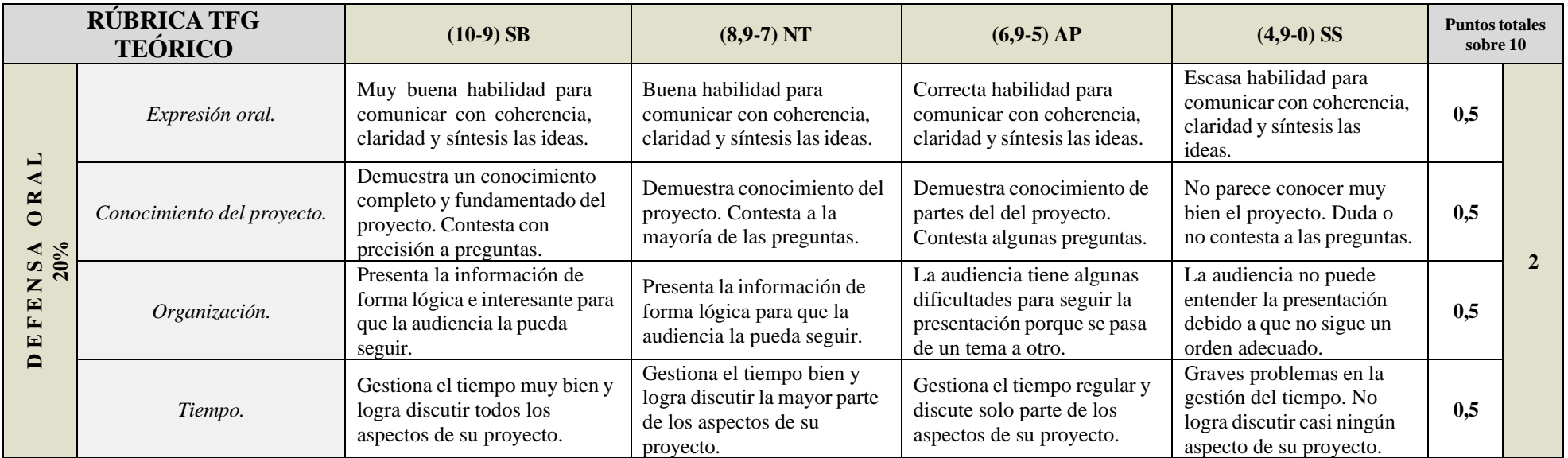

# **RÚBRICA TFG - MODALIDAD PERFORMATIVA**

<span id="page-13-0"></span>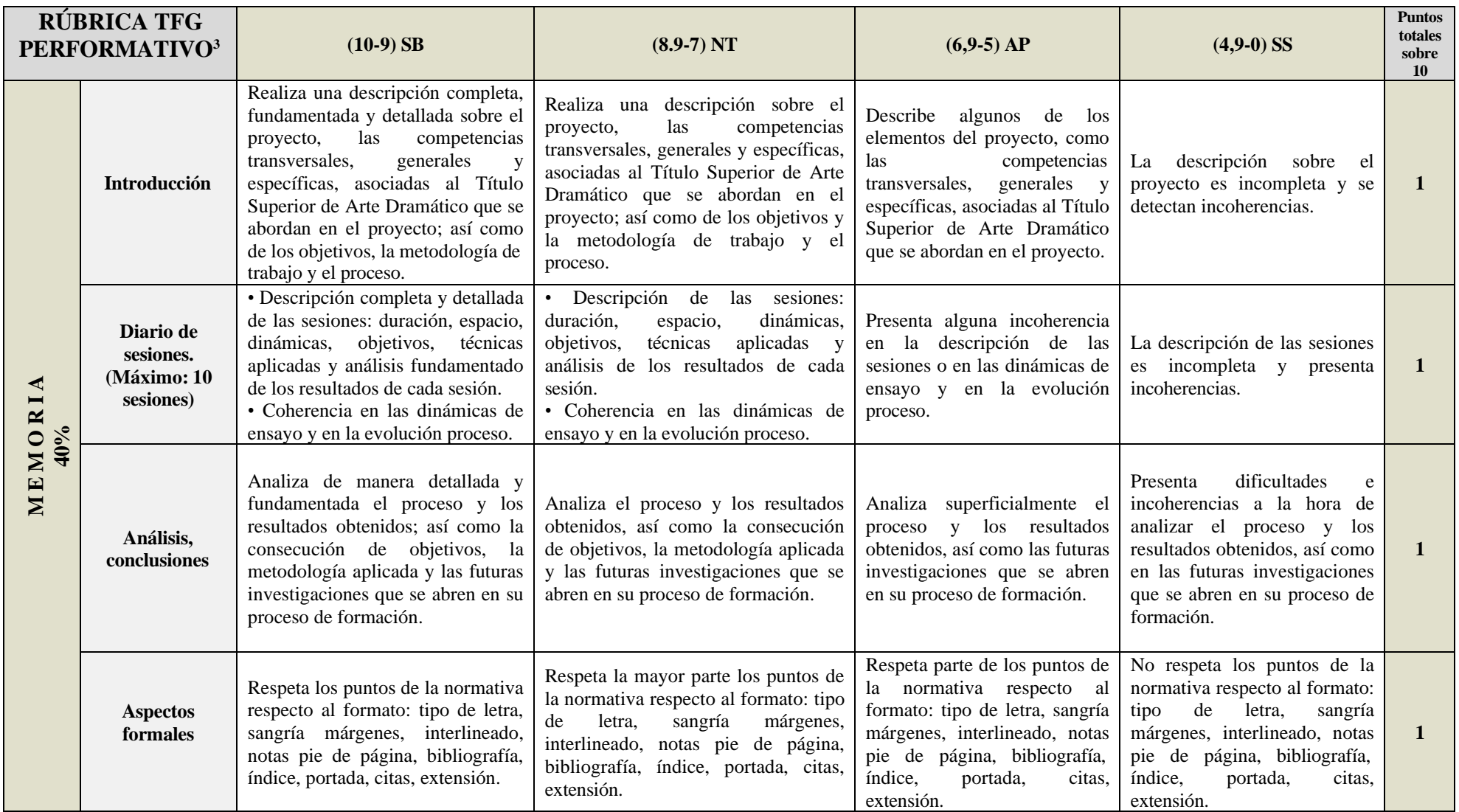

<sup>&</sup>lt;sup>3</sup> De 0,0 a 4,9: Suspenso (SS). De 5,0 a 6,9: Aprobado (AP). De 7,0 a 8,9: Notable (NT). De 9,0 a 10: Sobresaliente (SB). (Instrucción 41/2013 secretaria General de Educación sobre el TFE).

## **RÚBRICA TFG - MODALIDAD PERFORMATIVA**

| <b>RÚBRICA TFG</b><br>PERFORMATIVO <sup>1</sup>                                                                                   |                                                                                                    | $(10-9)$ SB                                                                                                    | $(8,9-7) N T$                                                                                                    | $(6,9-5) AP$                                                                                                    | $(4,9-0)$ SS                                                                                                    | <b>Puntos</b><br>totales<br>sobre 10 |
|----------------------------------------------------------------------------------------------------|----------------------------------------------------------------------------------------------------|----------------------------------------------------------------------------------------------------|----------------------------------------------------------------------------------------------------|----------------------------------------------------------------------------------------------------|----------------------------------------------------------------------------------------------------|--------------------------------------|
| 모<br>$\cup$<br>Z<br>$\blacktriangleleft$<br>ORM<br>40%<br>$\mathbf{r}$<br>$\approx$<br>$\mathbf{E}$<br>$\Delta$                   | Perfil profesional<br>del Título<br><b>Superior de Arte</b><br>Dramático <sup>4</sup>                | Maneja<br>conocimientos,<br>los<br>habilidades<br>destrezas<br>V<br>adquiridas<br>a lo largo de su<br>formación,<br>de<br>proceso<br>relacionándolos e integrándolos<br>en su proyecto; demuestra que<br>posee perfil profesional exigido. | Maneja la mayoría de los<br>destrezas<br>conocimientos.<br>- V<br>habilidades adquiridas a lo largo<br>de su proceso de formación,<br>relacionándolos e integrándolos<br>en su proyecto; demuestra que<br>posee perfil profesional exigido. | Maneja<br>los<br>de<br>parte<br>conocimientos,<br>destrezas<br>- y<br>habilidades adquiridas a lo largo<br>de su proceso de formación,<br>presenta alguna dificultad a la<br>hora de relacionarlos e integrarlos<br>en su proyecto; demuestra que<br>posee perfil profesional exigido. | No maneja los conocimientos,<br>destrezas y habilidades adquiridas<br>a lo largo de su proceso de<br>formación. No los relaciona ni<br>integrará en su proyecto, No<br>demuestra que posee el perfil<br>profesional exigido. | $\overline{2}$                       |
|                                                                                                    | Grado de<br>adquisición de<br>las competencias<br>del Título que se<br>desarrollan en el<br>proyecto | plenamente<br>Demuestra<br>la<br>adquisición<br>las competencias<br>transversales,<br>generales<br>específicas, asociadas al Título<br>Superior de Arte Dramático que<br>se abordan en su proyecto.                                        | Demuestra la adquisición de<br>mayor parte las competencias<br>transversales,<br>generales<br>específicas, asociadas al Título<br>Superior de Arte Dramático que<br>se abordan en su proyecto.                                              | Demuestra la adquisición de parte<br>las competencias transversales,<br>generales y específicas, asociadas<br>Título Superior de Arte<br>al<br>Dramático que se abordan en su<br>proyecto.                                                                                             | No demuestra la adquisición de<br>las competencias transversales,<br>generales y específicas, asociadas<br>Título Superior de<br>al<br>Arte<br>Dramático que se abordan en su<br>proyecto.                                   | $\overline{2}$                       |
| $\blacktriangleleft$<br>$\mathbf{R}$<br>$\bullet$<br>20%<br>◀<br>$\boldsymbol{\omega}$<br>Z<br>囯<br>$\mathbf{F}$<br>国<br>$\Delta$ | Expresión oral                                                                                       | habilidad<br>buena<br>Muy<br>para<br>coherencia.<br>comunicar<br>con<br>claridad y síntesis las ideas.                                                                                                    | Buena habilidad para comunicar<br>con coherencia, claridad y<br>síntesis las ideas.                                                                                                    | habilidad<br>Correcta<br>para<br>comunicar<br>coherencia.<br>con<br>claridad y síntesis las ideas.                                                                                                    | habilidad<br>Escasa<br>para<br>comunicar con coherencia,<br>0,5<br>claridad y síntesis<br>las<br>ideas.                                                                                                    | $\overline{2}$                       |
|                                                                                                    | Conocimiento<br>del proyecto                                                                         | conocimiento<br>Demuestra<br>un<br>completo y fundamentado del<br>Contesta<br>provecto.<br>con<br>precisión a preguntas.                                                                                                    | Demuestra conocimiento<br>del<br>proyecto. Contesta a la mayoría<br>de las preguntas.                                                                                                    | conocimiento<br>Demuestra<br>de<br>partes del del proyecto. Contesta<br>algunas preguntas.                                                                                                    | No parece conocer muy<br>0,5<br>bien el proyecto. Duda o<br>no contesta a las preguntas.                                                                                                    |                                      |
|                                                                                                    | Organización                                                                                         | la información<br>Presenta<br>de<br>forma lógica e interesante para<br>que la audiencia la pueda seguir.                                                                                                    | información<br>de<br>la<br>Presenta<br>forma lógica para que<br>1a<br>audiencia la pueda seguir.                                                                                                    | audiencia<br>tiene<br>La<br>algunas<br>dificultades<br>seguir<br>para<br>- la<br>presentación porque se pasa de un<br>tema a otro.                                                                                                    | La audiencia no puede<br>entender la presentación<br>0.5<br>debido a que no sigue un<br>orden adecuado.                                                                                                    |                                      |
|                                                                                                    | <b>Tiempo</b>                                                                                        | Gestiona el tiempo muy bien y<br>logra discutir todos los aspectos<br>de su proyecto.                                                                                                    | Gestiona el tiempo bien y logra<br>discutir la mayor parte de los<br>aspectos de su proyecto.                                                                                                    | Gestiona el tiempo regular y<br>discute solo parte de los aspectos<br>de su proyecto.                                                                                                    | Graves problemas en la<br>gestión del tiempo. No<br>0.5<br>logra discutir casi ningún<br>aspecto de su proyecto.                                                                                                    |                                      |

<sup>4</sup> Perfil profesional del Título Superior de Arte Dramático (Real Decreto 630/2010, de 14 de mayo):

#### **2. Especialidad de Dirección escénica y dramaturgia:**

**<sup>1.</sup> Especialidad de Interpretación:**

El perfil definido en la especialidad de Interpretación corresponde al de un artista, creador, intérprete y comunicador de signos que se utiliza a sí mismo como instrumento, integrando sus recursos expresivos, cuerpo, voz y sus recursos cognitivos y emocionales, poniéndolos al servicio del espectáculo. Desarrolla una visión artística personal que se combina con la de otros artistas participando en un proyecto artístico común. Este profesional estará capacitado para el ejercicio de la investigación y de la docencia.

profesional estará capacitado para el ejercicio de la investigación y de la docencia. El perfil profesional definido en la especialidad de Dirección escénica y Dramaturgia corresponde al de un artista que contempla en su conjunto el proceso de creación teatral y comprende, utiliza, coordina y gestiona los diversos lenguajes que participan en la creación de un espectáculo. Desarrolla un proyecto artístico personal al tiempo que, con la posible colaboración de los artistas y especialistas, armoniza y dispone los diferentes elementos de la creación escénica en un espacio y un tiempo determinados tratando de suscitar en el espectador emociones, sensaciones e ideas a través de la palabra y la imagen. Este

2. El Tribunal deberá cumplimentar el acta que corresponda (**Anexo IV**) según la modalidad de TFG defendida y hará pública una copia el mismo día en el que haya tenido lugar la defensa. El acta original quedará depositado y registrado en la Secretaría del Centro

3. La revisión o reclamación de las calificaciones finales de los TFG/TFM se llevará a cabo, en primera instancia, por escrito, y en un plazo de tres días desde la defensa y publicación del acta, ante el mismo Tribunal. En segunda instancia, e igualmente en un plazo de tres días a contar desde la recepción de la resolución tras la revisión del Tribunal y también por escrito, ante la Comisión TFG, cuya resolución podrá ser recurrida ante el Servicio de Inspección de Educación de la Consejería de Educación y Cultura a través de la Dirección del Centro, en un plazo de tres días desde la recepción de la resolución de la Comisión.

4. El Centro publicará las actas correspondientes en las que se reflejarán las calificaciones otorgadas en cada convocatoria, conforme a la normativa de evaluación establecida por la Escuela Superior de Arte Dramático de Extremadura.

#### **Disposición adicional primera**

<span id="page-15-0"></span>Una vez aprobada por los Departamentos la presente normativa, deberá ser remitida a la Jefatura de Estudios del Centro para su revisión y aceptación. Constatada su adecuación a lo establecido en el Real Decreto 1393/2007, de 29 de octubre, y realizadas las modificaciones oportunas, pasará a ser aprobada por el Consejo Escolar tras recibir el visto bueno del Claustro de profesores.

El Centro deberá hacerla pública en un plazo máximo de dos meses una vez aprobada por el Consejo Escolar.

#### **Disposición adicional segunda**

<span id="page-15-1"></span>Corresponderá a la Jefatura de Estudios y a la Comisión TFG (formada por los miembros de la CCP) el desarrollo, interpretación y resolución de cuantas cuestiones se planteen en la aplicación de la presente normativa.

#### **Disposición Final**

<span id="page-15-2"></span>Esta normativa entrará en vigor a partir de su aprobación en el Consejo Escolar de la Escuela Superior de Arte Dramático de Extremadura.

#### **ANEXO I**

# **ELECCIÓN DE TUTOR/A PARA LA REALIZACIÓN DEL TFG/TFM**

<span id="page-16-0"></span>Alumno/a: , D.N.I.: -

(Apellidos, nombre)

Total de créditos superados:

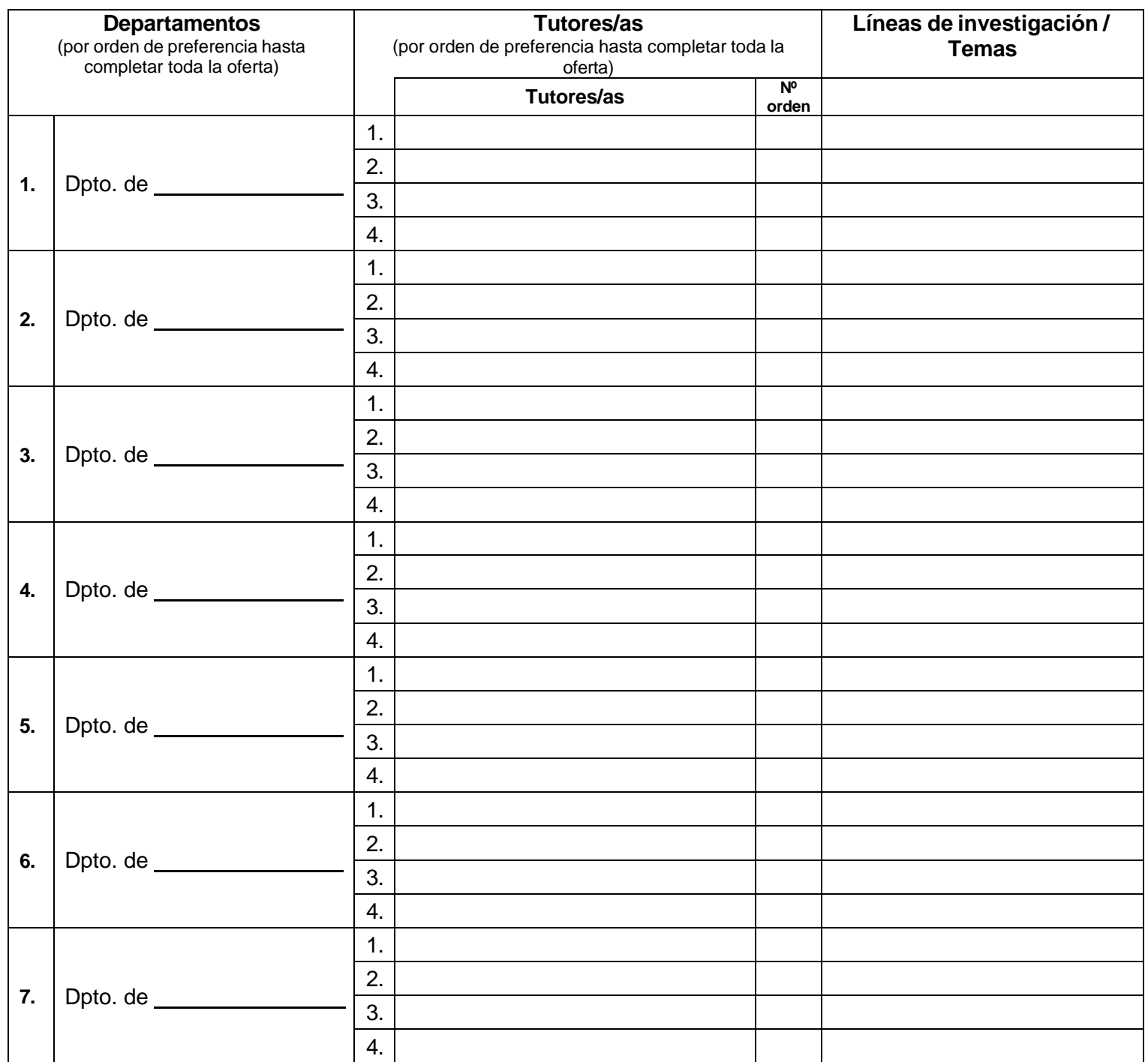

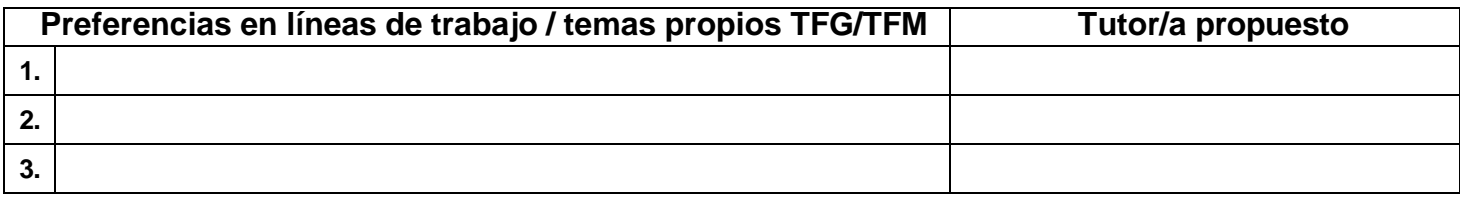

Cáceres, de de 20

El/La alumno/a

Fdo.:

#### **ANEXO II**

# **INSCRIPCIÓN TFG/TFM**

<span id="page-18-0"></span>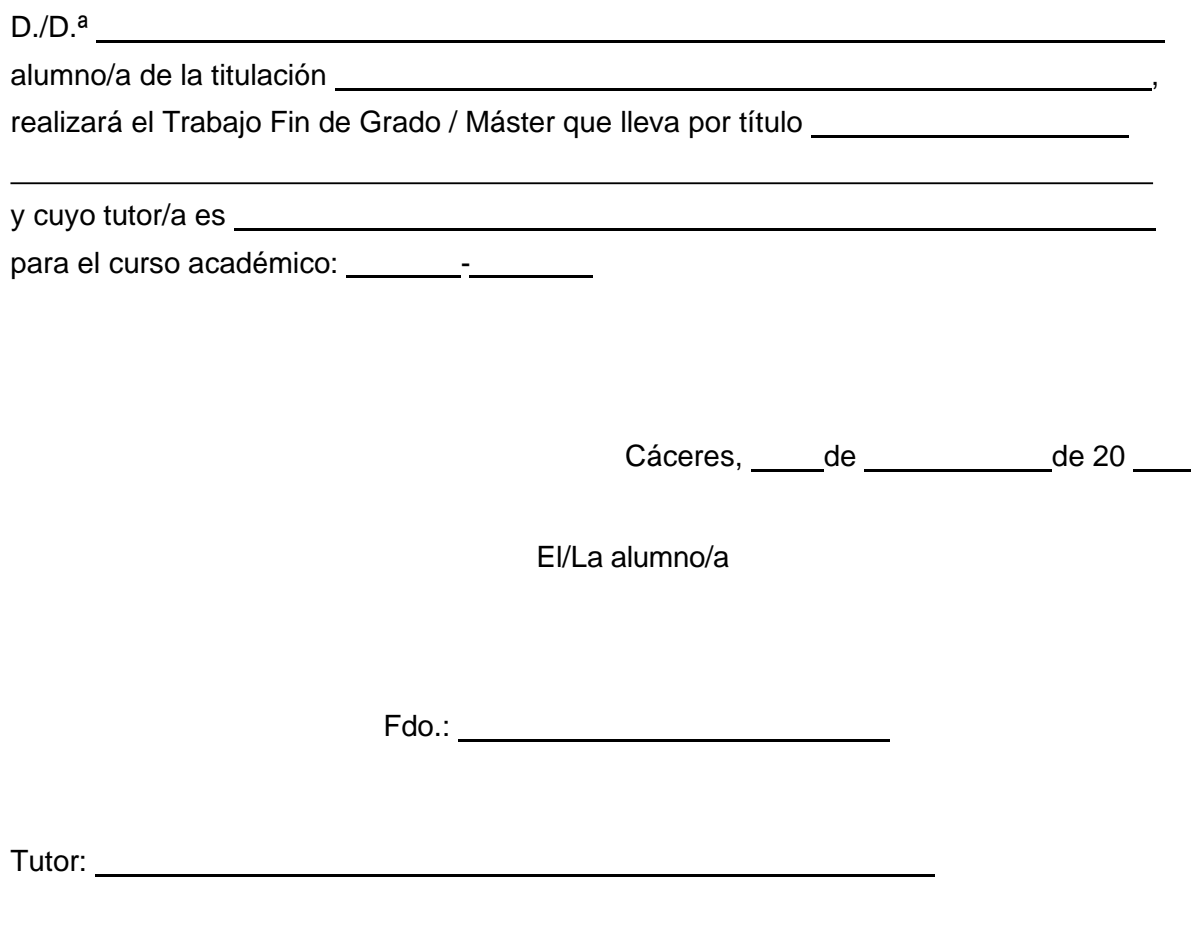

Breve descripción del contenido del TFG/TFM:

A/A: Comisión TFG Escuela Superior de Arte Dramático de Extremadura

#### **ANEXO III**

#### **AUTORIZACIÓN PARA LA PRESENTACIÓN Y DEFENSA DEL TFG/TFM**

<span id="page-19-0"></span>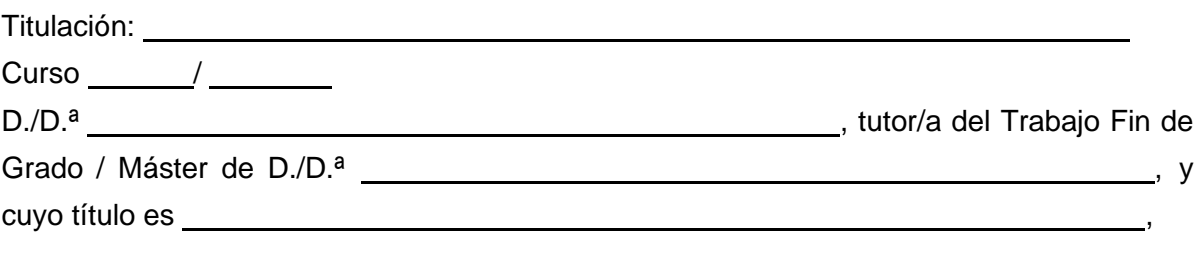

□ Autoriza

□ No autoriza

a presentar y defender, públicamente, el Trabajo Fin de Grado / Máster.

Cáceres, de de 20

El/La Tutor/a

Fdo.:

### **ANEXO IV ACTA DE CALIFICACIÓN TFG/TFM (Modalidad Performativa)**

<span id="page-20-0"></span>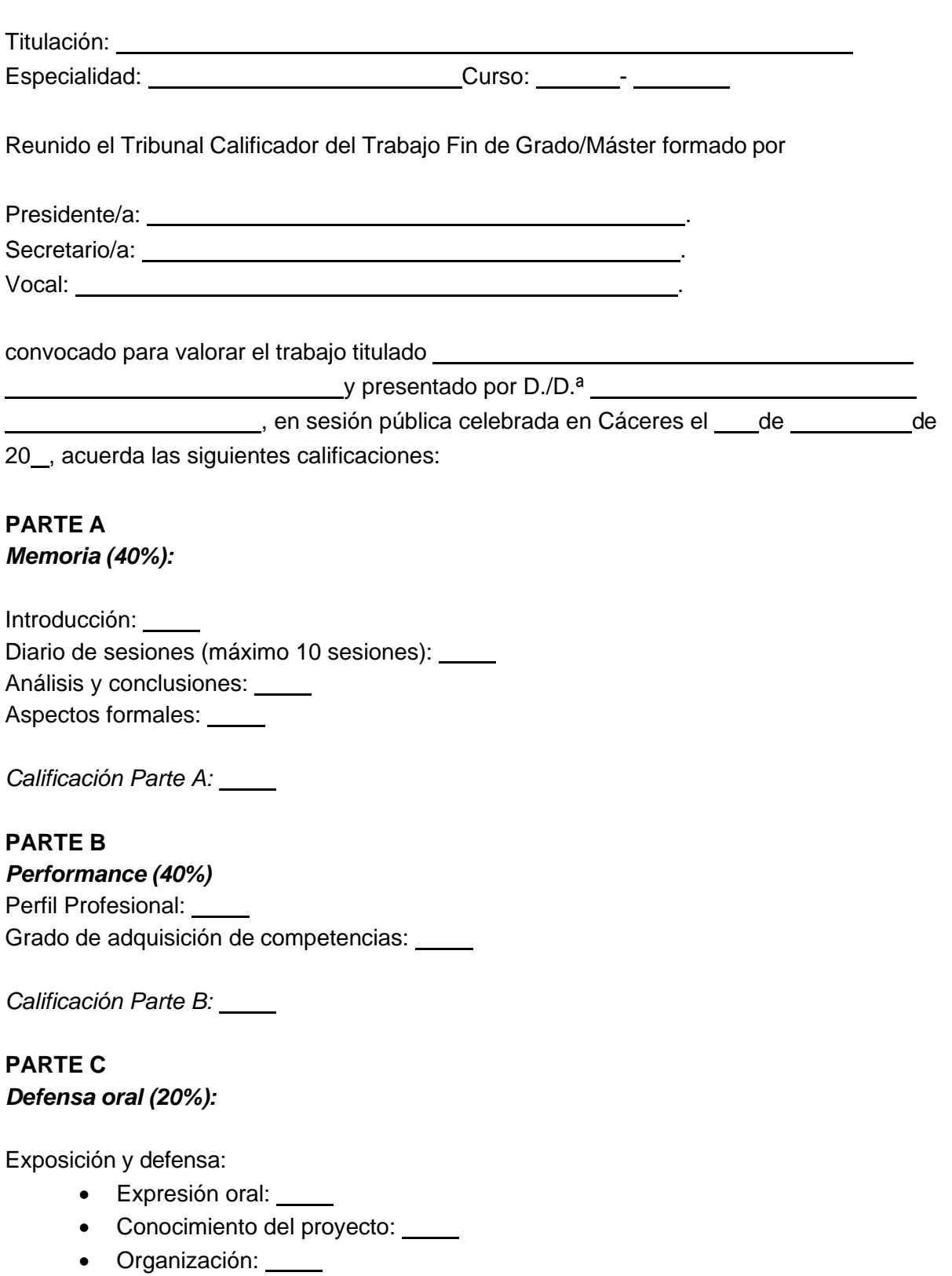

• Tiempo: \_\_\_\_\_

*Calificación Parte C:* 

**Calificación Final** (cualitativa y cuantitativa):

Cáceres, de de 20

El/La Presidente/a El/La Secretario/a

Fdo.: Fdo.:

Vocal

Fdo.:

#### **ANEXO IV ACTA DE CALIFICACIÓN TFG/TFM (Modalidad Teórica)**

<span id="page-22-0"></span>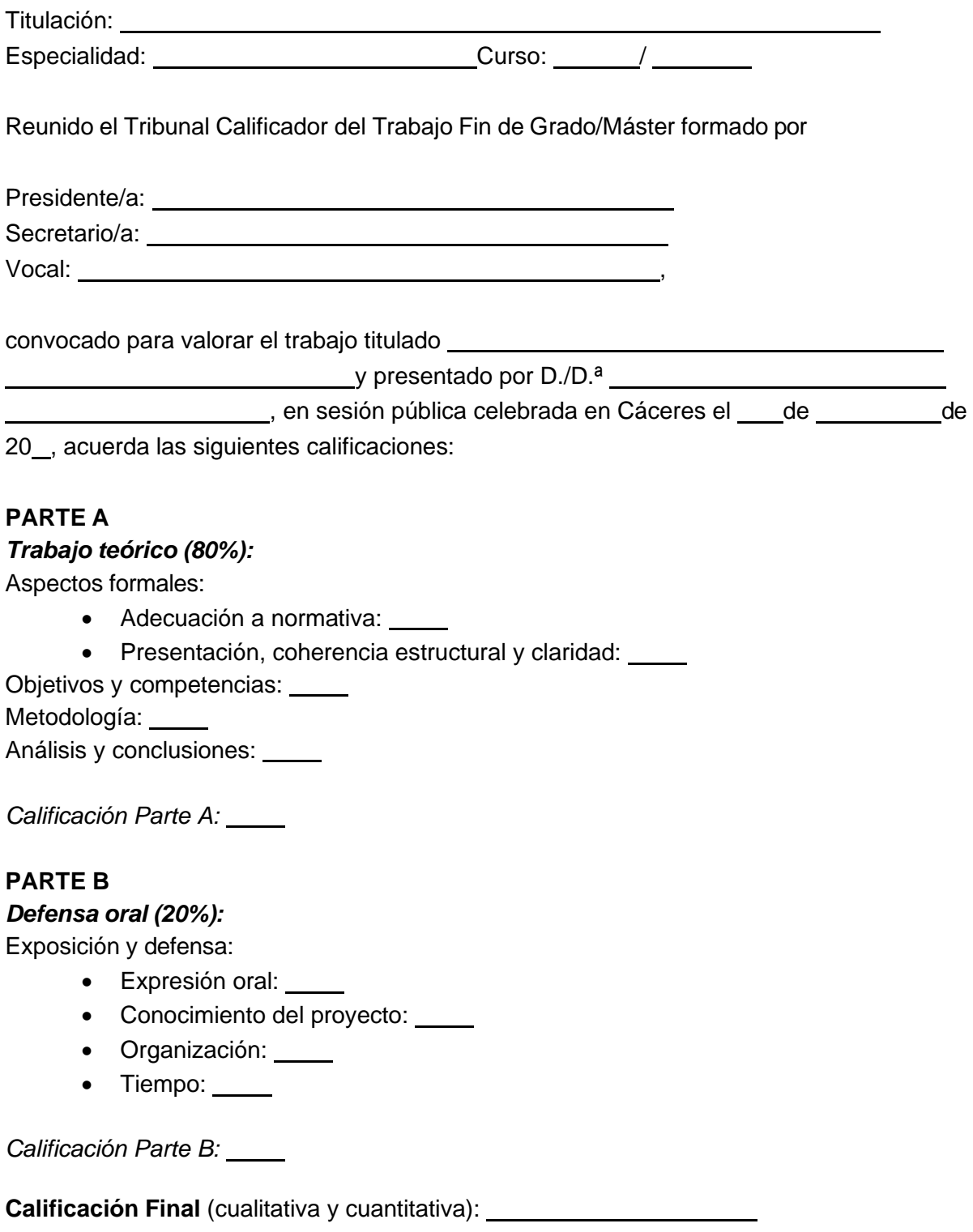

Cáceres, de \_\_\_\_\_\_\_\_\_\_\_\_\_\_\_\_\_\_\_\_\_\_\_\_de 20\_\_\_\_

El/La Presidente/a El/La Secretario/a

Fdo.: Fdo.:

Vocal

Fdo.:

**ANEXO V**

<span id="page-24-0"></span>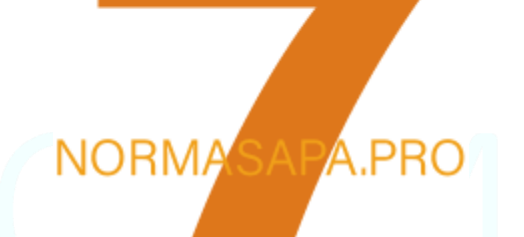

# Guía resumen del **ESTILO APA** Séptima Edición

**Guía resumen del Manual de Publicaciones con Normas APA**

SÉPTIMA EDICIÓN 2020 | [WWW.NORMASAPA.PRO](http://www.normasapa.pro/)

Traducción basada en: https://apastyle.apa.org/style-grammar-guidelines/index y en American

Psychological Association (2020).

\*Este NO es un documento oficial de la American Psychological Association.

# CONTENIDO

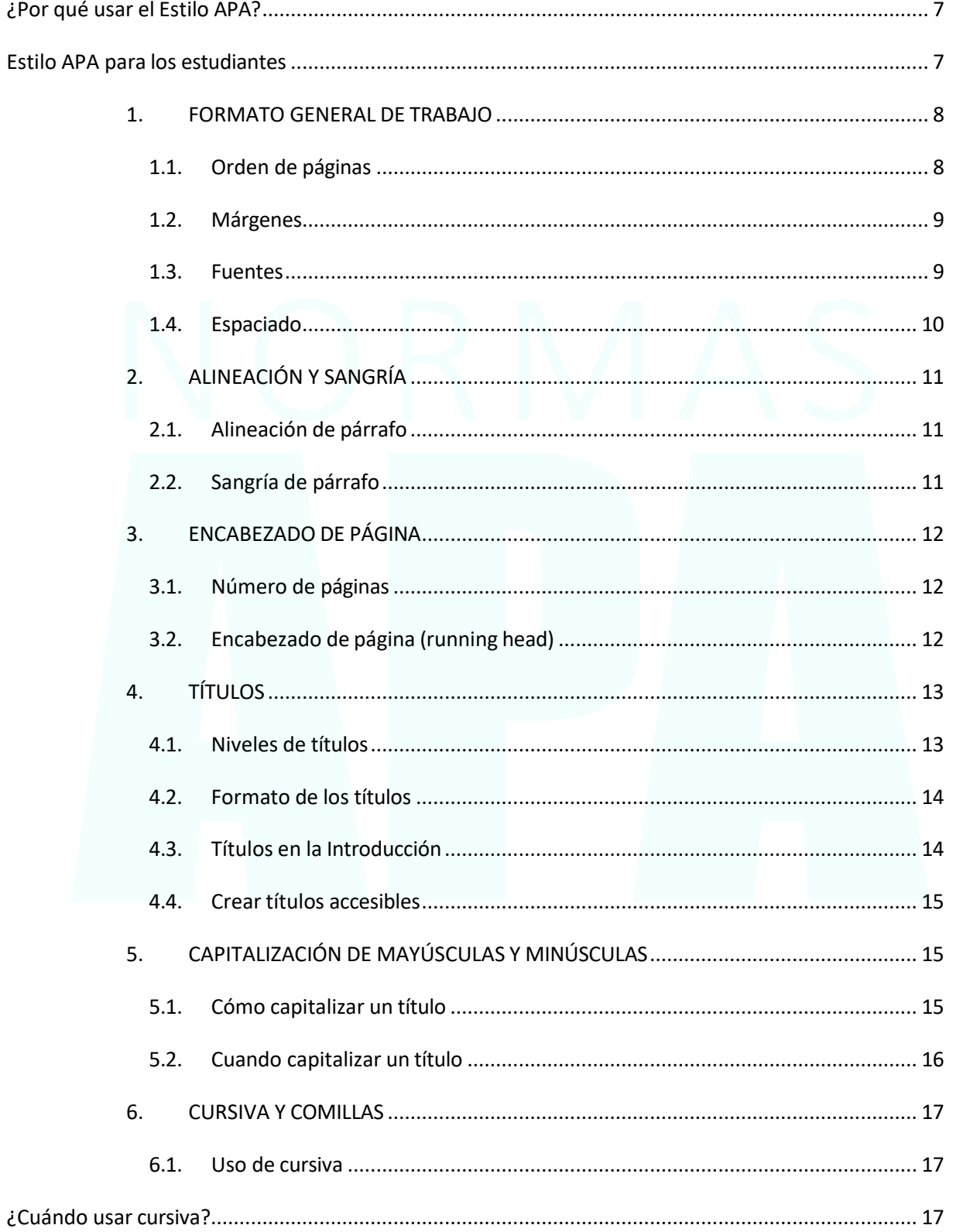

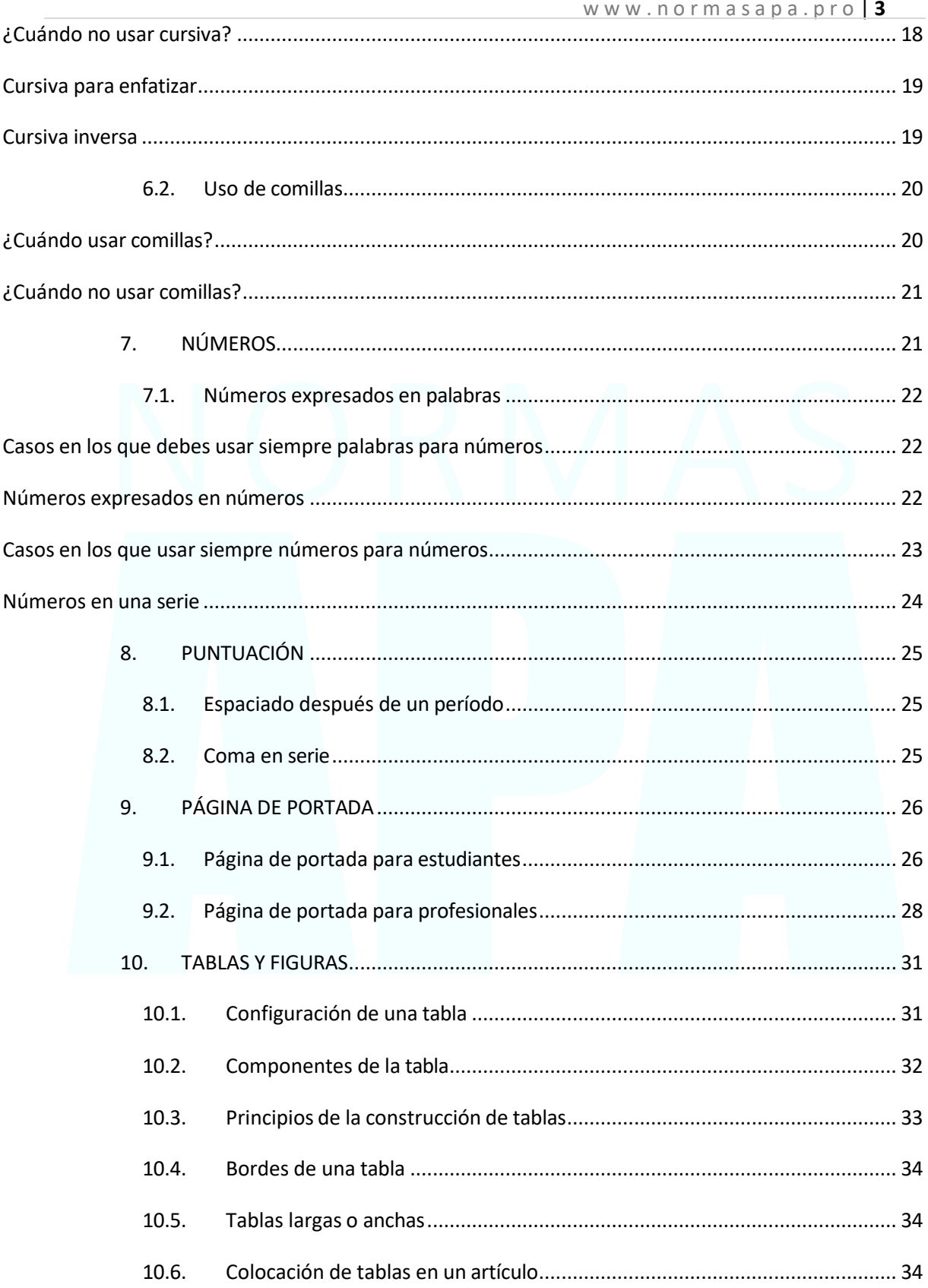

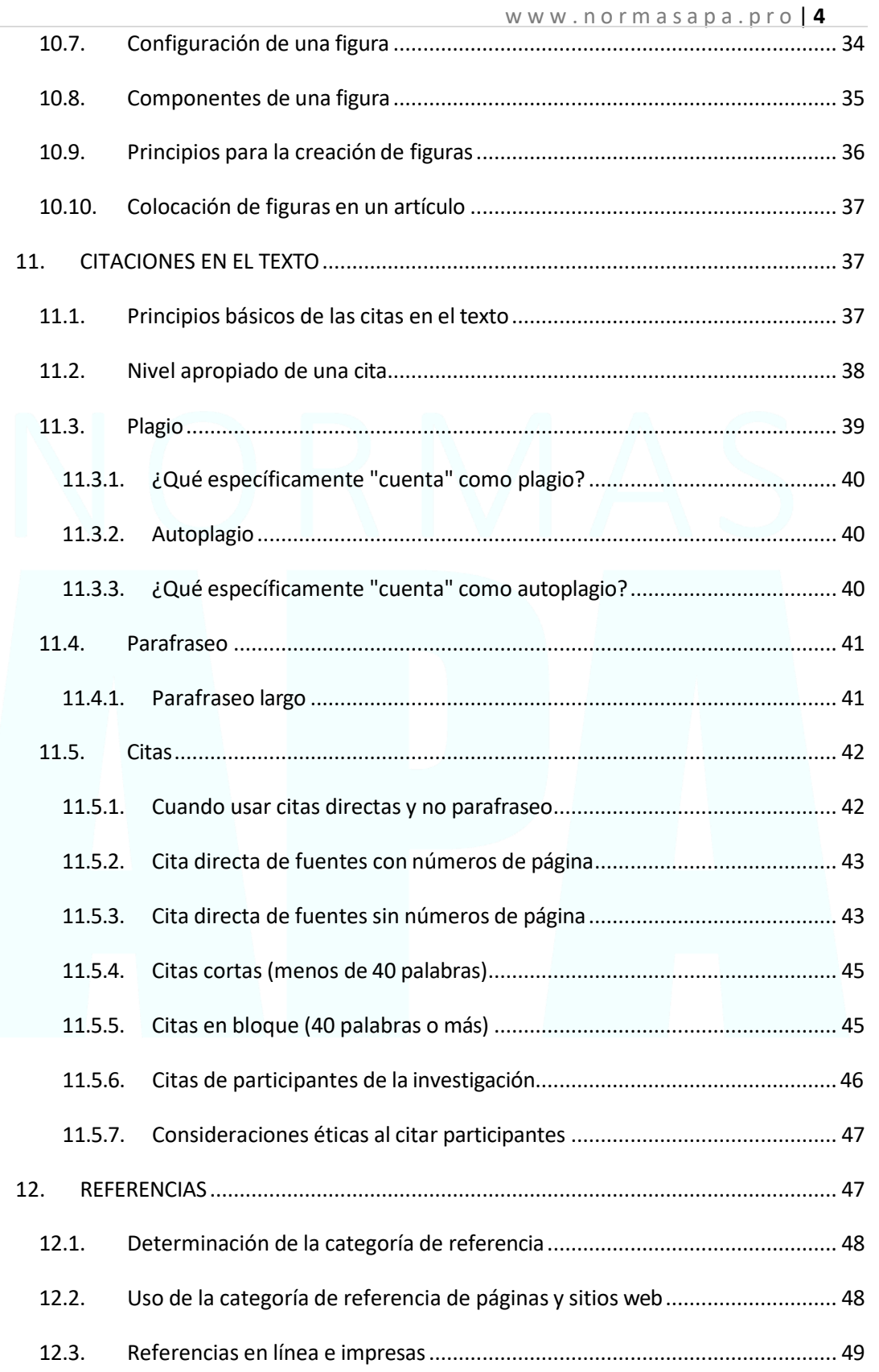

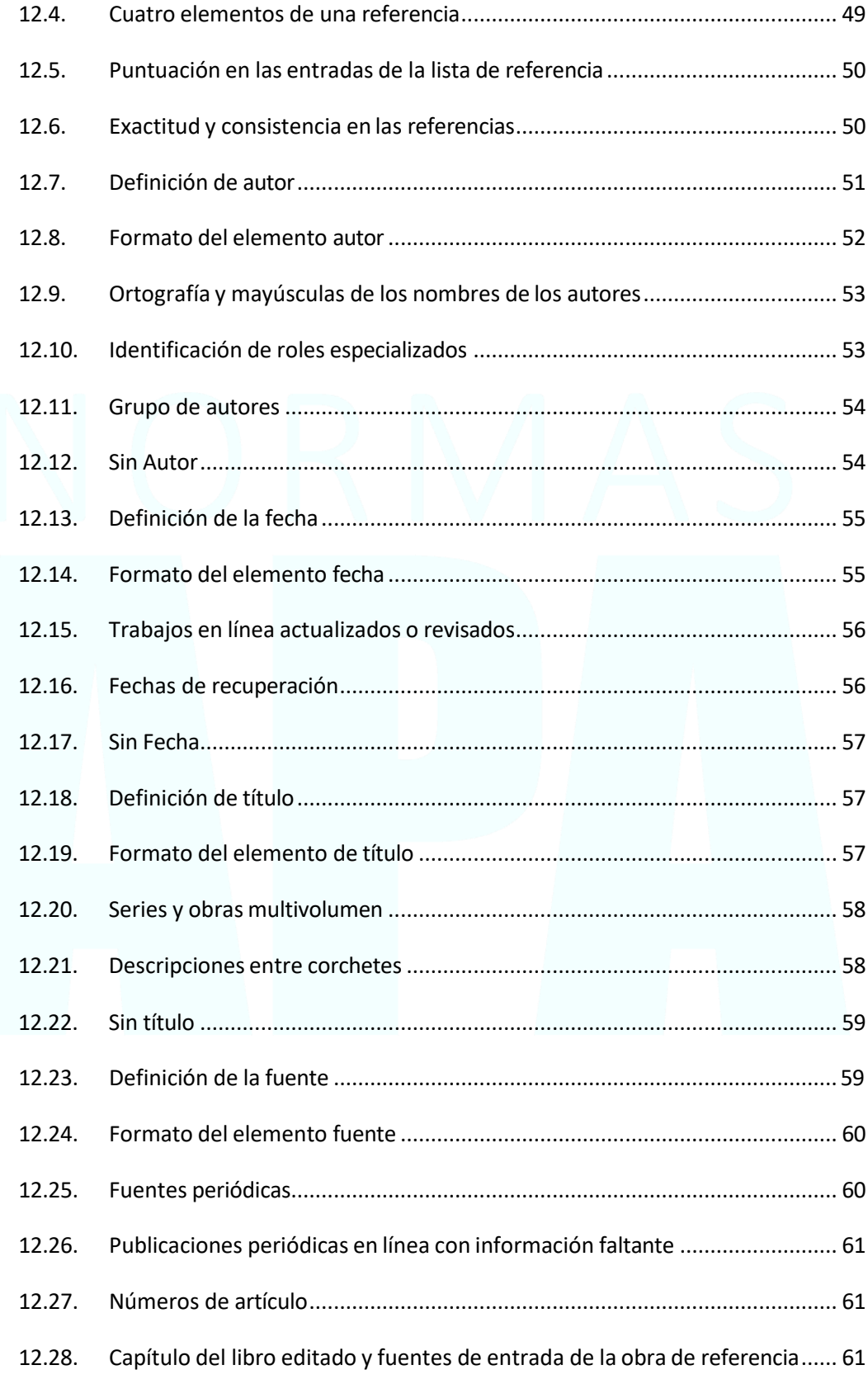

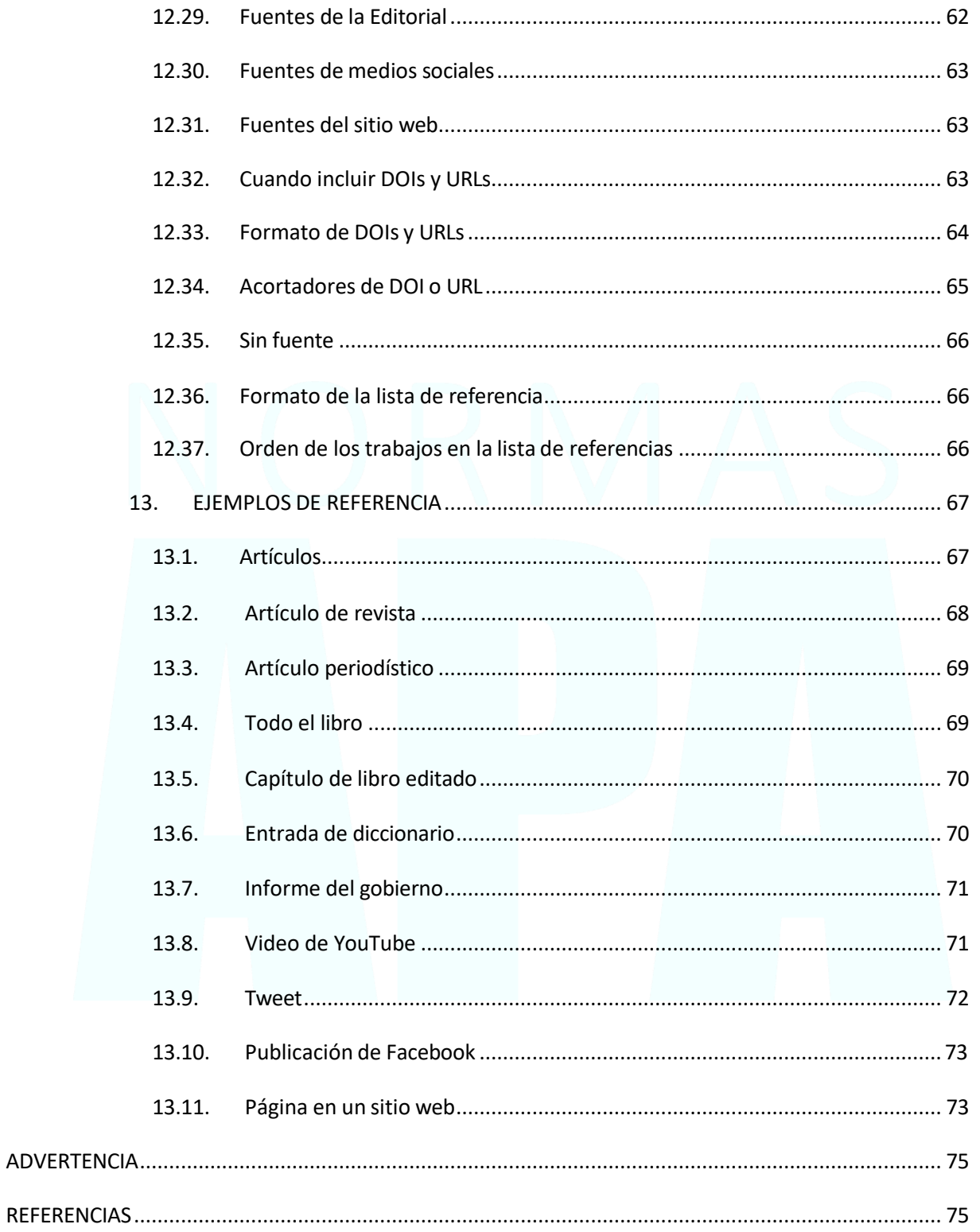

La excelencia en la escritura es crítico para el éxito en muchas actividades académicas y profesionales. El Estilo APA es un conjunto de pautas para una comunicación académica clara y precisa que ayuda a los autores, tanto nuevos como experimentados, a alcanzar la excelencia en la escritura. Es utilizado por millones de personas en todo el mundo en la psicología y también en campos que van desde la enfermería a las comunicaciones de trabajo social, la educación, los negocios, la ingeniería y otras disciplinas para la preparación de manuscritos para su publicación, así como para la redacción de trabajos de estudiantes, disertaciones y tesis. (American Psychological Association, 2020).

#### <span id="page-30-0"></span>¿Por qué usar el Estilo APA?

El estilo APA proporciona una base para la comunicación académica efectiva porque ayuda a los autores a presentar sus ideas de manera clara, concisa y organizada. La uniformidad y la coherencia permiten a los lectores (a) centrarse en las ideas que se presentan en lugar del formato y (b) escanear rápidamente los puntos clave, los hallazgos y las fuentes. Las directrices de estilo alientan a los autores a revelar plenamente la información esencial y permiten a los lectores prescindir de distracciones menores, como inconsistencias u omisiones en la puntuación, las mayúsculas, las citas de referencia y la presentación de estadísticas. Cuando el estilo funciona mejor, las ideas fluyen lógicamente, las fuentes se acreditan adecuadamente y los artículos se organizan de forma previsible y coherente. Las personas son descritas usando un lenguaje que afirma su valor y dignidad. Los autores planean el cumplimiento ético y reportan detalles críticos de su protocolo de investigación para permitir a los lectores evaluar los hallazgos y a otros investigadores para potencialmente replicar los estudios. Las tablas y figuras presentan los datos de una manera atractiva y consistente. (American Psychological Association, 2020).

#### <span id="page-30-1"></span>Estilo APA para los estudiantes

El Manual de Publicación APA ha sido por mucho tiempo una fuente autorizada para la escritura académica, y la séptima edición proporciona una guía más específica y apoyo para los estudiantes. Todos los estudiantes, sin importar la carrera que sigan, pueden beneficiarse de dominar la escritura académica como una forma de desarrollar sus habilidades de pensamiento crítico y perfeccionar la precisión y claridad de su comunicación. La mayoría de las directrices del Manual de Publicaciones pueden aplicarse tanto a los trabajos de los estudiantes como a los manuscritos profesionales. El manual también tiene elementos diseñados específicamente para los estudiantes, incluyendo una página de título para el estudiante; guía para citar fuentes de clase o de Internet; y descripciones de tipos comunes de trabajos de los estudiantes, tales como bibliografías comentadas, trabajos de respuesta y disertaciones y tesis. Los estándares de reporte de artículos de revistas (JARS) están destinados principalmente a los autores que buscan una publicación, pero pueden ser útiles para los estudiantes que completan proyectos de investigación avanzada. (American Psychological Association, 2020).

# 1. FORMATO GENERAL DE TRABAJO

<span id="page-31-0"></span>La consistencia en el orden, la estructura y el formato de un documento permite a los lectores centrarse en el contenido de un documento en lugar de su presentación. Para formatear un documento con estilo APA, los escritores generalmente pueden usar la configuración predeterminada y las herramientas de formato automático de su programa de procesamiento de textos o hacer solo pequeños ajustes.

Las pautas para el formato en papel se aplican tanto a las tareas de los estudiantes como a los manuscritos que se presentan para su publicación en una revista. Si está utilizando Normas APA para crear otro tipo de trabajo (por ejemplo, Un sitio web, un póster de conferencia o una presentación de PowerPoint), es posible que necesite formatear su trabajo de manera diferente para optimizar su presentación, por ejemplo, utilizando un espaciado de línea y fuente diferentes. Siga las pautas de su institución o editor para adaptar las Normas APA según sea necesario.

#### 1.1. Orden de páginas

<span id="page-31-1"></span>Todos los documentos, incluidos los documentos de los estudiantes, generalmente incluyen una página de título, contenido o texto y referencias. Pueden incluir elementos adicionales, como tablas y figuras, dependiendo de la tarea. Los trabajos de los estudiantes generalmente no incluyen un resumen a menos que se solicite.

Organice las páginas de un documento de estilo APA en el siguiente orden:

- Página portada
- Resumen (Abstract)
- Texto o contenido
- **Referencias**
- Notas al pie
- Tablas
- **Figuras**
- Apéndices

En general, comience cada sección en una página nueva. Sin embargo, el orden de las páginas es flexible en los siguientes casos:

• **Tablas y figuras:** Incruste las tablas y figuras dentro del texto después de que se mencionen por primera vez (o se "llamen") o coloque cada tabla y luego cada figura en páginas separadas después de las referencias. Si aparece una tabla o figura incrustada en la misma página que el texto, colóquela en la parte superior o inferior de la página e

inserte una línea en blanco a doble espacio para separar la tabla o figura del texto adyacente.

• **Notas al pie:** use la función de notas al pie de su programa de procesamiento de textos para insertar una nota al pie en la parte inferior de la página de texto, o haga una lista de las notas al pie en una página separada después de las referencias.

Los trabajos como disertaciones y **tesis** pueden requerir elementos adicionales que no se enumeran aquí. Siga las pautas institucionales o departamentales de su universidad para ordenar las páginas de una disertación o tesis.

#### 1.2. Márgenes

<span id="page-32-0"></span>Use **1 pulgada** (2.54 cm) en los márgenes de un documento con estilo APA. Sin embargo, si está escribiendo una **disertación o tesis**, su asesor o institución puede especificar diferentes márgenes (por ejemplo, un margen **izquierdo de 1.5 pulgadas** o 3.81 cm para acomodar la encuadernación).

#### 1.3. Fuentes

<span id="page-32-1"></span>Se permite una variedad de fuentes en los documentos de estilo APA. Las opciones de fuente incluyen lo siguiente:

#### • **Fuentes Sans Serif** como

- o Calibri de 11 puntos,
- o Arial de 11 puntos o
- o Lucida Sans Unicode de 10 puntos

#### • **Fuentes Serif** como

- o Times New Roman de 12 puntos,
- o Georgia de 11 puntos o
- o Computer Modern normal (10 puntos) (la fuente predeterminada para LaTeX)

Recomendamos estas fuentes porque son legibles y están ampliamente disponibles y porque incluyen caracteres especiales como símbolos matemáticos y letras griegas. Históricamente, las fuentes **Sans Serif** se han preferido para trabajos **digitales** y las fuentes **Serif** para trabajos **impresos**; sin embargo, las resoluciones de pantalla modernas generalmente pueden acomodar cualquier tipo de fuente, y las personas que usan tecnologías de asistencia pueden ajustar la configuración de la fuente a sus preferencias.

Use la misma fuente en todo el documento, con las siguientes excepciones:

• **Figuras:** En las imágenes de figuras, use una fuente Sans Serif con un tamaño de letra entre 8 y 14 puntos.

- **Código de computadora:** para presentar el código de computadora, use una fuente monoespacial como la Lucida Console de 10 puntos o Courier New de 10 puntos.
- **Notas al pie:** al insertar notas al pie con la función de su programa de procesamiento de texto, use la configuración de fuente predeterminada. La fuente de la nota al pie puede ser más pequeña que la fuente del texto (y tener un espaciado de línea diferente), y no es necesario cambiarla.

Los instructores y editores varían en cómo especifican los requisitos de longitud. Las diferentes fuentes ocupan diferentes cantidades de espacio en la página; por lo tanto, recomendamos utilizar el recuento de palabras en lugar del recuento de páginas para medir la longitud del papel si es posible.

<span id="page-33-0"></span>1.4. Espaciado

En general, **doble espacio** en todas las partes de un documento de estilo APA, incluido el resumen; texto; citas en bloque; números de tablas y figuras, títulos y notas; y lista de referencias (incluidas entre y dentro de las entradas). No agregue espacio adicional antes o después de los párrafos.

Las excepciones al doble espacio entre líneas son las siguientes:

- **Página de título:** inserte una línea en blanco a doble espacio entre el título y la línea del autor en la página de portada. Para trabajos de profesionales, incluya también al menos una línea en blanco a doble espacio sobre la nota del autor (los documentos de los estudiantes no incluyen notas del autor). Doble espacio al resto de la página de portada.
- **Tablas:** el cuerpo de la tabla (celdas) puede tener un solo espacio, un espacio y medio o un espacio doble, según cuál sea el diseño más efectivo para la información. Doble espacio en el número de la tabla, título y notas.
- **Figuras:** las palabras dentro de la parte de la imagen de una figura pueden ser de espacio simple, de espacio y medio o de espacio doble, dependiendo de cuál sea el diseño más efectivo para la información. Doble espacio en el número de figura, título y notas.
- **Notas al pie:** al insertar notas al pie con la función de notas al pie de su programa de procesamiento de texto, use la configuración de fuente predeterminada (generalmente con un solo espacio y una fuente ligeramente más pequeña que el texto).
- **Ecuaciones mostradas:** es permisible aplicar un espacio triple o cuádruple en circunstancias especiales, como antes y después de una ecuación mostrada.

Estas pautas se aplican a los documentos de los estudiantes de estilo APA y a los manuscritos que se envían para su publicación. Si está utilizando el estilo APA en otro contexto (por ejemplo, En un sitio web o en una publicación formal), puede ser apropiado un espacio entre líneas diferente y otras especificaciones de formato.

# 2. ALINEACIÓN Y SANGRÍA

<span id="page-34-0"></span>El estilo APA incluye pautas para la alineación y sangría de párrafos para garantizar que los documentos estén formateados de manera coherente y legible. Todos los escritores deben seguir estas pautas.

#### 2.1. Alineación de párrafo

<span id="page-34-1"></span>Alinee el texto de un documento de estilo APA con el **margen izquierdo**. Deje el margen derecho desigual, o "irregular". **No use la justificación completa** para los trabajos o manuscritos de los estudiantes que se envían para su publicación.

No inserte guiones (saltos manuales) en palabras al final de la línea. Sin embargo, es aceptable si su programa de procesamiento de texto inserta automáticamente saltos en hipervínculos largos (como en un DOI o URL en una entrada de la lista de referencias).

#### 2.2. Sangría de párrafo

<span id="page-34-2"></span>Coloca sangría a la primera línea de cada párrafo del texto a **0.5 pulgadas (1.27 cm)** del margen izquierdo. Use la tecla de tabulación o la función automática de formateo de párrafos de su programa de procesamiento de texto para insertar la sangría (la configuración predeterminada probablemente ya sea 0.5 pulgadas). **No use la barra espaciadora para crearsangría.**

Las excepciones a estos requisitos de formato de párrafo son las siguientes:

- **Página de portada:** para trabajos de profesionales, el título (en negrita), los autores y las afiliaciones deben centrarse en la página de portada. Para los trabajos de los estudiantes, el título (en negrita), el autor, las afiliaciones, el número y nombre del curso, el instructor y la fecha de vencimiento de la tarea deben centrarse en la página de portada.
- **Etiquetas de sección:** las etiquetas de sección (por ejemplo, "Resumen", "Referencias") deben estar centradas (y en negrita).
- **Resumen:** la primera línea del resumen debe quedar al ras (sin sangría).
- **Comillas de bloque:** sangra una comilla de bloque completa a 0.5 pulgadas (1.27 cm) del margen izquierdo. Si la cita en bloque abarca más de un párrafo, la primera línea del segundo y los párrafos posteriores de la cita en bloque deben sangrarse otras 0.5 pulgadas (1.27 cm). De modo que esas primeras líneas tengan una sangría total de 1 pulgada (2.54 cm).
- **Encabezamientos:** El nivel 1 de los títulos deben estar centrados (y en negrita), y el nivel 2 y 3 deben ser alineados a la izquierda (y en cursiva negrita o en negrita, respectivamente). Los títulos de los niveles 4 y 5 están sangrados como los párrafos regulares.
- **Tablas y figuras:** los números de tabla y figura (en negrita), los títulos (en cursiva) y las notas deben quedar al ras.
- **Lista de referencia:** las entradas de la lista de referencia deben tener una sangría colgante de 0.5 pulgadas (1.27 cm).
- **Apéndices:** las etiquetas y títulos de los apéndices deben estar centrados (y en negrita).

# 3. ENCABEZADO DE PÁGINA

<span id="page-35-0"></span>El encabezado de la página aparece dentro del margen superior de cada página del documento.

- Para los trabajos de los **estudiantes**, el encabezado de la página consiste solo en el número de página.
- Para documentos de **profesionales**, el encabezado de la página consiste en el número de página y el encabezado.

#### 3.1. Número de páginas

<span id="page-35-1"></span>Siga estas pautas para incluir números de página en documentos de estilo APA tanto para estudiantes como para profesionales:

- Use la función de numeración de páginas de su programa de procesamiento de texto para insertar números de página.
- Inserte números de página en la esquina superior derecha. El número de página debe aparecer en todas las páginas.
- La página de portada o título lleva el número 1.

#### 3.2. Encabezado de página (running head)

<span id="page-35-2"></span>El encabezado de página es una versión abreviada del título de su trabajo (o el título completo si el título ya es corto). No se requiere el encabezado para los trabajos de los estudiantes a menos que el instructor o la institución lo soliciten. Por lo tanto, por lo general, solo los documentos profesionales incluyen un título abreviado.

Siga estas pautas para incluir un cabezal móvil en un documento de estilo APA:

- Escriba el encabezado en mayúsculas.
- Asegúrese de que el encabezado no tenga más de 50 caracteres, incluidos espacios y signos de puntuación.
- Evite usar abreviaturas en el encabezado corto; sin embargo, se puede usar el símbolo ampersand (&) en lugar de "y" si se desea.
- El encabezado corto aparece en el mismo formato en cada página, incluida la primera página.
- No utilice la etiqueta "Título abreviado:" antes del encabezado.
- Alinee el título corto con el margen izquierdo del encabezado de la página, frente al número de página alineado a la derecha.

# 4. TÍTULOS

Los títulos identifican el contenido dentro de las secciones de un documento. Haga los títulos descriptivos y concisos. Los títulos que están bien formateados y claramente redactados ayudan a los lectores a encontrar lo que buscan.

# 4.1. Niveles de títulos

Hay cinco niveles de títulos en el estilo APA. El **nivel 1** es el nivel más alto o principal del título, el **nivel 2** es un subtítulo del nivel 1, el **nivel 3** es un subtítulo del nivel 2, y así sucesivamente hasta los niveles **4 y 5**. El número de niveles de títulos para usar en un documento depende de la longitud y complejidad del trabajo.

- Si solo se necesita un nivel de título, use el nivel 1.
- Sise necesitan dos niveles de títulos, use los niveles 1 y 2.
- Si se necesitan tres niveles de títulos, use los niveles 1, 2 y 3 (y así sucesivamente).

Use solo la cantidad de títulos necesarios para diferenciar secciones distintas en su trabajo; es posible que los trabajos cortos para estudiantes no requieran ningún título. Además, evite estos errores comunes relacionados con los títulos:

- Evite tener solo un título de subsección dentro de una sección, como en un esquema.
- No etiquete los títulos con números o letras.
- Lostítulos van con doble espacio; no cambie a espaciado simple dentro de lostítulos.
- No agregue líneas en blanco encima o debajo de los títulos, incluso si un título cae al final de una página.

# 4.2. Formato de los títulos

La siguiente tabla muestra cómo formatear encabezados en estilo APA.

*Tabla 1. Formato de títulos*

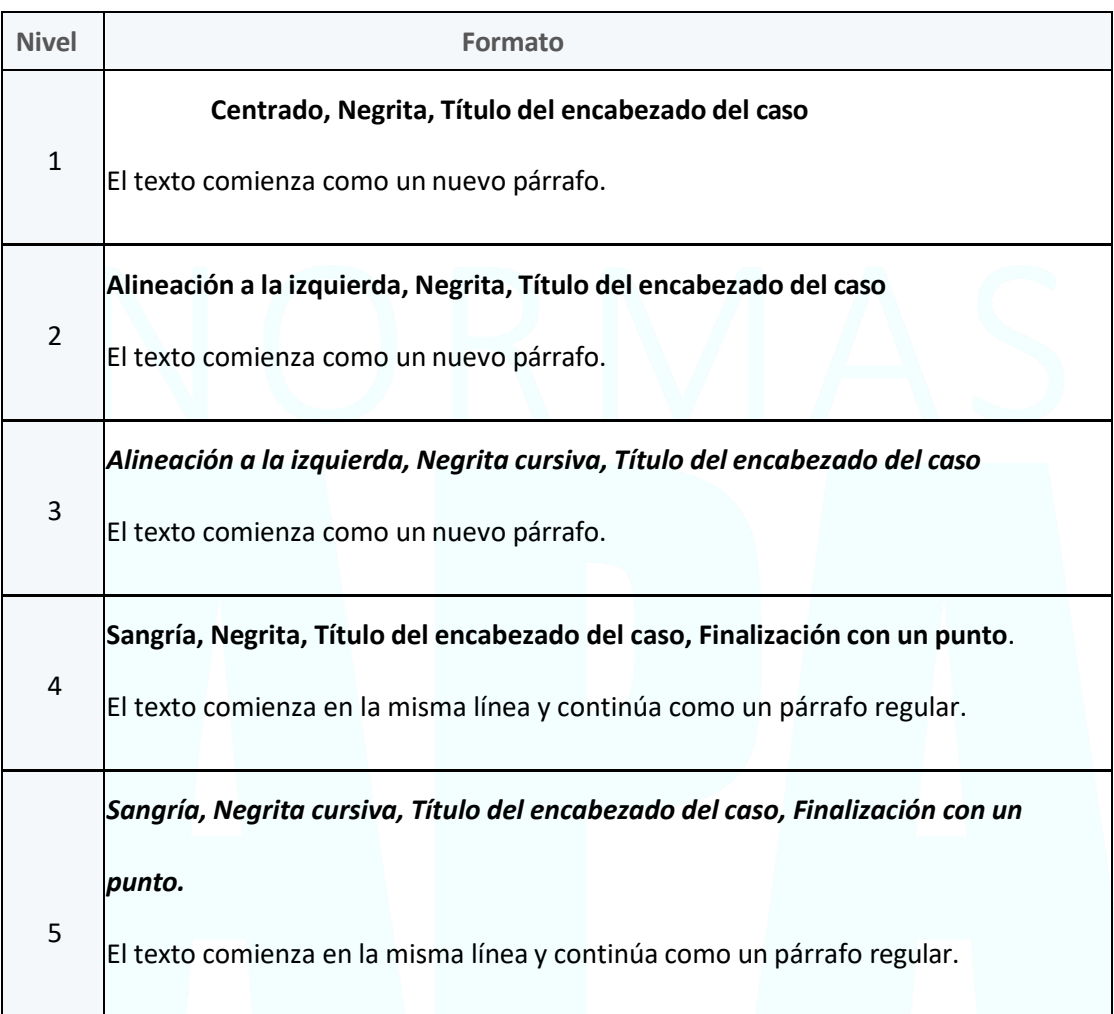

4.3. Títulos en la Introducción

Debido a que los primeros párrafos de un documento se entienden como introductorios, no se necesita el título "Introducción". No comience un trabajo con un título de "Introducción"; el título del artículo en la parte superior de la primera página del texto actúa como un encabezado de Nivel 1.

Es posible (pero no es obligatorio) usar títulos dentro de la introducción. Para subsecciones dentro de la introducción, use títulos de Nivel 2 para el primer nivel de subsección, Nivel 3 para subsecciones de cualquier título de Nivel 2, y así sucesivamente. Después de la

introducción (independientemente de si incluye títulos), use un título de Nivel 1 para la siguiente sección principal del documento (por ejemplo, Método).

# 4.4. Crear títulos accesibles

Los escritores que usan normas APA pueden usar la función de títulos automáticos de su programa de procesamiento de textos para crear encabezados. Esto no solo simplifica la tarea de formatear títulos, sino que también garantiza que los encabezados se codifiquen adecuadamente en cualquier versión electrónica del documento, lo que ayuda a los lectores que usan herramientas de navegación y tecnologías de asistencia, como lectores de pantalla.

Aquí hay algunos consejos sobre cómo crear encabezados en algunos programas comunes de procesamiento de texto:

- Si utiliza **Academic Writer** para escribir sus documentos de estilo APA, el menú de encabezados en el Centro de escritura formateará los títulos en la séptima edición del estilo APA.
- Si usa **Microsoft Word** para escribir sus documentos de estilo APA, use el menú Estilos para formatear títulos.

# 5. CAPITALIZACIÓN DE MAYÚSCULAS Y MINÚSCULAS

Normas APA utiliza dos tipos de mayúsculas para títulos de obras (como títulos de artículos) y títulos dentro de las obras: cuando están en una oración.

En el caso del título, las palabras principales están en mayúsculas y la mayoría de las palabras menores están en minúsculas. En el caso de la oración, la mayoría de las palabras mayores y menores son minúsculas (los sustantivos propios son una excepción, ya que siempre están en mayúscula).

- **palabras principales:** sustantivos, verbos (incluidos los verbos copulativos), adjetivos, adverbios, pronombres y todas las palabras de cuatro letras o más se consideran palabras principales.
- **palabras menores:** conjunciones cortas (es decir, tres letras o menos), preposiciones cortas y todos los artículos se consideran palabras menores.

### 5.1. Cómo capitalizar un título

En el caso del título, escribe con mayúscula las siguientes palabras:

• La primera palabra del título, incluso si se trata de una palabra menor como "La" o "A"

- La primera palabra de un subtítulo
- La primera palabra después de dos puntos, un guion o la puntuación final en un encabezado
- Palabras principales, incluida la segunda parte de las palabras principales con guiones(por ejemplo, "Auto-Informe", no "Auto-informe")
- Palabras de cuatro letras o más (por ejemplo, "Contra", "Entre", "Desde")

Solo van en minúsculas palabras menores de tres letras o menos en un título o encabezado (excepto la primera palabra en un título o subtítulo o la primera palabra después de dos puntos, un guion o la puntuación final en un título):

- Conjunciones cortas (por ejemplo, "y", "como", "pero", "para", "si", "ni", "o", "así", "todavía")
- Artículos ("a", "un", "el")
- Preposiciones cortas (por ejemplo, "como", "en", "por", "para", "en", "de", "por", "a", "arriba", " vía")
- 5.2. Cuando capitalizar un título

Use la capitalización de títulos en los siguientes casos:

• Títulos de artículos, libros, informes y otras obras que aparecen en texto

En el libro *Train Your Mind for Peak Performance: Un Enfoque Basado en la Ciencia Para Alcanzar sus Objetivos*

En el artículo "**G**irando los **C**eños (y sonrisas) al **R**evés: Un Examen Multinivel de las Emociones Positivas y Negativas que Actúan en la Superficie Sobre el Bienestar"

Títulos de pruebas o medidas, incluidas las subescalas

**I**nventario de **D**epresión de **B**eck – II

- Todos los encabezados dentro de una obra (Niveles 1–5; también están en negrita o negrita cursiva)
- El título de su propio trabajo y de lassecciones y subsecciones nombradas dentro de él

la sección de **R**esultados

• Títulos de publicaciones periódicas (también están en cursiva)

Guía resumida de uso del Manual de Normas APA Séptima Edición 2020

#### *Revista de Psicología Latinx*

#### *Chicago Tribune*

- Títulos de tabla (también están en cursiva)
- Títulos de figuras (también están en cursiva), etiquetas de eje y leyendas

# 6. CURSIVA Y COMILLAS

Las cursivas y las comillas se utilizan para llamar la atención sobre el texto. Por ejemplo, las cursivas se utilizan para llamar la atención sobre los términos y frases clave al proporcionar definiciones y para formatear partes de las entradas de la lista de referencias (por ejemplo, títulos de libros y publicaciones periódicas). Las comillas se utilizan para presentar ejemplos lingüísticos y títulos de capítulos de libros y artículos en el texto.

Cuando los escritores siguen las pautas para el uso de cursiva y comillas, sus documentos se vuelven más consistentes y legibles.

Tenga en cuenta que esta categoría aborda el uso de comillas además de la presentación de citas directas. Para obtener información sobre cómo utilizar comillas al presentar citas, consulte la categoría Citas en texto.

### 6.1. Uso de cursiva

Esta página aborda cuándo usar cursiva , cuándo evitar cursivas , cómo usar cursivas para enfatizar y cuándo usar cursiva inversa . Se proporcionan casos y ejemplos adicionales en el Manual de publicación ; Las preguntas más comunes de los usuarios se abordan aquí.

*¿Cuándo usar cursiva?*

En los documentos de estilo APA, use cursiva para los siguientes casos:

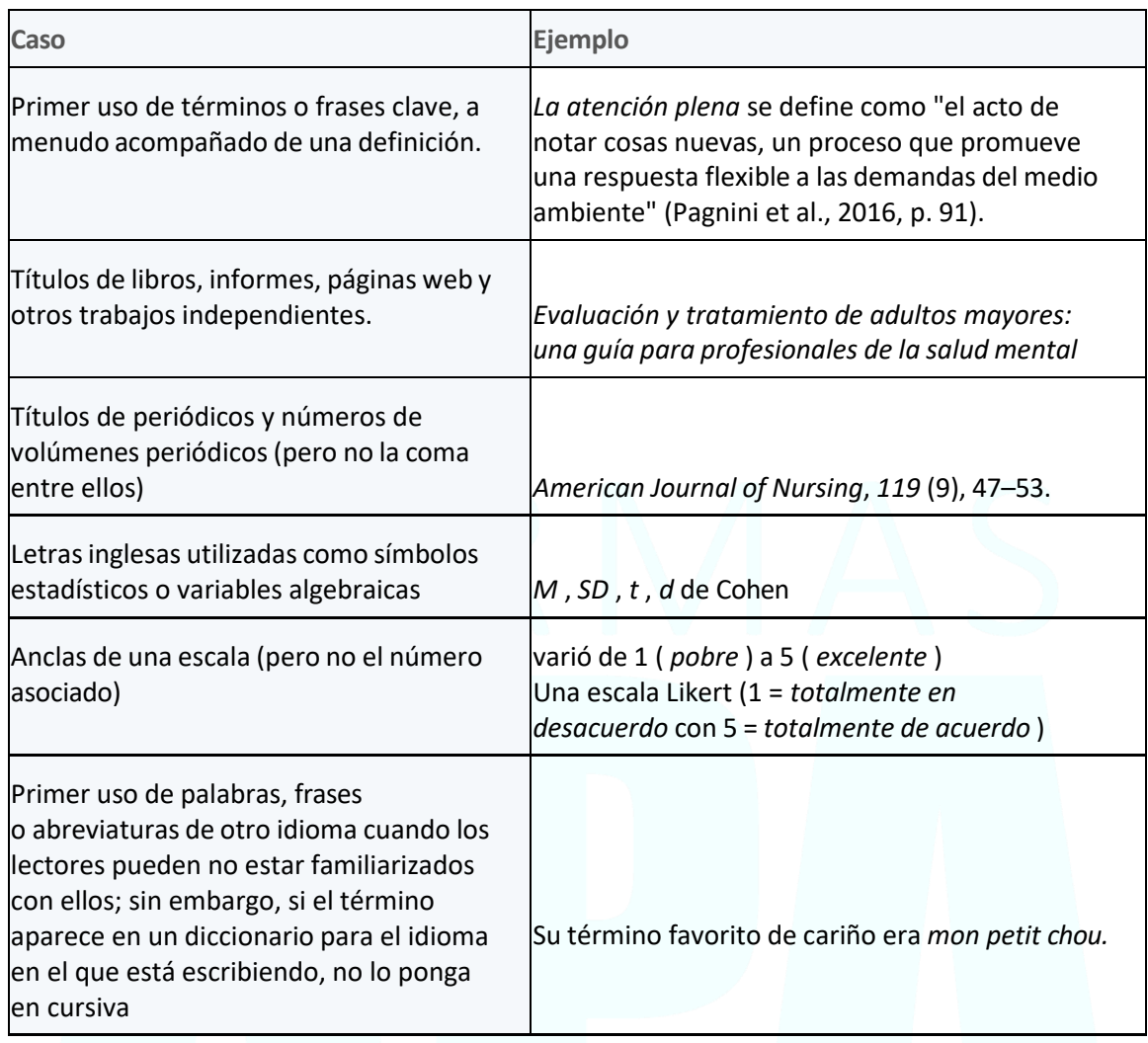

*¿Cuándo no usar cursiva?*

No utilice cursiva para los siguientes casos en documentos de estilo APA:

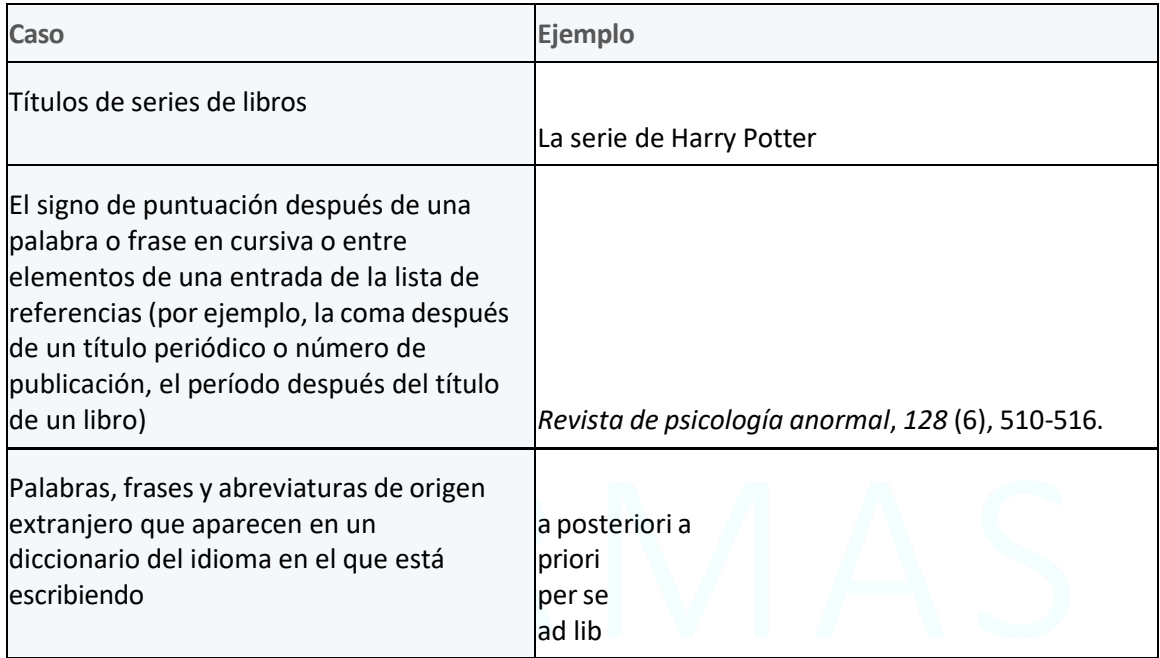

# *Cursiva para enfatizar*

En general, evite usar cursiva para enfatizar. En cambio, reescribe tu oración para enfatizar. Por ejemplo, coloque palabras o frases importantes al principio o al final de una oración en lugar de en el medio, o divida las oraciones largas en varias oraciones más cortas.

Sin embargo, use cursiva si se pierde el énfasis o si el material se lee mal, como en el siguiente ejemplo.

Mientras que la autoeficacia creativa generalmente se enfocaen *creencias* de confianza antes de participar en esfuerzos creativos, el crédito creativo percibido se enfoca en las creencias desarrolladas *después* de participar en tareas creativas (Ng y Yam, 2019, p. 1146).

Si agrega énfasis a una cita directa, coloque las palabras "[énfasis agregado]" entre corchetes después de las palabras en cursiva.

La investigación sobre la creatividad indica que "promover la creatividad sin prestar atención a los cambios psicológicos y de comportamiento posteriores *disminuye* en lugar de *aumentar*  [énfasis agregado] el desempeño organizacional a largo plazo" (Ng y Yam, 2019, p. 1157).

### *Cursiva inversa*

Cuando las palabras que normalmente estarían en cursiva aparecen dentro del texto que ya está en cursiva, esas palabras deben establecerse en tipo estándar (no vital), lo que se conoce

como cursiva inversa. Por ejemplo, si aparece un símbolo en cursiva en el título de una tabla (que también está en cursiva), use el tipo estándar para el símbolo.

*Características demográficas de los participantes del estudio (*N *= 250)*

## 6.2. Uso de comillas

Esta sección aborda cómo usar comillas en otros casos que no sean comillas directas. Se proporcionan casos y ejemplos adicionales en el Manual de publicación; Las preguntas más comunes de los usuarios se abordan aquí.

## *¿Cuándo usar comillas?*

En los documentos de estilo APA, utilice comillas dobles en los siguientes casos:

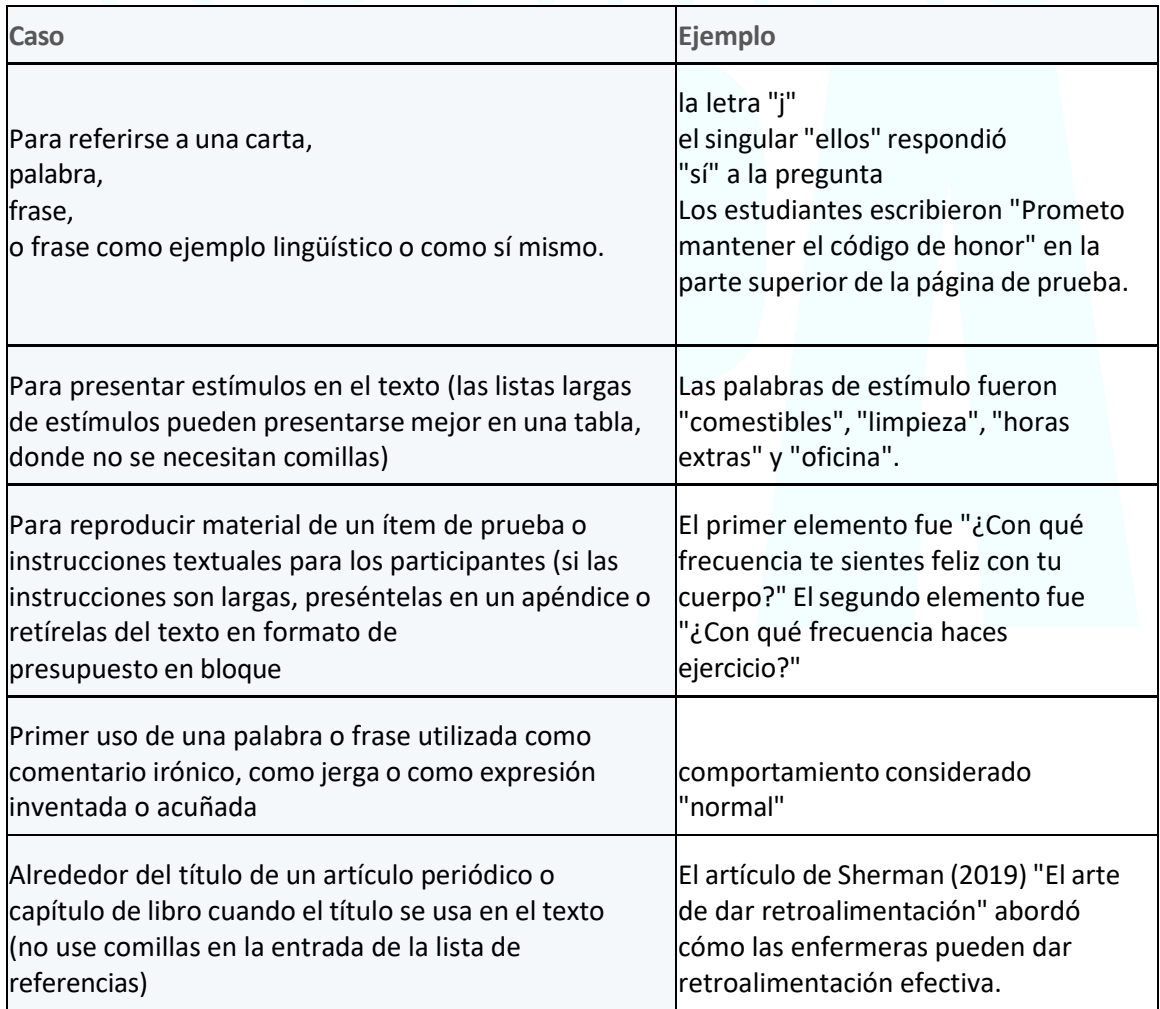

## *¿Cuándo no usar comillas?*

No utilice comillas dobles en los siguientes casos en documentos de estilo APA:

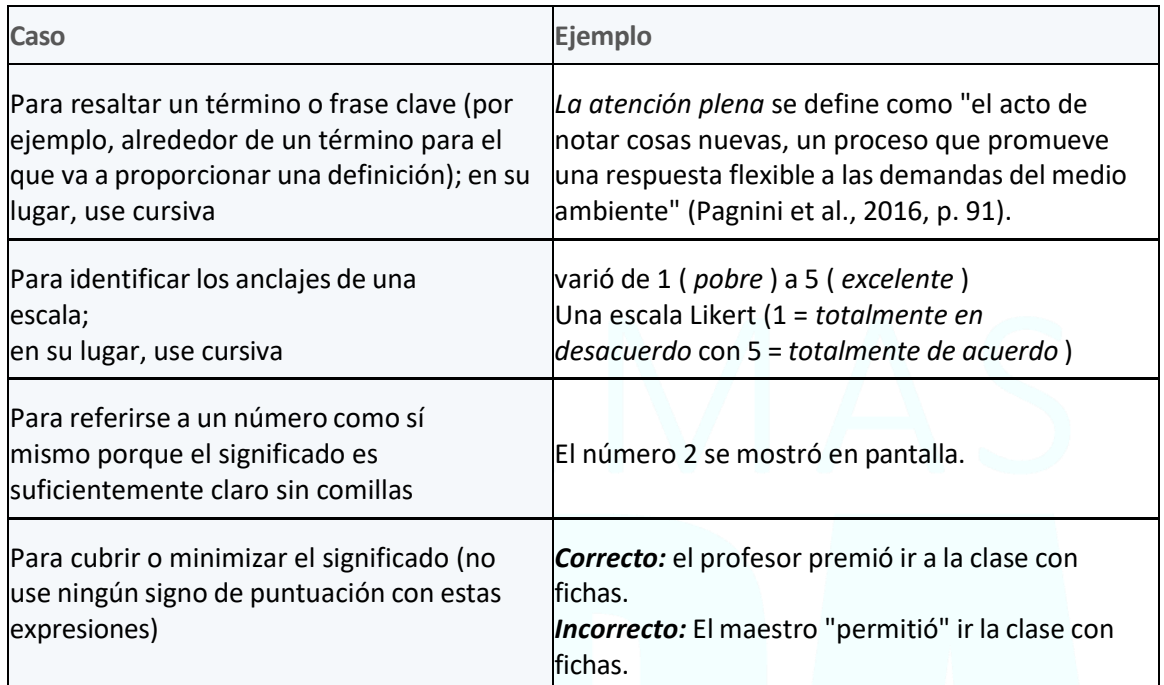

# 7. NÚMEROS

Los números se utilizan en todo tipo de trabajos académicos. Por ejemplo, los escritores pueden anunciar información numérica sobre los participantes (número de participantes, información demográfica como la edad, etc.), así como los resultados de los análisis estadísticos.

Incluso los escritores que no realizan investigaciones empíricas a menudo usan información estadística para respaldar puntos clave. Por ejemplo, los escritores que realizan una revisión de la literatura o escriben un documento de respuesta pueden comunicar información numérica, como el porcentaje de personas diagnosticadas con una enfermedad o trastorno en particular, los niveles de personal de psicólogos o enfermeras, o la cantidad de términos sobre un tema que conocían.

Cuando los escritores siguen las pautas para el uso de números, sus documentos se vuelven más consistentes y legibles.

#### 7.1. Números expresados en palabras

En general, use palabras para expresar números del **cero al nueve**, y use números para expresar los números **10 y superiores**.

había cinco enfermeras de guardia,

el estudio tenía tres condiciones en que los

estudiantes estaban en tercer, sexto, octavo, décimo y doceavo grado

Sin embargo, hay excepciones a esta guía general para el uso de números. Hay casos en los que siempre debe usar palabras para expresar números, incluso números 10 y superiores, y de la misma manera, hay casos en los que siempre debe usar números para expresar números, incluso números del cero al nueve.

### *Casos en los que debes usar siempre palabras para números*

Siempre use palabras para expresar números en los siguientes casos, incluso números 10 y superiores:

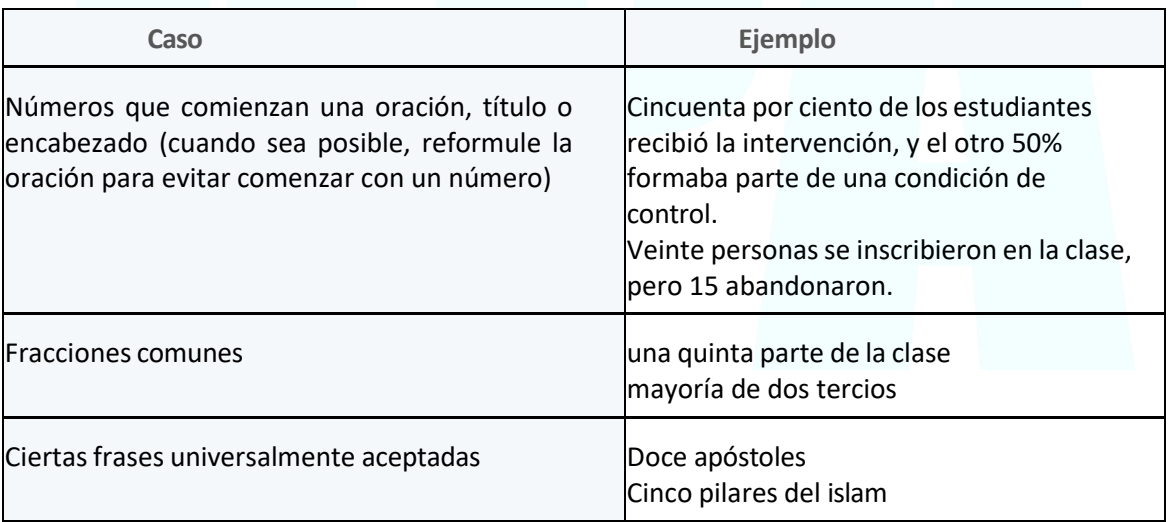

#### *Números expresados en números*

En general, use números para expresar del 10 en adelante, y use palabras para expresar los números del cero al nueve.

había 15 psicólogos en la clínica,

el estudio tenía 40 participantes, los

estudiantes estaban en los grados tercero, sexto, octavo, décimo y décimo segundo

Sin embargo, hay excepciones a esta guía general para el uso de números. Hay casos en los que siempre debe usar números para expresar números, incluso números del cero al nueve, y del mismo modo, hay casos en los que siempre debe usar palabras para expresar números, incluso números 10 y superiores.

### *Casos en los que usar siempre números para números*

Siempre use números para expresar números en los siguientes casos, incluso números del cero al nueve:

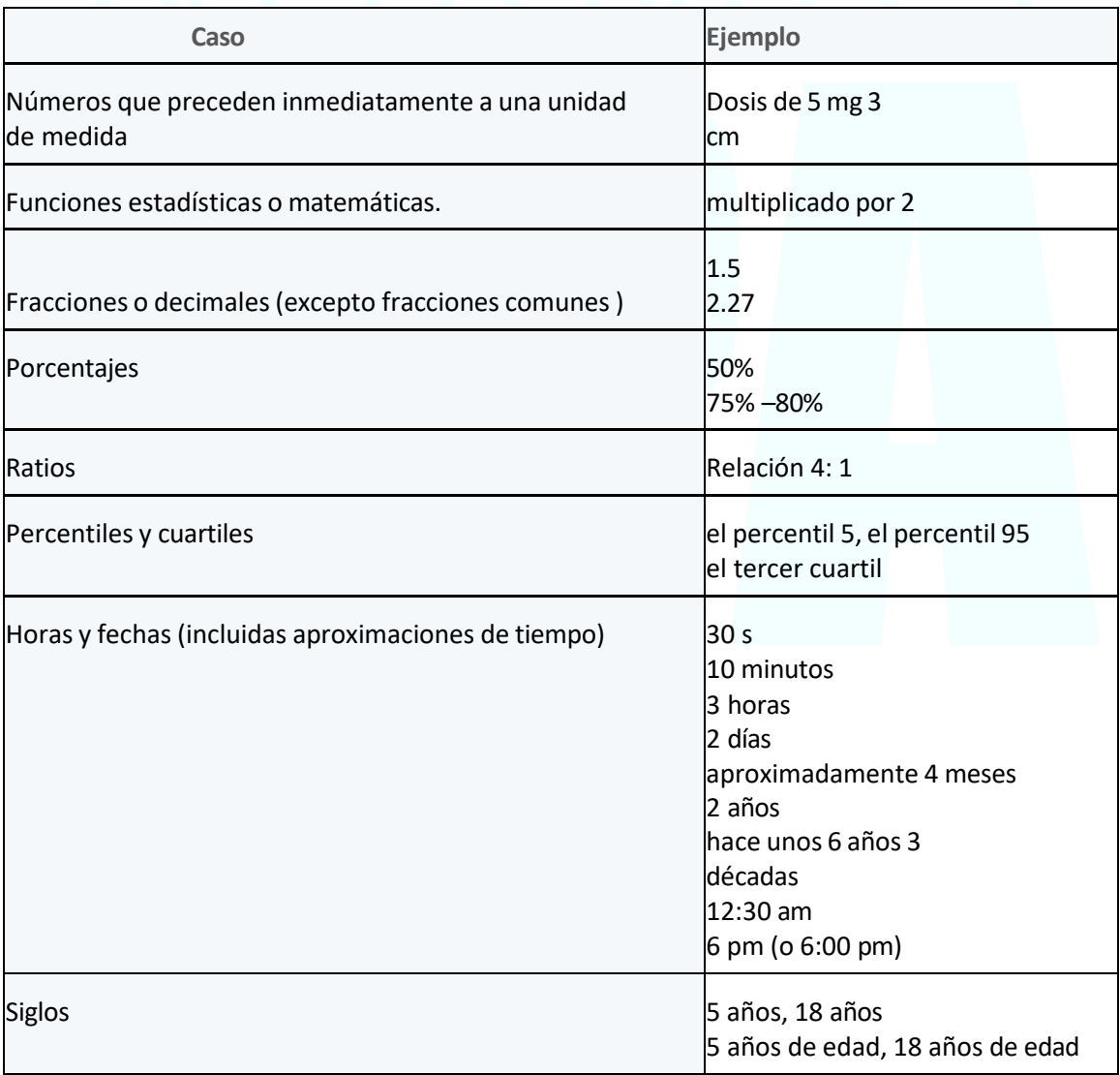

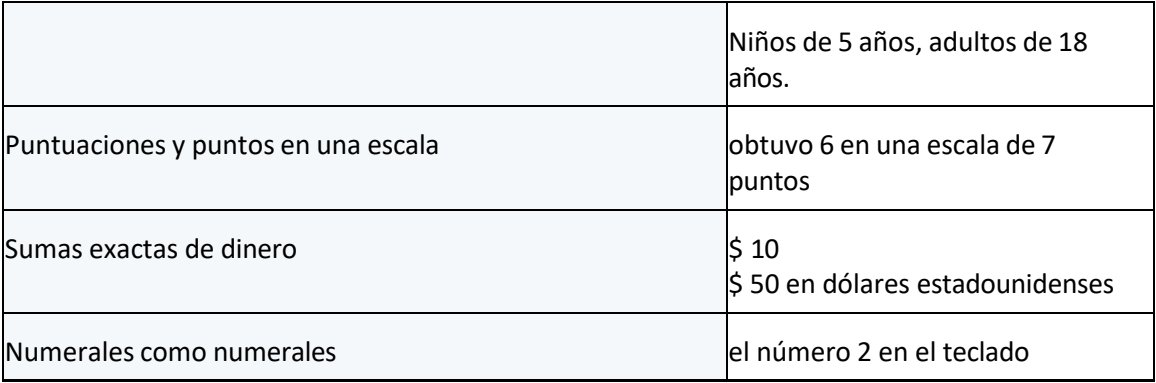

#### *Números en una serie*

También use números para escribir números que denotan un lugar específico en una serie numerada cuando el número viene después del sustantivo (por ejemplo, Paso 1). El sustantivo antes del número también está en mayúscula. Esta guía también se aplica a partes de libros y tablas.

Sin embargo, cuando el número viene antes del sustantivo, se aplican las pautas habituales para el uso de números, como en los siguientes ejemplos.

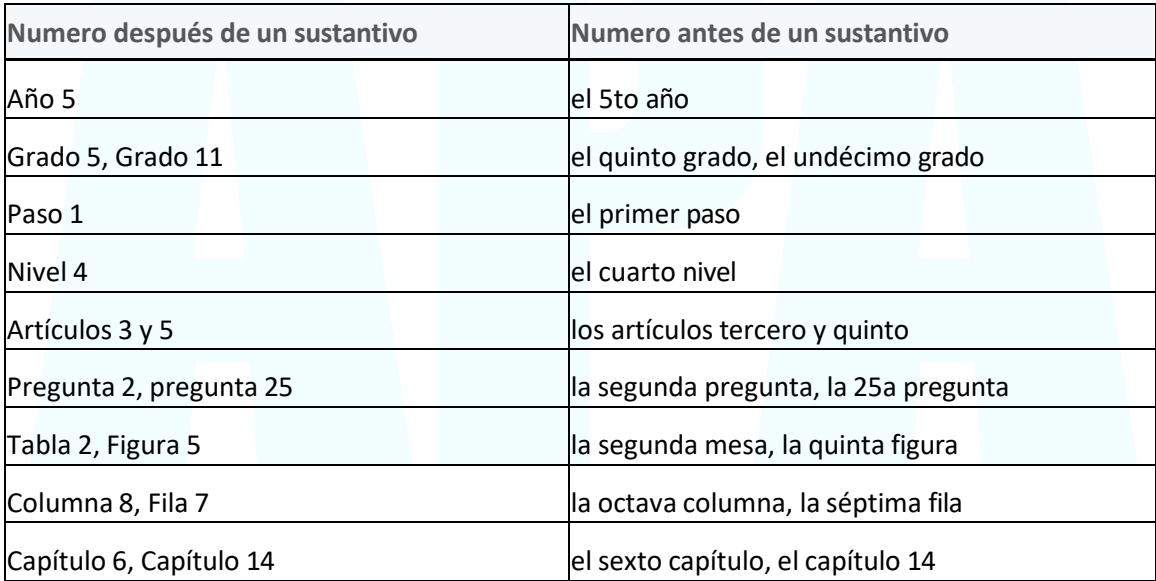

*Excepciones:* no utilicemayúsculas para las abreviaturas de página (s) o párrafo (s), incluso cuando estén seguidas de un número (p. Ej., Pág. 3, págs. 2-5, párr. 9, párrs. 1-4).

# 8. PUNTUACIÓN

La puntuación establece la cadencia de una oración, indicando a los lectores dónde hacer **una pausa**  (coma, punto y coma y dos puntos), **detener** (punto y signo de interrogación) o tomar un desvío (guion, paréntesis y corchetes). La puntuación de una oración generalmente denota una pausa en el pensamiento; diferentes tipos de puntuación indican diferentes tipos y longitudes de pausas.

Asegúrese de no usar en exceso ni subutilizar varios tipos de signos de puntuación. Por ejemplo, muchos escritores abusan de los guiones. Si la puntuación dentro de una oración se vuelve difícil de leer, intente volver a redactar la oración o dividirla en varias oraciones más cortas.

El Manual de publicación contiene orientación sobre cómo usar puntos, comas, punto y coma, dos puntos, guiones, comillas, paréntesis, corchetes y barras. Solo se presenta un subconjunto de la guía en el sitio web para responder a las preguntas más comunes de los usuarios.

# 8.1. Espaciado después de un período

Use un espacio después de un punto (u otro signo de puntuación al final de una oración) al escribir en estilo APA. Sin embargo, si su instructor o editor que no es APA tiene otros requisitos (por ejemplo, para usar dos espacios), siga sus especificaciones.

### 8.2. Coma en serie

Use una coma en serie (también llamada coma de Oxford, coma de Harvard o coma de serie) entre elementos en una serie de tres o más elementos.

Factores de la personalidad incluyen la extraversión, la conciencia, la apertura a la experiencia, amabilidad, y la neurosis.

Si uno o más elementos de la serie ya contienen una coma, use punto y coma entre los elementos en lugar de comas.

El bienestar subjetivo se caracteriza por la presencia de afecto positivo, como si las personas se sienten felices y pacíficas; la ausencia de afecto negativo, como si las personas se sienten enojadas o aburridas; y un alto nivel de satisfacción con la vida.

# 9. PÁGINA DE PORTADA

Se requiere una página de portada o título para todos los documentos de estilo APA. Hay versiones para **estudiantes y profesionales** de la página de título. Los estudiantes deben usar la versión para estudiantes de la página de portada a menos que su instructor o institución les haya pedido que usen la versión profesional.

### 9.1. Página de portada para estudiantes

La página de portada para estudiantes incluye el **título del trabajo**, los **nombres** de los autores (la línea de título), **la afiliación** del autor, el número del **curso** y el nombre para el cual se presenta el trabajo, el nombre del **instructor**, la **fecha de vencimiento** de la tarea y el **número de página**, como se muestra en el siguiente ejemplo.

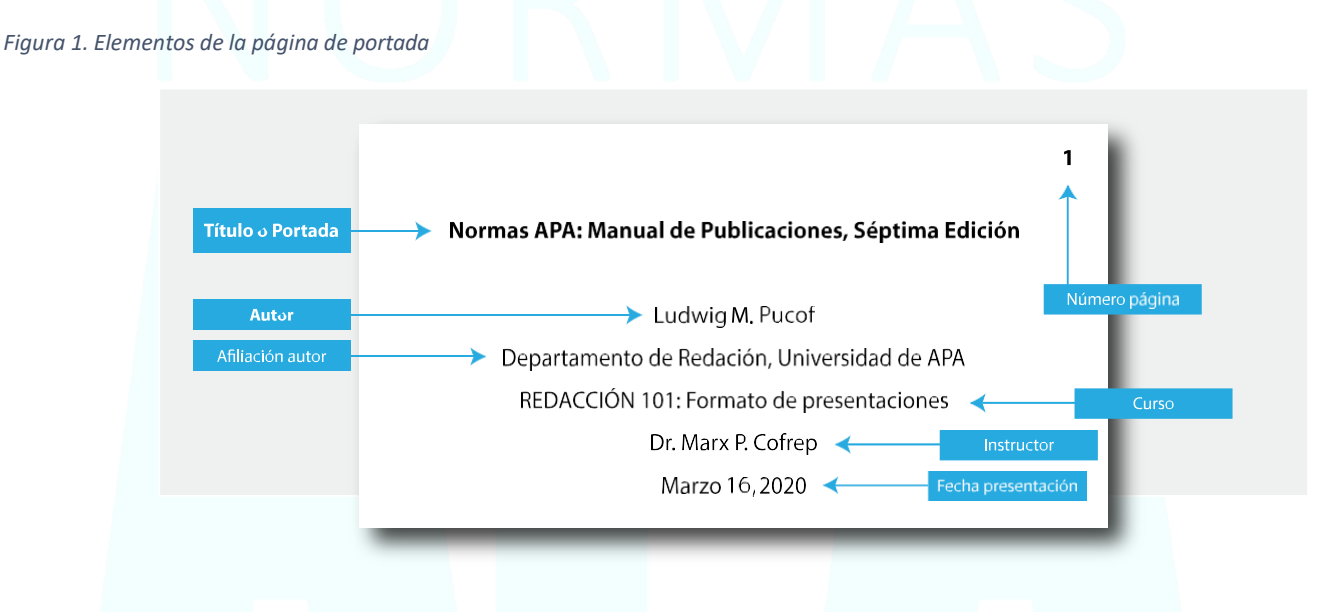

Los documentos de los estudiantes no incluyen un titular a menos que lo solicite el instructor o la institución.

Siga las pautas que se describen a continuación para formatear cada elemento de la página del título para estudiantes.

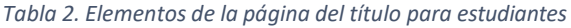

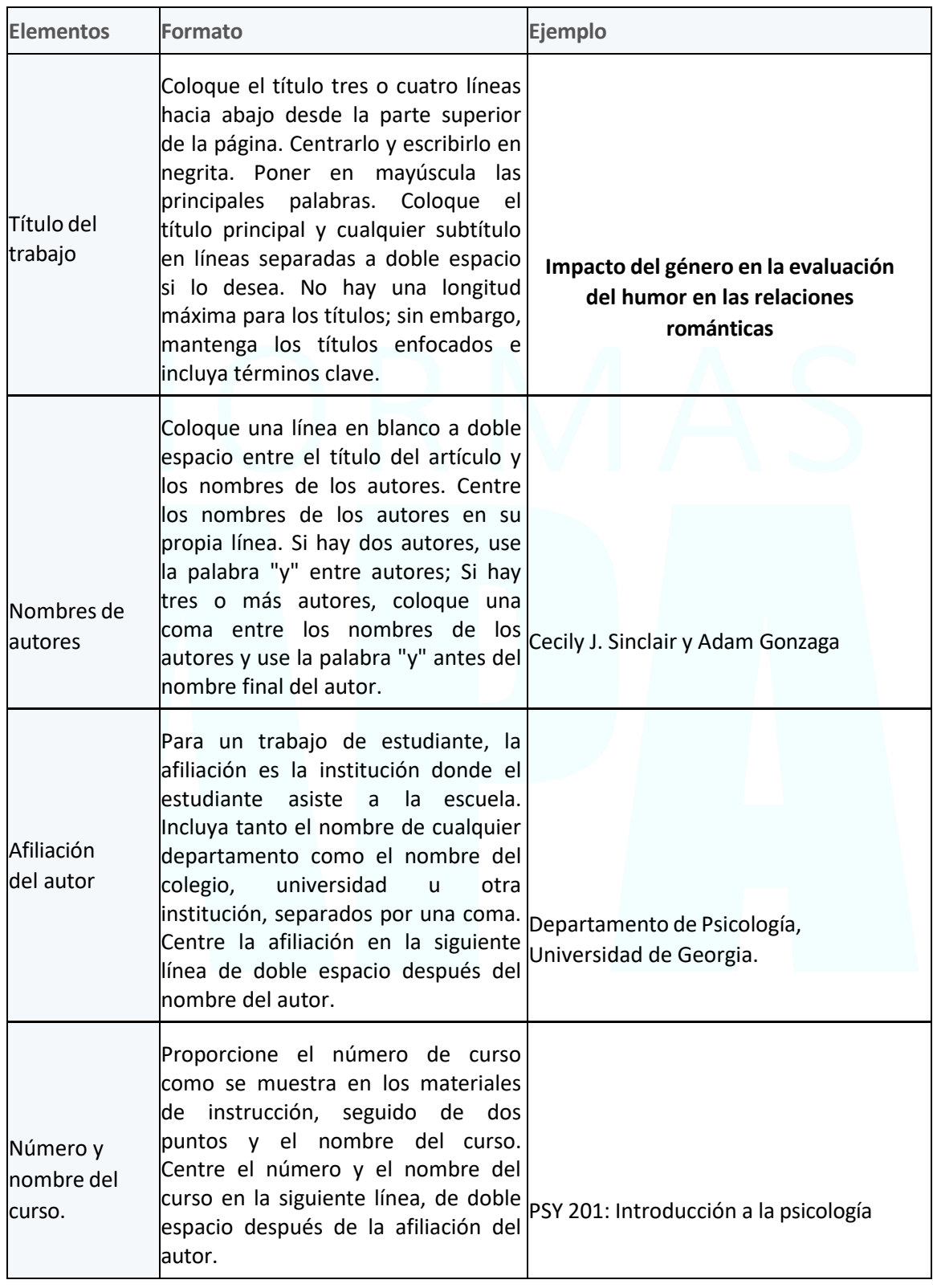

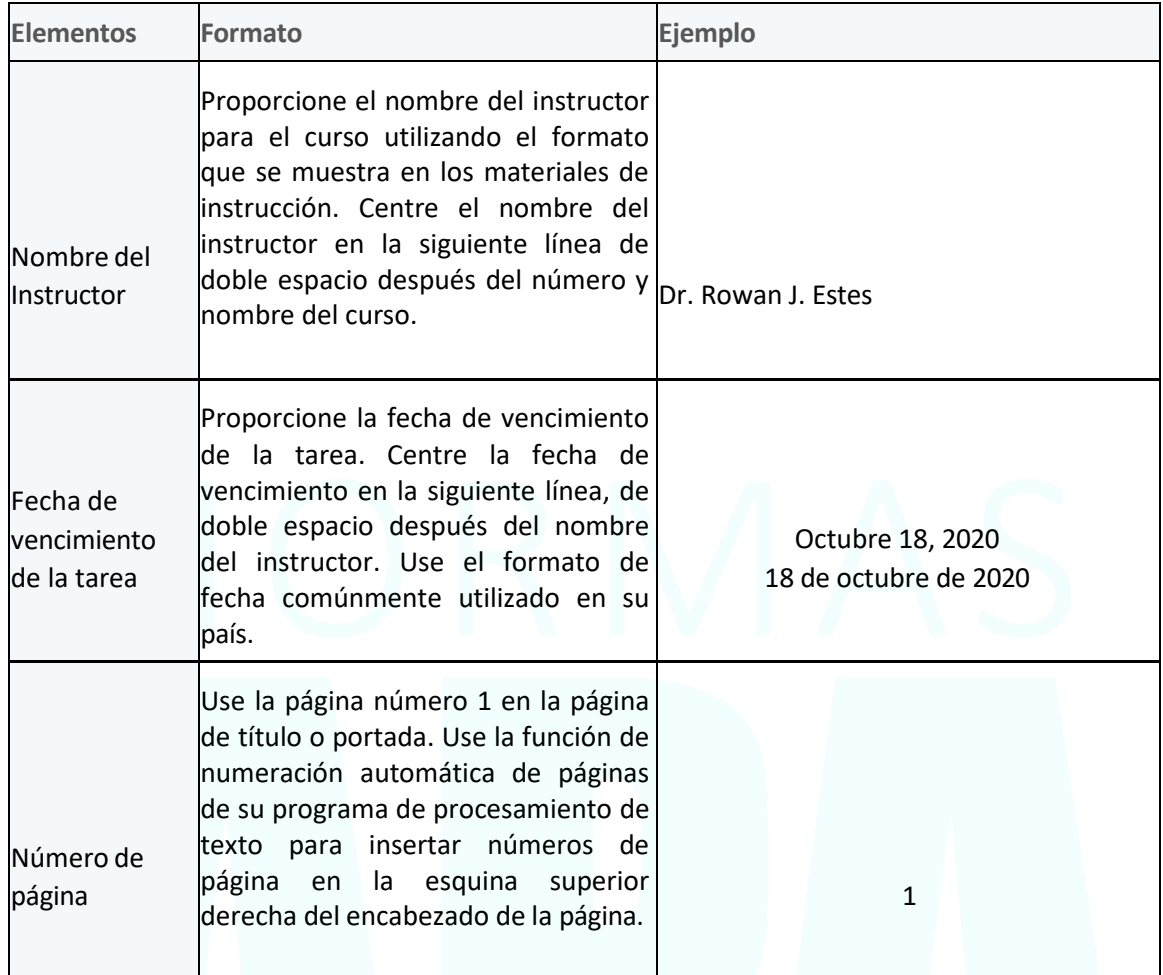

# 9.2. Página de portada para profesionales

La página del título profesional incluye el **título del trabajo**, los **nombres de los autores** (el título), las **afiliaciones de los autores**, la **nota del autor**, el **encabezado** y el **número de página**, como se muestra en el siguiente ejemplo.

#### *Figura 2. Página de portada para profesionales*

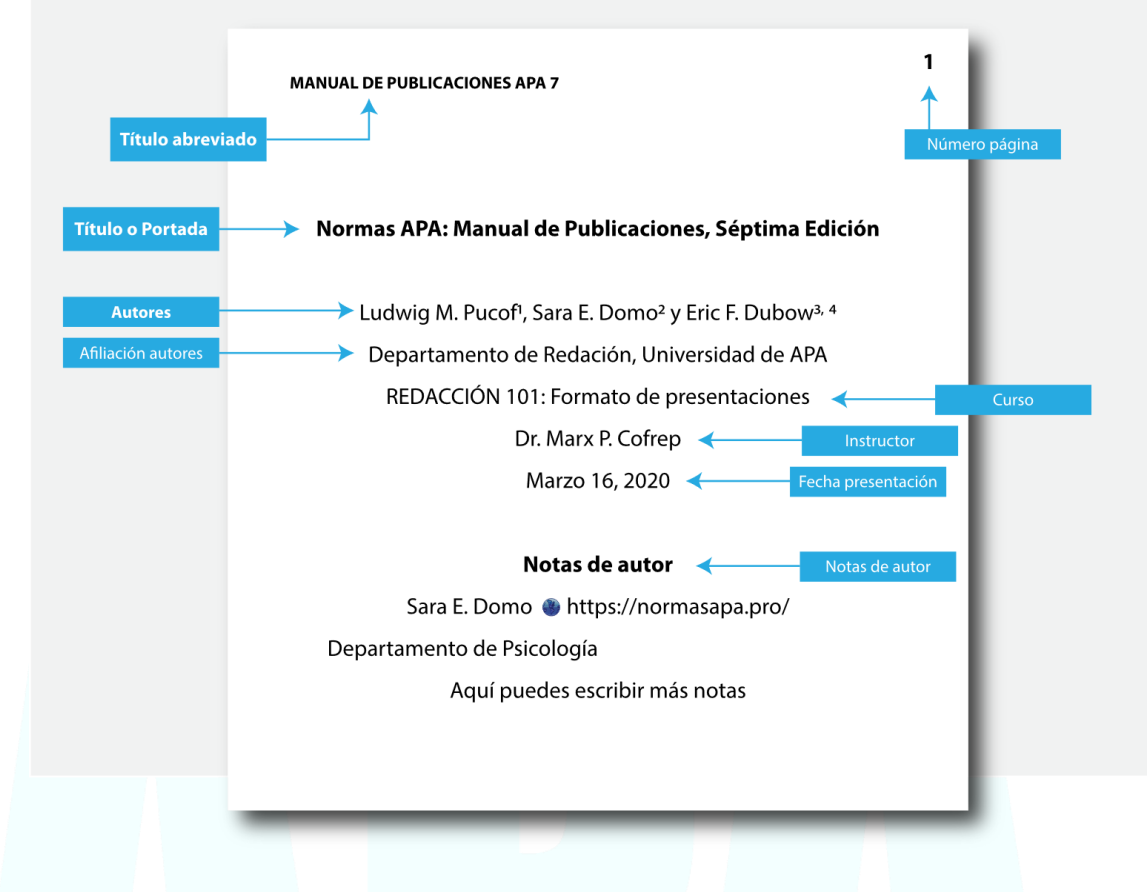

Siga las pautas que se describen a continuación para formatear cada elemento de la portada para profesionales.

*Tabla 3. Elementos de la página del título para profesionales*

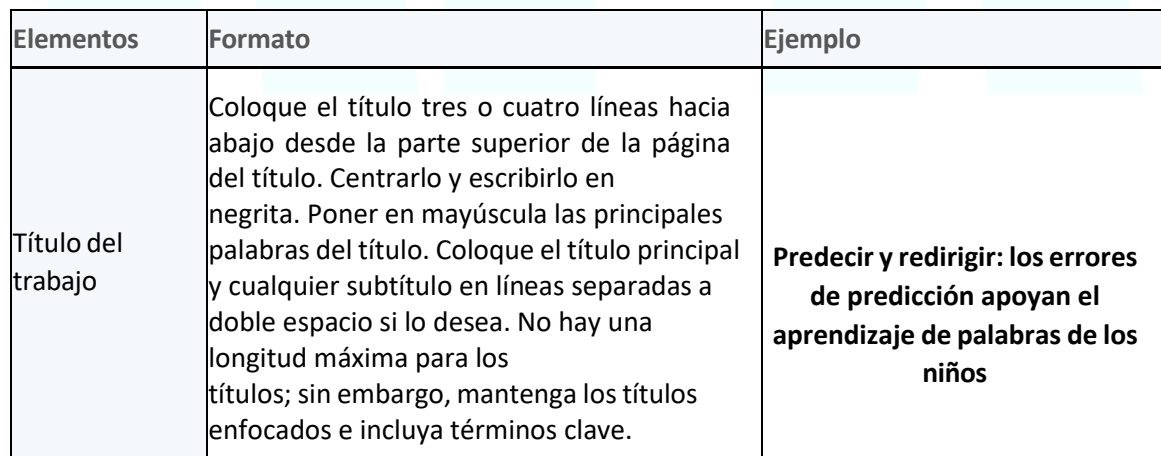

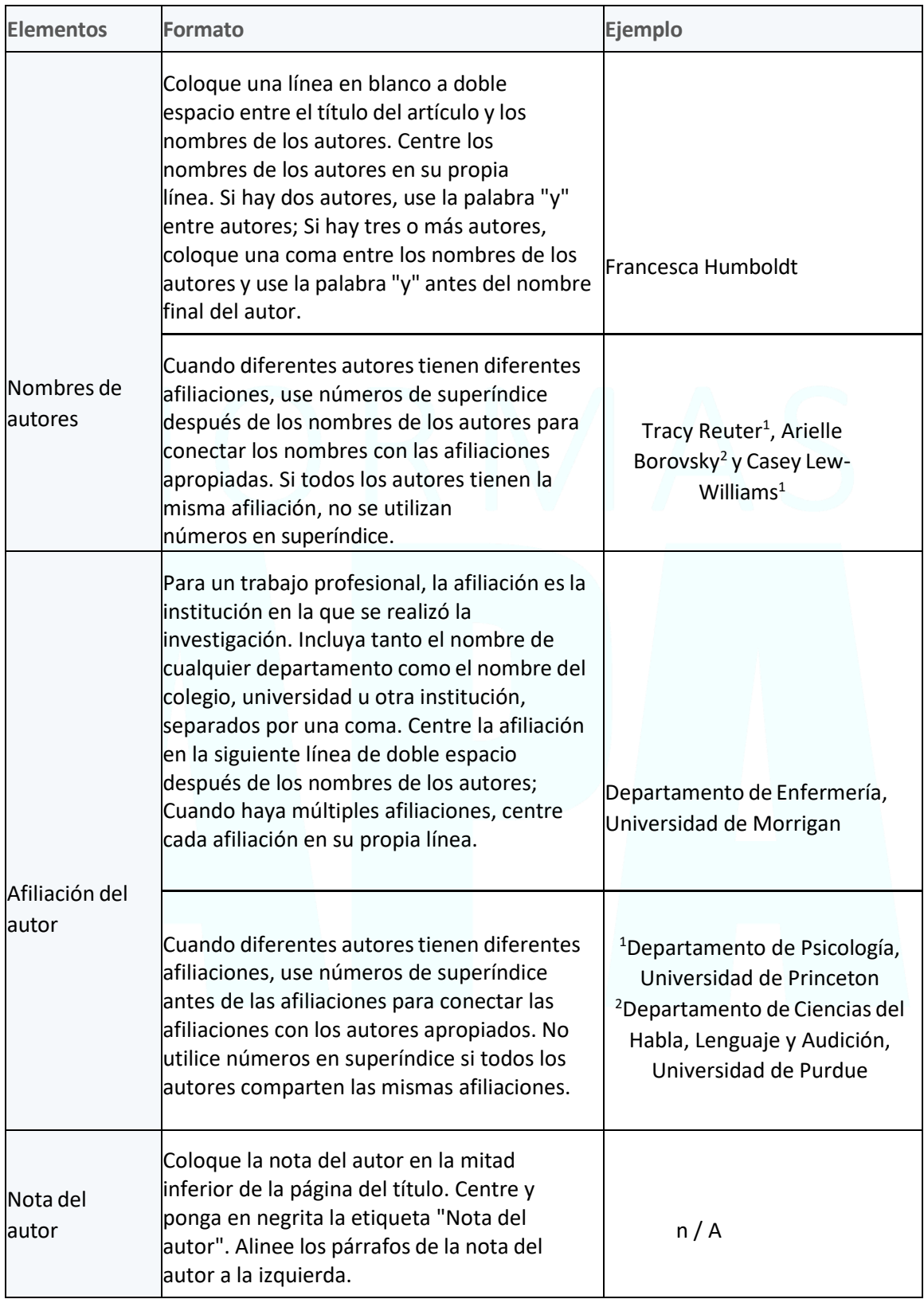

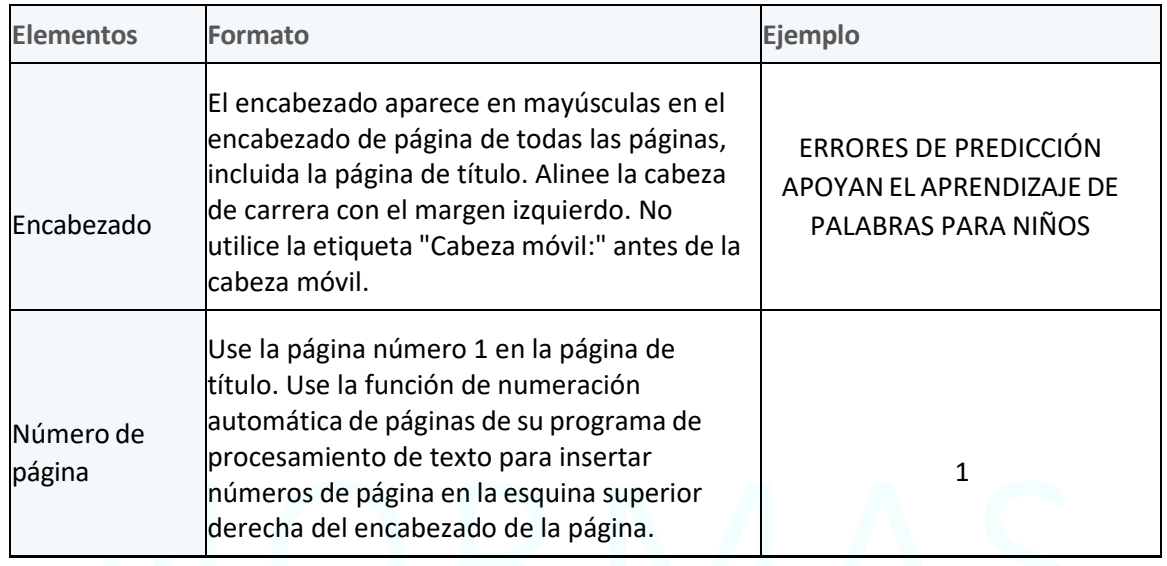

# 10. TABLAS Y FIGURAS

Las tablas y figuras permiten a los escritores presentar una gran cantidad de información de manera eficiente y hacer que sus datos sean más comprensibles.

Una tabla generalmente muestra valores numéricos (por ejemplo, Mediasy desviaciones estándar) y / o información textual (por ejemplo, Listas de palabras de estímulo, respuestas de los participantes) organizadas en columnas y filas. Una figura puede ser un cuadro, gráfico, fotografía, dibujo, trama, infografía o cualquier otra ilustración que no sea una tabla.

El objetivo de cualquier tabla o figura es ayudar a los lectores a comprender su trabajo. Las mejores tablas y figuras también son atractivas y accesibles para todos los usuarios. Las pautas de estilo APA para tablas y figuras ayudan a asegurar que sus pantallas visuales estén formateadas de manera clara y consistente, contribuyendo así al objetivo de una comunicación efectiva.

10.1. Configuración de una tabla

Las tablas son pantallas visuales compuestas de columnas y filas en las que se presentan números, texto o una combinación de números y texto. Hay muchos tipos comunes de tablas, que incluyen tablas de características demográficas, tablas de correlación, tablas de análisis factorial, tablas de análisis de varianza y tablas de regresión.

Esta guía aborda los aspectos básicos de la configuración de la tabla, incluidos los componentes de la tabla, los principios de la construcción de la tabla (incluido el uso de bordes y cómo manejar tablas largas o anchas) y la colocación de tablas en el documento. Tenga en cuenta que las tablas y figuras tienen la misma configuración general.

#### 10.2. Componentes de la tabla

Las tablas de estilo APA tienen los siguientes componentes básicos:

- **Número:** el número de la tabla (por ejemplo, la Tabla 1) aparece sobre el título y el cuerpo de la tabla en negrita. Tablas de números en el orden en que se mencionan en su documento.
- **Título:** el título de la tabla aparece una línea a doble espacio debajo del número de la tabla. Ponga a cada tabla un título breve pero descriptivo, y ponga el título de la tabla en mayúsculas en cursiva.
- **Encabezados:** lastablas pueden incluir una variedad de encabezados dependiendo de la naturaleza y disposición de los datos. Todas las tablas deben incluir encabezados de columna, incluido un encabezado de apéndice (encabezado para la columna del extremo izquierdo o apéndice). El encabezado "Variable" se usa a menudo para la columna de código auxiliar si no hay otro encabezado adecuado. Algunas tablas también incluyen llaves de columna, cabezales de cubierta y llaves de mesa. Centra los encabezados de las columnas y ponlas en mayúsculas.
- **Cuerpo:** el cuerpo de la tabla incluye todas las filas y columnas de una tabla (incluida la fila de encabezados). Una celda es el punto de intersección entre una fila y una columna.
- o El cuerpo de la tabla puede ser de espacio simple, uno y medio o doble espacio.
	- o Alinee a la izquierda la información en la columna más a la izquierda o en la columna de código auxiliardel cuerpo de la tabla (pero centre el encabezado).
	- o En general, centre la información en todas las demás celdas de la tabla. Sin embargo, alinee a la izquierda la información si hacerlo mejoraría la legibilidad, particularmente cuando las celdas contienen mucho texto.
	- **Nota:** tres tipos de notas (**general, específica y probabilidad**) aparecen debajo de la tabla según sea necesario para describir los contenidos de la tabla que no pueden entenderse solo desde el título o el cuerpo de la tabla (por ejemplo, definiciones de abreviaturas, atribución de derechos de autor, explicaciones de asteriscos) usado para indicar valores de *p*). Incluya notas de tabla solo según sea necesario.

Consulte el siguiente diagrama para ver una ilustración de los componentes básicos de la tabla.

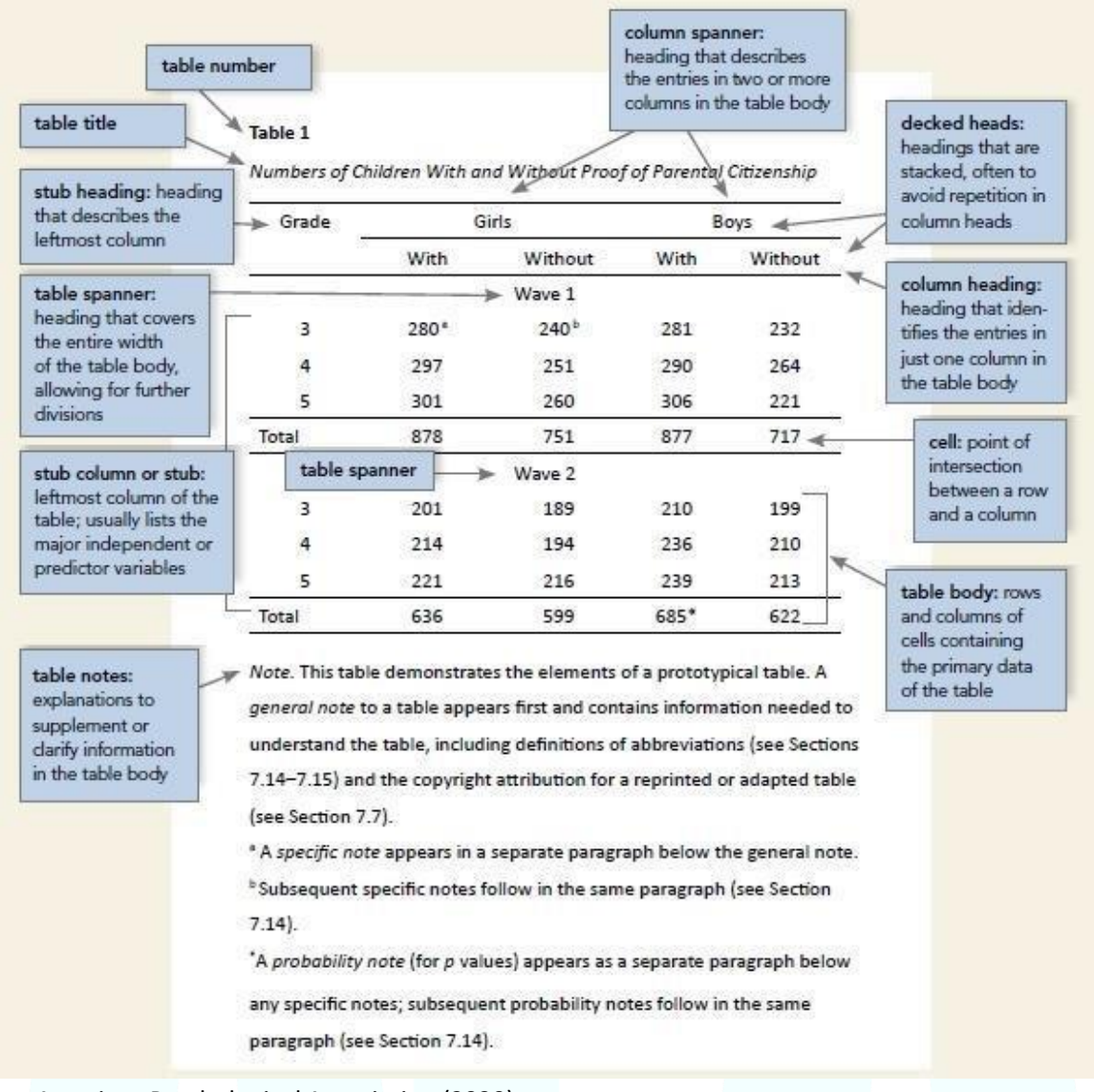

#### *Figura 3.Ilustración de los componentes básicos de la tabla*

Fuente: American Psychological Association (2020)

#### 10.3. Principios de la construcción de tablas

El principio más importante al crear una tabla es presentar la información de una manera que sea fácil de entender para los lectores. Proporcione suficiente información en la tabla para que los lectores no necesiten leer el texto para comprenderlo.

Al crear una tabla, coloque las entradas que se compararán una al lado de la otra. En general, coloque diferentes índices (por ejemplo, Medias y desviaciones estándar) en diferentes columnas en lugar de en la misma columna. Use la misma fuente en las tablas que en el resto de su trabajo.

Use la función de tablas de su programa de procesamiento de textos para crear tablas en documentos de estilo APA. No use la tecla de tabulación o la barra espaciadora para crear manualmente el aspecto de una tabla.

# 10.4. Bordes de una tabla

Limite el uso de bordes o líneas en una tabla a los necesarios para mayor claridad. En general, use un borde en la parte superior e inferior de la tabla, debajo de los encabezados de columna (incluidos los encabezados de cubierta) y encima de las llaves de columna. También puede usar un borde para separar una fila que contenga los totales u otra información de resumen de otras filas en la tabla.

No use bordes verticales para separar datos, y no use bordes alrededor de cada celda de una tabla. Utilice el espacio entre columnas y filas y la alineación estricta para aclarar las relaciones entre los elementos de una tabla.

# 10.5. Tablas largas o anchas

Si una tabla es más larga que una página, use la función de tablas de su programa de procesamiento de texto para hacer que la fila de encabezados se repita en la segunda página y en cualquier página posterior. No son necesarios otros ajustes. Si una tabla es demasiado ancha para caber en una página, use la orientación horizontal en la página con la tabla ancha. No importa si el encabezado de la página también se mueve al cambiar a la orientación horizontal.

# 10.6. Colocación de tablas en un artículo

Hay dos opciones para la colocación de tablas (y figuras) en un documento. El primero es incrustar tablas en el texto después de que cada una se menciona por primera vez (o "se llama"); el segundo es colocar cada tabla en una página separada después de la lista de referencias.

Una tabla incrustada puede ocupar una página completa; si la tabla es corta, el texto puede aparecer en la misma página que la tabla. En ese caso, coloque la tabla en la parte superior o inferior de la página en lugar de en el medio. Agregue también una línea en blanco a doble espacio entre la tabla y cualquier texto para mejorar la presentación visual.

# 10.7. Configuración de una figura

Todos los tipos de pantallas visuales que no sean tablas se consideran figuras en el estilo APA. Los tipos comunes de figuras incluyen gráficos de líneas, gráficos de barras, gráficos (por ejemplo, diagramas de flujo, gráficos circulares), dibujos, mapas, gráficos (por ejemplo, diagramas de dispersión), fotografías, infografías y otras ilustraciones.

Esta página aborda los conceptos básicos de la configuración de figuras, incluidos los componentes de las figuras, los principios de construcción de figuras y la colocación de figuras en un documento. Tenga en cuenta que las tablas y figuras tienen la misma configuración general.

# 10.8. Componentes de una figura

Las figuras de estilo APA tienen los siguientes componentes básicos:

- **Número:** el número de la figura (por ejemplo, Figura 1) aparece encima del título y la imagen de la figura en negrita. Numere las figuras en el orden en que se mencionan en su documento.
- **Título:** el título de la figura aparece una línea a doble espacio debajo del número de la figura. Ponga a cada figura un título breve pero descriptivo, y ponga el título de la figura en mayúsculas en cursiva.
- **Imagen:** La parte de la imagen de la figura es el gráfico, cuadro, fotografía, dibujo u otra ilustración en sí. Si el texto aparece en la imagen de la figura (por ejemplo, eje etiquetas), utilice Sans Serif con una fuente entre 8 y 14 puntos.
- **Leyenda:** una leyenda de figura, o clave, si está presente, debe colocarse dentro de los bordes de la figura y explica los símbolos utilizados en la imagen de la figura. Escriba con mayúscula las palabras en la leyenda de la figura en el caso del título.
- **Nota:** tres tipos de notas (general, específica y probabilidad) pueden aparecer debajo de la figura para describir los contenidos de la figura que no pueden entenderse solo por el título, la imagen o la leyenda de la figura (por ejemplo, definiciones de abreviaturas, atribución de derechos de autor), las explicaciones de los asteriscos se usan para indicar los *valores p*). Incluya notas de figuras solo según sea necesario.

Consulte el siguiente diagrama para ver una ilustración de los componentes básicos de la figura.

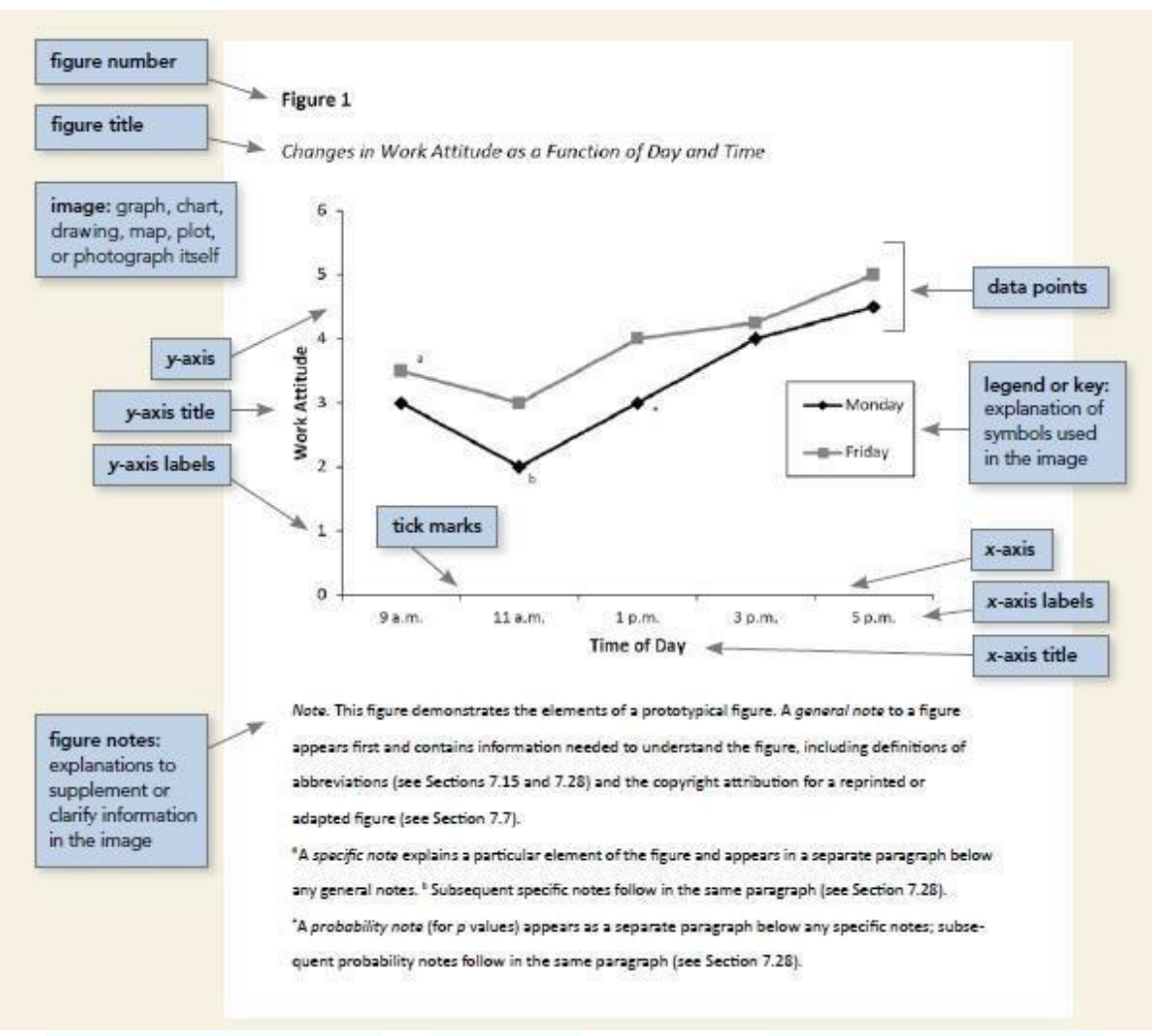

#### *Figura 4. Ilustración de los componentes básicos de una figura*

Fuente: American Psychological Association (2020)

10.9. Principios para la creación de figuras

El principio más importante al crear una figura es presentar la información de una manera que sea fácil de entender para los lectores. Proporcione suficiente información en la figura misma para que los lectores no necesiten leer el texto para comprenderlo.

Al crear una figura, asegúrese de cumplir con los siguientes estándares:

- Las imágenes son claras
- Las líneas son suaves y afiladas
- La fuente es legible y simple
- Se proporcionan unidades de medida
- Los ejes están claramente etiquetados

• Los elementos dentro de la figura están claramente etiquetados o explicados

Use software de gráficos para crear figuras en trabajos de estilo APA. Por ejemplo, use las funciones gráficas integradas de su programa de procesamiento de textos (por ejemplo, Microsoft Word o Excel) o programas dedicados como Photoshop, Illustrator o Inkscape.

# 10.10. Colocación de figuras en un artículo

Hay dos opciones para la colocación de figuras (y tablas) en un artículo. La primera es incrustar figuras en el texto después de que cada una se menciona por primera vez (o "se llama"); el segundo es colocar cada figura en una página separada después de la lista de referencias.

Una figura incrustada puede ocupar una página completa; si la figura es corta, el texto puede aparecer en la misma página que la figura. En ese caso, coloque la figura en la parte superior o inferior de la página en lugar de en el medio. Agregue también una línea en blanco de doble espacio entre la figura y cualquier texto para mejorar la presentación visual.

# 11. CITACIONES EN EL TEXTO

En la escritura académica, es esencial reconocer cómo otros contribuyeron a su trabajo. Al seguir los principios de la cita adecuada, los escritores se aseguran de que los lectores entiendan su contribución en el contexto de la literatura existente: cómo se están construyendo, examinando críticamente o de otra manera comprometiendo el trabajo que se ha realizado antes.

Normas APA proporciona pautas para ayudar a los escritores a determinar el nivel apropiado de citas y cómo evitar el plagio y el autoplagio. También proporciona orientación específica para citas en el texto, incluidos formatos para entrevistas, fuentes de aula e intranet, y comunicaciones personales; citas en texto en general; y paráfrasis y citas directas.

# 11.1. Principios básicos de las citas en el texto

Las normas APA utilizan el sistema de citas **autor-fecha**, en el cual una breve cita en el texto dirige a los lectores a una entrada completa en la lista de referencias. La cita en el texto aparece dentro del cuerpo del artículo (o en una tabla, figura, nota al pie o apéndice) e identifica brevemente el trabajo citado por su autor y la fecha de publicación. Esto permite a los lectores localizar la entrada correspondiente en la lista de referencias alfabéticas al final del documento.

Cada trabajo citado debe aparecer en la lista de referencias, y cada trabajo en la lista de referencias debe citarse en el texto (o en una tabla, figura, nota al pie o apéndice).

Las siguientes son pautas que debe seguir al escribir citas en el texto:

- Asegúrese de que la ortografía de los nombres de los autores y las fechas de publicación en las entradas de la lista de referencias coincidan con las de las citas correspondientes en el texto.
- Cite solo trabajos que haya leído e ideas que haya incorporado en su escritura. Los trabajos que cita pueden proporcionar información básica clave, respaldar o disputar su tesis, u ofrecer definiciones y datos críticos.
- Los lectores pueden encontrar una larga serie de citas difíciles de entender, especialmente si están utilizando tecnología de asistencia, como un lector de pantalla; por lo tanto, incluya solo las citas necesarias para respaldar su punto inmediato.
- Cite fuentes primarias cuando sea posible, y cite fuentes secundarias con moderación.
- Cite fuentes para documentar todos los hechos y cifras que menciona que no son de conocimiento común.
- Para citar una parte específica de una fuente, proporcione una cita de **autor-fecha** para el trabajo más la información sobre la parte específica.
- Incluso cuando no se puedan recuperar las fuentes (por ejemplo, Porque son comunicaciones personales), aun así, acredítelas en el texto (sin embargo, **evite usar fuentes en línea que ya no sean recuperables**).

# 11.2. Nivel apropiado de una cita

La cantidad de fuentes que cita en su trabajo depende del propósito de su trabajo. Para la mayoría de los trabajos, cite una o dos de las fuentes más representativas para cada punto clave. Sin embargo, los documentos de revisión de literatura generalmente incluyen una lista más exhaustiva de referencias.

Proporcione el crédito apropiado a la fuente (por ejemplo, mediante el uso de una cita en el texto) siempre que haga lo siguiente:

- Parafraseando (es decir, en sus propias palabras) las ideas de los demás
- Cita directamente las palabras de otros
- Referirse a datos o conjuntos de datos
- Reimprima o adapte una tabla o figura, incluso imágenes de Internet gratuitas o con licencia en Creative Commons
- Reimprimir un pasaje de texto largo o un elemento de prueba con derechos de autor comercial

Evite tanto la subcitación como la sobrecitación. La subcitación puede conducir al plagio y / o al autoplagio. La sobrecitación puede distraer y es innecesaria. Por ejemplo, se considera sobrecitación **repetir la misma cita en cada oración cuando la fuente y el tema no han cambiado**. En cambio, al parafrasear un punto clave en más de una oración dentro de un párrafo, cite la fuente en la primera oración en la que sea relevante y no repita la cita en las oraciones posteriores siempre que la fuente permanezca clara y sin cambios.

Aquí un ejemplo de un nivel apropiado de cita.

El humor juega un papel importante en la vida cotidiana, desde interactuar con extraños hasta atraer compañeros (Bressler y Balshine, 2006; Earleywine, 2010; Tornquist y Chiappe, 2015). Sin embargo, algunas personas presentan ideas divertidas e ingeniosas mucho más fácilmente que otros. En este estudio, examinamos el papel de las habilidades cognitivas en la producción de humor, un tema con un pasado largo (p. Ej., Feingold y Mazzella, 1991; Galloway, 1994) que recientemente ha atraído más atención (Greengross y Miller, 2011; Kellner y Benedek, 2016). La capacidad de producción de humor se mide con tareas abiertas (Earleywine, 2010), la más común consiste en pedirles a los participantes que escriban subtítulos para dibujos animados de un solo panel (para una revisión, ver Nusbaum y Silvia, 2017).

#### 11.3. Plagio

El plagio es el acto de presentar las palabras, ideas o imágenes de otro como si fueran propias; niega a los autores o creadores de contenido el crédito que se les debe. Ya sea deliberado o no intencional, el plagio viola los estándares éticos en la erudición.

Los escritores que plagian irrespetan los esfuerzos de los autores originales al no reconocer sus contribuciones, reprimen más investigaciones al evitar que los lectores rastreen ideas hasta sus fuentes originales y desprecian injustamente a aquellos que se esforzaron por completar su propio trabajo.

Para evitar el plagio, proporcione el crédito apropiado a sus fuentes agregando citas en el texto con fecha de autor para citas e ideas directas (por ejemplo, acredite a los creadores de las teorías). Si modela un estudio después de uno realizado por otra persona, dé crédito al autor del estudio original.

Si desea reimprimir o adaptar tablas, figuras e imágenes o reimprimir citas largas o elementos de prueba con derechos de autor comerciales, debe proporcionar un crédito más completo en forma de atribución de derechos de autor y puede necesitar permiso del titular de los derechos de autor para usar los materiales. Incluso las imágenes de Internet que son gratuitas o con licencia en Creative Commons necesitan una atribución de derechos de autor si las está reproduciendo en su documento.

# *11.3.1. ¿Qué específicamente "cuenta" como plagio?*

Aunque muchos casos de plagio son sencillos (por ejemplo, pasajes de texto copiados de otra fuente sin atribución), otros casos son más difíciles de evaluar. Por lo general, el uso de citas incorrectas (por ejemplo, escribir mal el nombre de un autor, olvidar o escribir mal un elemento en una entrada de la lista de referencias, o citar una fuente en el texto que no tiene una entrada correspondiente en la lista de referencias) no se considera plagio si el error es menor y atribuible a una supervisión editorial en lugar de un intento intencional de robar las ideas de alguien. Sin embargo, tales errores aún pueden resultar en deducciones en una tarea académica o en una solicitud de revisión de un manuscrito enviado para publicación.

Los editores y educadores pueden usar un software de control de plagio (por ejemplo, **iThenticate, Turnitin**) para identificar casos en los que se han copiado documentos completos, pasajes de longitudes específicas coincidentes, o se han cambiado algunas palabras, pero el contenido es básicamente el mismo (este último es conocido como **patchwriting**).

# *11.3.2. Autoplagio*

El autoplagio es la presentación de su propio trabajo previamente publicado como original; como el plagio, el autoplagio no es ético. El autoplagio engaña a los lectores al hacer parecer que hay más información disponible sobre un tema de la que realmente existe. Da la impresión de que los hallazgos son más replicables de lo que es el caso o que las conclusiones particulares están más respaldadas de lo que se justifica por la evidencia. Puede conducir a violaciones de derechos de autor si publica el mismo trabajo con varios editores (a veces llamado publicación duplicada).

# *11.3.3. ¿Qué específicamente "cuenta" como autoplagio?*

Algunas instituciones pueden considerarlo autoplagio si un estudiante presenta un documento escrito para una clase para completar una tarea para otra clase sin el permiso del instructor actual. Usar el mismo documento en varias clases puede violar la política de integridad académica, el código de honor o el código de ética de la universidad.

Sin embargo, incorporar trabajo de clase previo en la tesis o disertación de uno y construir sobre la escritura existente puede ser permisible; Los estudiantes que deseen hacer esto deben discutir sus ideas con su instructor o asesor y seguir el código de honor, el código de ética o las políticas académicas de su universidad al reutilizar su trabajo anterior.

En circunstancias específicas, los autores pueden desear duplicar sus palabras usadas previamente sin comillas o citas (por ejemplo, al describir los detalles de un instrumento o un

enfoque analítico), sintiendo que una referencia amplia no es deseable o incómoda y que la nueva redacción puede conducir a inexactitudes. Cuando el material duplicado tiene un alcance limitado, este enfoque es permisible.

#### 11.4. Parafraseo

Una paráfrasis reafirma la idea de otro (o su propia idea publicada anteriormente) en sus propias palabras. La paráfrasis le permite resumir y sintetizar información de una o más fuentes, centrarse en información importante, comparar y contrastar detalles relevantes.

Los autores parafrasean sus fuentes la mayor parte del tiempo, en lugar de citarlas directamente; Los autores deben emular esta práctica parafraseando más que citando directamente.

Cuando parafrasees, cita el trabajo original usando el formato narrativo o **entre paréntesis**.

Aunque no es obligatorio proporcionar un número de página o párrafo en la cita, puede incluir uno (además del autor y el año) cuando ayudaría a los lectores interesados a ubicar el pasaje relevante dentro de un trabajo largo o complejo (por ejemplo, un libro)

> Webster-Stratton (2016) describió un ejemplo de caso de una niña de 4 años que mostró un apego inseguro hacia su madre; Al trabajar con la diada familiar, el terapeuta se centró en aumentar la empatía de la madre por su hijo (págs. 152-153).

Estas pautas se refieren a cuando lee una fuente primaria y la parafrasea usted mismo. Si lee una paráfrasis de una fuente primaria en un trabajo publicado y desea citar esa fuente, es mejor leer y citar la fuente primaria directamente si es posible; si no, use una cita de fuente secundaria.

### *11.4.1. Parafraseo largo*

Una paráfrasis puede continuar por varias oraciones. En tales casos, cite el trabajo parafraseado en la primera mención. Una vez que se ha citado el trabajo, no es necesario repetir la cita siempre que el contexto de la escritura deje en claro que el mismo trabajo continúa parafraseado.

> Vélez y col. (2018) descubrieron que, para las mujeres de color, el sexismo y el racismo en el lugar de trabajo estaban asociados con malos resultados laborales y de salud mental, incluido el agotamiento relacionado con el trabajo, las intenciones de rotación y la angustia psicológica. Sin embargo, la autoestima, el ajuste persona-organización y el apoyo organizacional percibido median estos efectos. Además, las actitudes feministas

más fuertes, que reconocen los desafíos únicos que enfrentan las mujeres de color en una sociedad sexista y racista, debilitaron la asociación de la discriminación laboral con la angustia psicológica. Estos hallazgos subrayan la importancia de considerar múltiples formas de discriminación en el lugar de trabajo en la práctica clínica y la investigación con mujeres de color, junto con los esfuerzos para desafiar y reducir dicha discriminación.

Si la paráfrasis continúa en un nuevo párrafo, reintroduzca la cita. Si la paráfrasis incorpora múltiples fuentes o cambia entre fuentes, repita la cita para que la fuente sea clara. Lea sus oraciones cuidadosamente para asegurarse de haber citado las fuentes de manera apropiada.

> Los terapeutas del juego pueden experimentar muchos síntomas de deterioro del bienestar, incluido el agotamiento emocional o la capacidad reducida de empatizar con los demás (Elwood et al., 2011; Figley, 2002), interrupción en las relaciones personales (Elwood et al., 2011; Robinson-Keilig, 2014 ), disminución de la satisfacción con el trabajo (Elwood et al., 2011), evitación de situaciones particulares (Figley, 2002; O'Halloran y Linton, 2000) y sentimientos o pensamientos de impotencia (Elwood et al., 2011; Figley, 2002; O'Halloran y Linton, 2000).

# 11.5. Citas

Una cita directa reproduce palabras literalmente de otro trabajo o de su propio trabajo previamente publicado. Es mejor parafrasear las fuentes en lugar de citarlas directamente porque parafrasear le permite ajustar el material al contexto de su papel y estilo de escritura.

### *11.5.1. Cuando usar citas directas y no parafraseo:*

- Cuando reproduzca una definición exacta,
- Cuando un autor ha dicho algo memorable o sucinto, o
- Cuando desea responder a una redacción exacta (por ejemplo, algo que alguien dijo).

Los instructores, programas, editores pueden establecer límites en el uso de citas directas. Consulte a su instructor o editor si le preocupa que pueda tener demasiado material citado en su trabajo.

Esta guía aborda cómo formatear **citas cortas** y **citas en bloque**. La información adicional está disponible a continuación sobre cómo:

- Incluir números de página para cotizaciones
- Citar citas de material sin números de página
- Citar citas que incluyen errores
- Indicar cambios en las cotizaciones

# • Presentar citas de los participantes de la investigación

# *11.5.2. Cita directa de fuentes con números de página*

Al citar directamente, siempre proporcione el autor, el año y el número de página de la cita (tanto en citas entre paréntesis como narrativas en el texto).

Siga estas pautas cuando proporcione un número de página:

• Para una sola página, use la abreviatura "p." (por ejemplo, P. 25, p. S41, p. E221).

• Para varias páginas, use la abreviatura "pp." Y separe el rango de páginas con un guion (por ejemplo, pp. 34–36).

- Si las páginas son discontinuas, use una coma entre los números de página (por ejemplo, págs. 67, 72).
- Si el trabajo no tiene números de página, proporcione otra forma para que el lector localice la cita.

# *11.5.3. Cita directa de fuentes sin números de página*

• Obras textuales

Para citar directamente del material escrito que no contiene números de página (por ejemplo, páginas web y sitios web, algunos libros electrónicos), proporcione a los lectores otra forma de localizar el pasaje citado. Cualquiera de los siguientes enfoques es aceptable; use el enfoque que mejor ayudará a los lectores a encontrar la cita.

• Proporcione un título o nombre de sección. Está bien abreviar un encabezado o nombre de sección largo o difícil de manejar.

Para las personas con osteoartritis, "las articulaciones dolorosas deben moverse a través de un rango completo de movimiento todos los días para mantener la flexibilidad y frenar el deterioro del cartílago" (Gecht-Silver y Duncombe, 2015, sección de Osteoartritis).

• Proporcione un número de párrafo (cuente los párrafos manualmente si no están numerados).

Las personas que planifican la jubilación necesitan algo más que dinero: también "necesitan acumular sus reservas emocionales" para garantizar el apoyo adecuado de familiares y amigos (Chamberlin, 2014, párrafo 1).

• Proporcione un título o nombre de sección en combinación con un número de párrafo.

La música y el lenguaje están entrelazados en el cerebro de modo que "las personas que son mejores en las habilidades de memoria rítmica tienden a sobresalir también en las habilidades del lenguaje" (DeAngelis, 2018, sección de Incursiones musicales, párrafo 4).

No incluya números de ubicación de Kindle con citas en el texto. En su lugar, proporcione el número de página (que está disponible en muchos libros Kindle, especialmente aquellos basados en ediciones impresas) o use los métodos descritos en esta página para crear una alternativa de número de página.

Tenga en cuenta que el nombre de la sección u otra parte del trabajo no aparecerá necesariamente en la entrada de la lista de referencias para el trabajo. Por ejemplo, si cita una sección particular de una página web o sitio web en el texto, la entrada de la lista de referencia debe ser para la página que utilizó, no solo para esa sección de la página.

# • Obras audiovisuales

Para citar directamente de un trabajo audiovisual (por ejemplo, **audiolibro**, video de **YouTube**, **TED**  Talk, programa de **televisión**), proporcione una marca de tiempo para el comienzo de la cita en lugar de un número de página.

> Las personas hacen "inferencias y juicios radicales a partir del lenguaje corporal" (Cuddy, 2012, 2:12).

• Secciones numeradas canónicamente

Para citar directamente del material con secciones numeradas canónicamente (por ejemplo, **Obras religiosas** o clásicas), use el nombre del libro, capítulo, verso, línea y / o canto en lugar de un número de página.

> La persona prometió "ponerme como un sello sobre tu corazón" (Biblia King James, 1769/2017, Cantar de los Cantares 8: 6).

Para obras de teatro, cite el acto, la escena y las líneas. En el siguiente ejemplo, "1.3.36–37" se refiere al Acto 1, Escena 3, Líneas 36 y 37.

> En Mucho ruido y pocas nueces , Don John dijo: "Mientras tanto, déjame ser como soy y no intentes alterarme" (Shakespeare, 1623/1995, 1.3.36–37).

#### *11.5.4. Citas cortas (menos de 40 palabras)*

Para citas de menos de 40 palabras, agregue comillas alrededor de las palabras e incorpore la cita en su propio texto; no es necesario ningún formato adicional. No inserte puntos suspensivos al principio y / o al final de una cita a menos que la fuente original incluya puntos suspensivos.

> Los equipos efectivos pueden ser difíciles de describir porque "el alto rendimiento en un dominio no se traduce en un alto rendimiento en otro" (Ervin et al., 2018, p. 470).

Para una cita directa, siempre incluya una cita completa (entre paréntesis o narrativa) en la misma oración que la cita, incluido el número de página (u otra información de ubicación, por ejemplo, número de párrafo).

- Coloque una cita entre paréntesis inmediatamente después de la cita o al final de la oración.
- Para una cita narrativa, incluya el autor y el año en la oración y luego coloque el número de página u otra información de ubicación entre paréntesis después de la cita.
- Si la cita precede a la cita narrativa, ponga el número de página o la información de ubicación después del año y una coma.
- Si la cita aparece al final de una oración, coloque la puntuación final después del paréntesis de cierre de la cita.
- Si la cita incluye citas.
- Si la cita incluye material que ya está entre comillas.
- Coloque puntos y comas dentro del cierre de comillas simples o dobles. Coloque otros signos de puntuación dentro de las comillassolo cuando formen parte delmaterial citado.

### *11.5.5. Citas en bloque (40 palabras o más)*

Formatee citas de 40 palabras o más como citas de bloque:

- No utilice comillas para encerrar una cita en bloque.
- Comience una cita de bloque en una nueva línea y coloca sangría a todo el bloque a 0.5 pulgadas (1.27 cm) del margen izquierdo.
- Doble espacio en toda la cita del bloque.
- No agregue espacio adicional antes o después.
- Si hay párrafos adicionales dentro de la cita, coloca sangría a la primera línea de cada párrafo subsecuente 0.5 pulgadas adicionales.
- Ya sea (a) cite la fuente entre paréntesis después de la puntuación final de la cita o (b) cite al autor y el año en la narrativa antes de la cita y coloque solo el número de página entre paréntesis después de la puntuación final de la cita.
- No agregue un punto después del paréntesis de cierre en ninguno de los casos.

#### • **Cita en bloque (entre paréntesis):**

Losinvestigadores han estudiado cómo las personas hablan consigo mismas: El discurso interno es un fenómeno paradójico. Es una experiencia que es fundamental para la vida cotidiana de muchas personas y, sin embargo, presenta desafíos considerables para cualquier esfuerzo por estudiarla científicamente. Sin embargo, una amplia gama de metodologías y enfoques se han combinado para arrojar luz sobre la experiencia subjetiva del habla interna y sus fundamentos cognitivos y neuronales. (Alderson- Day y Fernyhough, 2015, p. 957)

#### • **Cita en bloque con cita narrativa:**

Flores y col. (2018) describieron cómo abordaron el sesgo potencial de los investigadores al trabajar con una comunidad interseccional de personas transgénero de color:

Todos en el equipo de investigación pertenecían a un grupo estigmatizado pero también tenían identidades privilegiadas. A lo largo del proceso de investigación, asistimos a las formas en que nuestras identidades privilegiadas y oprimidas pueden haber influido en el proceso de investigación, los hallazgos y la presentación de resultados. (pág. 311)

#### *11.5.6. Citas de participantes de la investigación*

Las citas de los participantes que entrevistó como parte de su investigación se tratan de manera diferente a las citas de trabajos publicados.

- Al citar a los participantes de la investigación, use el mismo formato que para otras citas:
	- o Presente una cita de menos de 40 palabras entre comillas dentro del texto.
	- o Presente una cita de 40 palabras o más en una cita de bloque con sangría debajo del texto.
- Debido a que las citas de los participantes de la investigación son parte de su investigación original, no las incluya en la lista de referencias ni las trate como comunicaciones personales; indique en el texto que las citas son de los participantes.

En las discusiones de grupos focales, los participantes describieron sus experiencias posteriores al retiro, incluidas las emociones asociadas con dejar el trabajo y sus implicaciones afectivas y prácticas. "Rafael" (piloto jubilado de 64 años) mencionó varias

dificultades asociadas con la jubilación, incluida la sensación de que estaba "en un vacío sin propósito. . . llevó varios meses desarrollar nuevos intereses que lo motivaran [a él] cada día". Varios otros participantes estuvieron de acuerdo, describiendo la entrada a la jubilación como" confusa "," solitaria "," sin propósito "y" aburrida ". En contraste, otros describieron la sensación de jubilación de "equilibrio" y "relajación" trajo a sus vidas.

### *11.5.7. Consideraciones éticas al citar participantes*

Al citar a los participantes de la investigación, cumpla con cualquier acuerdo ético sobre confidencialidad y / o anonimato acordado entre usted y sus participantes durante el proceso de consentimiento o asentimiento. Tenga cuidado de obtener y respetar el consentimiento de los participantes para que su información se incluya en su informe. Para disfrazar la información de los participantes, es posible que deba

- asignar seudónimos a los participantes,
- información de identificación oscura y/o
- presente información agregada.

Los acuerdos relacionados con la confidencialidad y / o el anonimato también pueden extenderse a otras fuentes relacionadas con su metodología (por ejemplo, citar un documento de política escolar al realizar un estudio de caso en una escuela). En ese caso, es posible que deba emplear estrategias similares (por ejemplo, en lugar de referirse a una escuela por su nombre, consulte "una escuela primaria en Atlanta, Georgia").

# 12. REFERENCIAS

La lista de referencias al final del documento proporciona la información necesaria para identificar y recuperar cada obra citada en el texto. Elija las referencias con criterio e incluya sólo los trabajos que haya utilizado en la investigación y preparación de su trabajo. Las publicaciones de la APA y otras editoriales e instituciones que utilizan el Estilo de la APA generalmente requieren listas de referencias, no bibliografías. Una lista de referencias cita obras que apoyan específicamente las ideas, afirmaciones y conceptos de un trabajo; en cambio, una bibliografía cita obras para antecedentes o lectura adicional y puede incluir notas descriptivas (p.ej., una bibliografía anotada). En este capítulo, se proporciona las directrices para la creación de entradas de listas de referencia, con secciones específicas que se centran en cada elemento de referencia (autor, fecha, título, fuente) y el formato y el orden de una lista de referencia de estilo APA American Psychological Association (2020).

#### **Categorías de referencia**

#### 12.1. Determinación de la categoría de referencia

Las referencias del Manual de Publicación están organizadas por grupo, categoría y tipo. Los grupos de referencia son obras textuales; conjuntos de datos, software y pruebas; medios audiovisuales y medios en línea. Cada grupo contiene categorías de referencia numeradas. Por ejemplo, el grupo de obras textuales contiene las categorías de publicaciones periódicas, libros y obras de referencia, capítulos de libros editados y entradas de obras de referencia, y disertaciones y tesis. El grupo de medios online contiene las categorías de medios sociales y páginas web y sitios web. Dentro de cada categoría hay diferentes tipos de referencia. Por ejemplo, la categoría de referencia de publicaciones periódicas incluye artículos de revistas, artículos de periódicos y entradas de blog. La categoría de referencia de medios sociales incluye tweets, publicaciones en Facebook y fotos de Instagram.

Para crear una entrada de la lista de referencia, primero determine el grupo y la categoría de referencia y luego elija el tipo de referencia apropiado dentro de la categoría y siga ese ejemplo. Si la obra que desea citar no coincide con ningún ejemplo, elija el grupo, la categoría y el tipo que sean más similares y adapte el formato utilizando los elementos que se muestran en la plantilla correspondiente. La forma en que se ha accedido a una obra o se ha obtenido (por ejemplo, en línea, en forma impresa, mediante préstamo interbibliotecario) y la forma en que está formateada (por ejemplo, en forma impresa, en PDF, en DVD, en vídeo en línea) tienen poco o ningún impacto en la entrada de la lista de referencias.

### 12.2. Uso de la categoría de referencia de páginas y sitios web

El término "sitio web" puede causar confusión porque la gente lo usa para referirse tanto a una categoría de referencia como a un método de recuperación (es decir, en línea). Muchos tipos de obras pueden ser recuperadas en línea, incluyendo artículos, libros, informes y conjuntos de datos, pero sólo algunas obras caen en la categoría de referencia de páginas web y sitios web. Utilice esa categoría sólo cuando el trabajo no encaje mejor en otra categoría. Primero pregúntese: "¿Qué tipo de trabajo hay en este sitio web?" A continuación, elija la categoría de referencia que sea más similar a la obra que desea citar y siga el ejemplo más relevante. Por ejemplo, para citar un informe de un sitio web de la administración pública, utilice la categoría de informes y siga el formato de un informe de la administración pública. Del mismo modo, para citar una página web de un sitio web de la Administración Pública, utilice la categoría Páginas web y sitios web y siga el formato de un trabajo en un sitio web. Tenga en cuenta que el autor de una página o sitio web puede ser difícil de determinar o puede ser identificado a través del contexto, y que las páginas y sitios web a menudo tienen fechas de publicación desconocidas.
#### 12.3. Referencias en línea e impresas

Las referencias de estilo de la APA para los trabajos en línea e impresos son en gran medida las mismas. Todas las referencias generalmente incluyen el autor, la fecha, el título y la fuente; las diferencias entre las versiones en línea y las impresas son evidentes dentro del elemento fuente. El elemento fuente incluye información sobre la procedencia de la obra (por ejemplo, el título de una revista, una editorial de libros o informes, el nombre de un sitio Web). Las referencias para trabajos con DOI también incluyen el DOI en el elemento fuente, y las referencias para la mayoría de los trabajos en línea sin DOI incluyen el URL del trabajo. Sin embargo, la información de la base de datos y/o los URL de la base de datos no suelen incluirse en las referencias. Utilice una sola plantilla (no varias) para crear su entrada de referencia.

#### **Principios de las entradas de la lista de referencia**

## 12.4. Cuatro elementos de una referencia

Una referencia generalmente tiene cuatro elementos: autor, fecha, título y fuente. Cada elemento responde a una pregunta:

- **autor:** ¿Quién es el responsable de esta obra?
- **fecha**: ¿Cuándo se publicó esta obra?
- **título**: ¿Cómo se llama esta obra?
- **fuente**: ¿Dónde puedo recuperar esta obra?

Considerar estos cuatro elementos y responder a estas cuatro preguntas le ayudará a crear una referencia para cualquier tipo de trabajo, incluso si no ve un ejemplo específico que coincida con él.

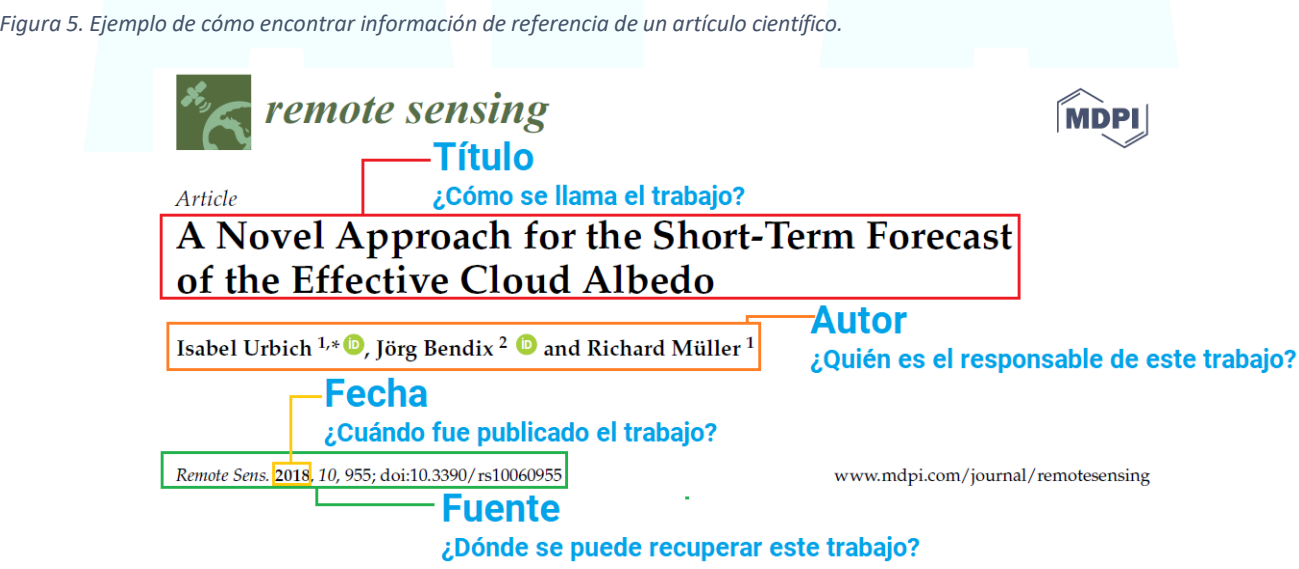

#### **Entrada en la lista de referencias**

Urbich, I., Bendix, J., y Müller, R. (2018). A Novel Approach for the Short-Term Forecast of the Effective Cloud Albedo. *Remote Sensing*, 10, 955. https://doi.org/10.3390/rs10060955

## 12.5. Puntuación en las entradas de la lista de referencia

Utilice signos de puntuación dentro de las entradas de la lista de referencia para agrupar la información.

- Asegúrese de que aparezca un punto después de cada elemento de referencia, es decir, después del autor, la fecha, el título y la fuente. Sin embargo, no ponga un punto después de una DOI o URL porque puede interferir con la funcionalidad del enlace.
- Utilice signos de puntuación (normalmente comas o paréntesis) entre las partes del mismo elemento de referencia. Por ejemplo, en una referencia para un artículo de revista, use una coma entre el apellido y las iniciales de cada autor y entre los nombres de los diferentes autores, entre el nombre de la revista y el número de volumen y entre el número del número de la revista y los números de página. No utilice una coma entre el volumen de la revista y el número de edición; en su lugar, coloque el número de edición entre paréntesis.
- Ponga en cursiva los signos de puntuación que aparezcan dentro de un elemento de referencia en cursiva (por ejemplo, una coma o dos puntos dentro del título de un libro). No ponga en cursiva lossignos de puntuación entre los elementos de referencia (por ejemplo, el punto después del título de un libro en cursiva).

## 12.6. Exactitud y consistencia en las referencias

Debido a que uno de los propósitos de la lista de referencias es permitir a los lectores recuperar y utilizar las obras citadas, los datos de referencia deben ser exactos y completos. La mejor manera de asegurar que la información sea exacta y completa es verificar cuidadosamente cada referencia con la publicación original. Los autores son responsables de toda la información en sus listas de referencias. Las referencias preparadas con precisión ayudan a establecer su credibilidad como investigador y escritor cuidadoso.

La coherencia en el formato de las referencias permite a los lectores centrarse en el contenido de su lista de referencias, discerniendo con facilidad tanto los tipos de obras que ha consultado como los elementos de referencia importantes (quién, cuándo, qué y dónde). Cuando usted presenta cada referencia de manera consistente, siguiendo las pautas de referencia del Estilo APA, los lectores no necesitan gastar tiempo en determinar cómo organizó la información.

Y al buscar la literatura usted mismo, también se ahorra tiempo y esfuerzo al leer las listas de referencias en las obras de otros.

La precisión y la consistencia de las referencias también son importantes para asegurar que otros investigadores puedan encontrar y acceder a las obras de su lista de referencias. Por ejemplo, en la versión en línea de un artículo, los editores utilizan algoritmos de computadora para vincular las citas en el texto con las entradas de la lista de referencias dentro del artículo, vincular las entradas de la lista de referencias con las obras que citan y compilar listas de obras que han citado cada fuente. Si los elementos de referencia están fuera de orden o incompletos, el algoritmo puede no reconocerlos, disminuyendo la probabilidad de que el muro de referencia sea capturado para su indexación. En caso de duda, coloque los elementos de referencia en el orden de autor, fecha, título y fuente.

#### **Elementos de referencia Autor**

Las siguientes secciones describen la definición, el formato y la ortografía de los nombres de los autores; la identificación de las funciones de los autores especializados, como el editor o el director; y la forma de tratar a los autores de grupo y los trabajos sin autor.

## 12.7. Definición de autor

En una referencia, el autor se refiere en términos generales a la(s) persona(s) o grupo responsable de una obra. Este elemento incluye no sólo a los autores de artículos, libros, informes y otras obras, sino también a otras personas que desempeñaron un papel fundamental en la creación de una obra, como el o los editores de un libro, el director de una película, el investigador principal de una beca, un anfitrión de un podcast, etc.

Un autor puede ser

- un individuo,
- ...varias personas,
- un grupo (institución, organismo gubernamental, organización), o
- una combinación de personas y grupos.

A veces el autor de una obra no aparece en una lista tradicional, pero puede determinarse a partir del contexto. Por ejemplo, el autor de un informe anual suele ser la organización que lo ha producido, a menos que se especifique lo contrario en el informe. Por lo tanto, en la entrada de la lista de referencia de ese informe anual, la organización figuraría como el autor. De la misma manera, en la referencia de una página de un sitio web de una organización o agencia

gubernamental, la propia organización o agencia gubernamental se considera el autor, a menos que se especifique lo contrario. El autor de una página web o sitio web también puede estar ubicado en una página de "acerca de nosotros" o de reconocimientos. Cuando no pueda determinar quién es el autor, trate la obra como si no tuviera autor.

## 12.8. Formato del elemento autor

Siga estas pautas para dar formato al elemento autor.

- Invierta los nombres de todos los autores individuales, proporcionando primero el apellido, seguido de una coma y las iniciales: Autor, A. A.
- Utilice una coma para separar las iniciales de un autor de los nombres de autores adicionales, incluso cuando sólo hay dos autores; utilice un **ampersand si escribe en inglés "&" o una "y" en español** antes del nombre del autorfinal: Autor, A. A., y Autor,
- B. B.
- No utilice una coma para separar dos autores de grupo: Asociación Americana de Psicología e Institutos Nacionales de Salud.
- Utilice una coma en serie antes del ampersand  $($ &, o y) con tres o más autores.
- Proporcione los apellidos e iniciales de hasta 20 autores. Cuando haya de dos a 20 autores, use un ampersand (&, o y) antes del nombre del autor final: Autor, A. A., Autor, B. B., y Autor, C. C.
- Cuando haya 21 o más autores, incluya los primeros 19 nombres de los autores, inserte una elipse (pero no un ampersand), y luego agregue el nombre del autor final.
- Utilice un espacio entre las iniciales.
- Cuando los nombres de pila se escriben con guion, conserve el guion e incluya un punto después de cada inicial pero sin espacio (por ejemplo, Xu, A.-J., para Ai-Jun Xu). Cuando el segundo elemento de un nombre con guion esté en minúsculas, trátelo como un nombre único (p. ej., Raboso, L., para Lee-ann Raboso).
	- Use comas para separar las iniciales y los sufijos como Jr. y III: Autor, A. A., Jr., y Autor,
- B. B.
- Si se acredita a los autores no principales usando la palabra "con" (por ejemplo, en la portada de un libro), inclúyalos en la entrada de la lista de referencias entre paréntesis: Meyers, K. (con Long, W. T.). La cita en el texto, sin embargo, se refiere únicamente al autor principal: (Meyers, 2019).
- Si un autor tiene un solo nombre (por ejemplo, algunas celebridades, algunos autores de Indonesia, antiguos autores griegos y romanos, algunos autores de grupos o empresas); un nombre inseparable de varias partes (por ejemplo, Malcolm X, Lady Gaga); un título esencial, en casos raros (Reina Isabel II); o un nombre de usuario (o nombre de pantalla) solamente, proporcione el nombre completo o el nombre de usuario sin abreviar tanto en la lista de referencias como en la cita dentro del texto. Es decir, cite a Platón, Sukarno o Lady Gaga; no abrevie estos nombres a P.; S.; o Gaga,

L. En la entrada de la lista de referencias, añada un punto después del nombre del autor: Platón. (2017).

- No incluya títulos, cargos, rangos o logros académicos con nombres en las entradas de la lista de referencias (por ejemplo, Reverendo, Presidente, General, PhD, LCSW). Algunos tipos de referencia incluyen el papel de un autor entre paréntesis, cuando sea necesario (por ejemplo, director de cine).
- Si se conoce tanto el nombre de usuario como el nombre real de un autor, como en el caso de algunos autores de medios sociales individuales y de grupo, proporcione el nombre real del individuo (en formato invertido) o del grupo, seguido del nombre de usuario entre corchetes. Este enfoque permite agrupar la referencia con cualquier otro trabajo de ese autor en la lista de referencias y ayudará a loslectores a identificar y recuperar el trabajo citado.
- Cuando el símbolo  $\omega$  forma parte de un nombre de usuario, incluya ese símbolo con el nombre de usuario entre corchetes.

## 12.9. Ortografía y mayúsculas de los nombres de los autores

Siga estas pautas para la ortografía correcta y el uso de mayúsculas en los nombres de los autores.

- Escriba el apellido del autor exactamente como aparece en la obra publicada, incluyendo los apellidos con guion (por ejemplo, Santos-García) y los apellidos en dos partes (por ejemplo, Velasco Rodríguez).
- Si no está seguro del formato apropiado para un nombre, consulte otros trabajos que citan a ese autor, registros de bases de datos bibliográficas o el sitio web o el currículum vitae (CV) del autor para determinar el formato apropiado. Esto ayudará a evitar confundir, por ejemplo, un apellido de dos partes con un segundo nombre y apellido o viceversa. Siga la presentación más común si queda alguna ambigüedad.
- Conserve las mayúsculas preferidas del autor (por ejemplo, hooks, b., para bell hooks) tanto en la lista de referencias como en la citación dentro del texto.

## 12.10. Identificación de roles especializados

Las personas en roles distintos al de autor que contribuyeron sustancialmente a la creación de una obra son reconocidas por una variedad de tipos de referencia. En estas referencias, el rol se coloca entre paréntesis después del apellido invertido y las iniciales. Ponga un punto al final del elemento autor.

> Utilice la abreviatura "(Ed.)" para un editor y la abreviatura "(Eds.)" para varios editores. En el caso de múltiples editores, incluya el rol una vez.

Schulz, O. P. (Ed.). Wong, C.T., y Music, K. (Eds.). Cuando una referencia incluye más de un tipo de papel especializado (por ejemplo, ambos escritores y un director), y diferentes individuos desempeñaron diferentes papeles, identifique cada papel por separado. Si un individuo desempeñó múltiples papeles, combine los papeles usando un ampersand (&, en español y).

Park, O. (Escritor), Gunnarsson, N. (Escritor), y Botha, V. N. (Director). Lut, T. (Escritor y Director).

## 12.11. Grupo de autores

Los autores de los grupos pueden incluir agencias gubernamentales, asociaciones, organizaciones sin fines de lucro, empresas, hospitales, grupos de trabajo y grupos de estudio. Un grupo puede ser autor de una publicación por sí solo o en combinación con individuos u otros grupos.

- En la entrada de la lista de referencias se debe indicar el nombre completo del autor del grupo, seguido de un punto: Instituto Nacional de Salud Mental.
- Se puede utilizar una abreviatura para el autor del grupo en el texto; sin embargo, no incluya una abreviatura para un autor de grupo en una entrada de la lista de referencia.
- Cuando se enumeran numerosas capas de agencias gubernamentales como autoras de un trabajo, utilice la agencia más específica como autora en la referencia (por ejemplo, utilice "Instituto Nacional de Investigación en Enfermería" en lugar de "Departamento de Salud y Asistencia Humana de los Estados Unidos, Institutos Nacionales de Salud, Instituto Nacional de Investigación en Enfermería").
- A veces puede ser difícil saber si se debe dar crédito al autor de un grupo o a los individuos que escribieron en nombre de ese grupo; por ejemplo, los individuos que escribieron el informe de una agencia gubernamental pueden ser acreditados en una sección de reconocimientos. Para confirmarlo, consulte la portada o la página de título del trabajo. Si la portada o la portada de la obra sólo incluye el nombre del grupo (y no los nombres de losindividuos), trate la referencia como si tuviera un autor de grupo. Si la portada o portada de la obra lista los nombres de los individuos, trate la referencia como si tuviera autores individuales, e incluya el nombre del grupo como parte del elemento fuente. Cuando un documento incluye una referencia sugerida, los nombres de los autores incluidos en esa referencia indican quién debe ser acreditado (nótese que el formato de la referencia sugerida puede necesitar ser ajustado para el Estilo APA).

## 12.12. Sin Autor

Se considera que una obra no tiene autor cuando su autor es desconocido o no se puede determinar razonablemente. En este caso, se debe desplazar el título de la obra a la posición de autor (seguido de un punto), antes de la fecha de publicación. Ansiedad generalizada (2019).

Si, y sólo si, la obra está firmada "Anónimo", utilice "Anónimo" como autor. Anónimo.

(2017).

## **Fecha**

Las siguientes secciones describen la definición y el formato del elemento fecha y cómo manejar los trabajos en línea que se actualizan o revisan o que necesitan una fecha de recuperación, así como los trabajos sin fecha.

## 12.13. Definición de la fecha

En una referencia, la fecha se refiere a la fecha de publicación. La fecha puede adoptar una de las siguientes formas:

- año solamente;
- año, mes y día (es decir, una fecha exacta);
- año y mes;
- año y estación; o
- rango de fechas (por ejemplo, rango de años, rango de fechas exactas).

Para los libros, utilice la fecha de copyright que aparece en la página de derechos de autor del trabajo como la fecha de publicación en la referencia, incluso si la fecha de derechos de autor es diferente a la fecha de publicación (por ejemplo, 2020 sería la fecha en la referencia para un libro publicado en diciembre de 2019 con una fecha de derechos de autor de 2020). Para la referencia de un artículo de revista, utilice el año del volumen, incluso si es diferente al año de los derechos de autor.

Cuando cite páginas web y sitios web, asegúrese de que la fecha de derechos de autor se aplique al contenido que está citando. No utilice la fecha de derechos de autor de una página web o del pie de página de un sitio web porque esta fecha puede no indicar cuándo se publicó el contenido del sitio. Si una nota indica la fecha de "última actualización" de la página, utilice esa fecha si se aplica al contenido que está citando. Si no se indica una fecha de publicación separada para el trabajo en la página web, trate el trabajo como si no tuviera fecha.

## 12.14. Formato del elemento fecha

Siga el formato de fecha y los ejemplos que se muestran en cada categoría de referencia. Utilice fechas más específicas para los trabajos que se publican con mayor frecuencia (por ejemplo, el año, el mes y el día para los artículos de periódico y las entradas de blog). La mayoría de las referencias incluyen sólo el año de publicación.

- Incluya la fecha de publicación entre paréntesis, seguida de un punto: (2020).
- Para los trabajos de una categoría de referencia que incluya el mes, día y/o estación junto con el año, ponga primero el año, seguido de una coma, y luego el mes y la fecha o estación:

(2020, Agosto).

(2020, Primavera/Verano).

- En el caso de obras no publicadas, publicadas informalmente o en curso, indique el año en que se produjo la obra. No utilice "en curso" o "presentado para su publicación" en el elemento de fecha de una referencia.
- Si un trabajo ha sido aceptado para su publicación pero aún no ha sido publicado, utilice el término "en prensa" en lugar de un año. No indique una fecha en la referencia hasta que el trabajo haya sido publicado.
- Si se trata de una publicación anticipada en línea, utilice el año de la publicación anticipada en línea en la referencia.
- Si un trabajo incluye tanto una fecha de publicación anticipada en línea como una fecha de publicación final, utilice la fecha de publicación final en la referencia.

## 12.15. Trabajos en línea actualizados o revisados

Algunas obras en línea anotan cuándo se actualizó una obra por última vez. Si esta fecha está disponible y es claramente atribuible al contenido específico que está citando en lugar de al sitio web general, utilice la fecha actualizada en la referencia.

No incluya la fecha de la última revisión en una referencia porque el contenido que ha sido revisado no ha sido necesariamente cambiado. Si se anota una fecha de la última revisión en un trabajo, ignórela a efectos de la referencia.

## 12.16. Fechas de recuperación

Aunque la mayoría de las fuentes en línea pueden ser actualizadas, algunas están diseñadas inherentemente para cambiar (por ejemplo, la entrada del diccionario, el perfil de Twitter, la página de Facebook) o reflejan información que cambia con el tiempo (por ejemplo, el artículo UpToDate, el mapa generado por Google Maps, el trabajo en un sitio web que se actualiza con frecuencia). Proporcione una fecha de recuperación en el elemento fuente cuando cite un trabajo no archivado (Le., no estable) que es probable o está destinado a cambiar. Incluir esta fecha indica a los lectores que la versión del trabajo que recuperan puede ser diferente de la versión que usted usó.

Para los trabajos que pueden cambiar con el tiempo pero que tienen versiones archivadas (por ejemplo, las revisiones Cochrane o los artículos de Wikipedia), no se necesita una fecha de recuperación porque la versión archivada de la página del dado es estable y puede ser recuperada (por ejemplo, a través de un enlace permanente). La mayoría de las referencias no incluyen fechas de recuperación. La fecha de recuperación, cuando es necesaria, aparece antes del URL.

Recuperado el 11 de octubre de 2020, desde https://xxxxx

12.17. Sin Fecha

A veces la fecha de publicación de una obra es desconocida o no se puede determinar- Para obras sin fecha, escriba "s.f.". (que significa "sin fecha ") entre paréntesis. Ponga un punto después de la "n" y después de la "d" sin espacio entre las letras.

Gagnon, R.(s.f.).

La fecha también aparece como "s.f." en la correspondiente cita dentro del texto. (Gagnon,

```
s.f.) o Gagnon (s.f.)
```
**Título**

Las siguientes secciones describen la definición y el formato del elemento título y cómo manejar obras en serie y multivolumen. utilizar descripciones entre corchetes, y dar cuenta de las obras sin título.

## 12.18. Definición de título

En una referencia, el título se refiere al título de la obra que se cita. Los títulos se dividen en dos grandes categorías: obras que son independientes (por ejemplo, libros enteros, informes, literatura gris, disertaciones y tesis, obras publicadas de manera informal, conjuntos de datos, vídeos, películas, series de televisión, podcasts, medios sociales y obras en sitios web) y obras que forman parte de un conjunto mayor (por ejemplo, artículos de publicaciones periódicas, capítulos de libros editados y episodios de televisión y podcasts). Cuando una obra es independiente (por ejemplo, un informe), el título de esa obra aparece en el elemento de título de la referencia. Cuando una obra forma parte de un conjunto mayor (por ejemplo, un artículo de revista o un capítulo de libro editado), el título del artículo o del capítulo aparece en el elemento de título de la referencia y el título del conjunto mayor (la revista o el libro editado) aparece en el elemento de fuente.

## 12.19. Formato del elemento de título

Siga estas directrices para dar formato al elemento del título.

Para los trabajos que forman parte de un conjunto mayor (por ejemplo, artículos de revistas, capítulos de libros editados), no ponga el título en cursiva ni utilice comillas, y póngalo en mayúsculas utilizando mayúsculas y minúsculas.

La brecha de virtudes en el humor: Explorar el humor benévolo y correctivo.

Para las obras que son independientes (por ejemplo, libros, informes, páginas web y sitios web), ponga el título en cursiva y póngalo en mayúsculas usando un caso de oración.

*Terapia de adopción específica: Una guía para ayudar a los niños adoptados y a sus familias a prosperar*.

> Para referencias de libros e informes, ponga entre paréntesis después del título cualquier información adicional dada en la publicación para su identificación y recuperación (por ejemplo, edición, número de informe, número de volumen). No añada un período entre el título y la información entre paréntesis y no ponga la información entre paréntesis en cursiva. Si se incluye tanto la información de la edición como la del volumen, separe estos elementos con una coma, colocando primero el número de edición.

*Enfermería: Un enfoque de aprendizaje basado en conceptos (2ª ed.,* Vol. 1).

- Si un volumen numerado tiene su propio título, el número del volumen y el título se incluyen como parte del título principal, en lugar de estar entre paréntesis.
- Termine el elemento de título de cuota con un punto. Sin embargo, si el título termina con un signo de interrogación o de exclamación, ese signo de puntuación sustituye al punto.

## 12.20. Series y obras multivolumen

En el caso de un libro que forma parte de una obra multivolumen, como un manual de tres volúmenes, incluya el título de la serie en la entrada de la lista de referencias.

Cuando un libro forma parte de una serie de obras conceptualmente relacionadas pero separadas (por ejemplo, series de libros populares como Harry Potter o las Crónicas de Narnia), incluya en la referencia sólo el título del libro de la serie, no el título de la serie. Dependiendo de la editorial y de la serie, el nombre de la serie de libros de pago puede ser prominente o difícil de encontrar: por lo tanto, recomendamos omitirlo para evitar confusiones.

## 12.21. Descripciones entre corchetes

Para ayudar a identificar las obras fuera de la literatura académica revisada por pares (es decir, obras que no sean artículos, libros, informes, etc.), proporcione una descripción de la obra entre corchetes después del título y antes del punto. La descripción ayuda a los lectores a identificar y recuperar la obra. Algunos ejemplos de obras que incluyen descripciones entre corchetes son algunos audiolibros, literatura gris (por ejemplo, comunicados de prensa), obras audiovisuales (por ejemplo, películas, vídeos de YouTube, fotografías), programas informáticos y aplicaciones móviles, conjuntos de datos, manuscritos en preparación y disertaciones y tesis. Las descripciones entre corchetes también se utilizan en las referencias a los medios de comunicación social para indicar los enlaces o imágenes adjuntas. Ponga en mayúsculas la primera letra de la descripción, pero no ponga la descripción en cursiva.

*Meta-análisis completo* (Versión 3.3.070) [Software de computación].

## 12.22. Sin título

Para las obras sin título, incluya en su lugar una descripción de la obra entre corchetes.

- Cuando sea posible, especifique el medio en la descripción de la obra sin título (por ejemplo, un mapa) en lugar de incluir dos descripciones entre corchetes.

[Mapa que muestra la densidad de población de los Estados Unidos de América a partir del año 2010],

- Para los comentarios sin título de artículos de publicaciones periódicas, incluya hasta las primeras 20 palabras del comentario o publicación, además de una descripción.
- En el caso de publicaciones en medios sociales sin título, incluya hasta las primeras 20 palabras del comentario o publicación (en cursiva) además de una descripción entre corchetes.

#### **Fuente**

Las siguientes secciones describen la definición y el formato del elemento fuente. A continuación, se presentan las directrices para el manejo de tipos específicos de fuentes, incluyendo publicaciones periódicas; capítulos de libros editados y entradas de obras de referencia; editoriales; bases de datos y archivos; obras con ubicaciones específicas, tales como conferencias; medios de comunicación social; y páginas web y sitios web. También se abordan las obras que tienen un DOI o un URL y las obras sin fuente.

## 12.23. Definición de la fuente

En una referencia, la fuente indica dónde los lectores pueden recuperar la obra citada. Al igual que los títulos, las fuentes se dividen en dos grandes categorías: las obras que forman parte de un conjunto mayor y las obras aisladas.

- La fuente de un trabajo que es parte de un todo mayor (por ejemplo, artículo de revista, capítulo de libro editado) es ese todo mayor (es decir, la revista o el libro editado), más cualquier DOI o URL aplicable.
- La fuente de un trabajo que es independiente (por ejemplo, todo el libro, informe, disertación, tesis, película, serie de televisión, podcast, conjunto de datos, trabajo publicado informalmente, medios sociales, página web) es la editorial del trabajo, base de datos o archivo, sitio de medios sociales, o sitio web, más cualquier DOI o URL aplicable.
- Los trabajos asociados con una ubicación específica (por ejemplo, presentaciones de conferencias) incluyen información sobre la ubicación en la fuente y, dependiendo del trabajo, también pueden incluir un DOI o un URL.

## 12.24. Formato del elemento fuente

El elemento fuente de una referencia tiene una o dos partes, dependiendo de la categoría de referencia. Por ejemplo, la fuente de un libro impreso sin DOI tiene una parte: el editor del libro. Sin embargo, la fuente de un artículo de revista con un DOI tiene dos partes: la información de la revista (el título de la revista, el número del volumen, el número de edición y el rango de páginas o el número del artículo) y el DOI.

La información de la fuente puede ser omitida de la referencia para evitar repeticiones. Es decir, cuando el autor y la editorial o el nombre del sitio de un libro, informe, página web o sitio web son los mismos, la editorial o el nombre del sitio se omite en el elemento de la fuente.

## 12.25. Fuentes periódicas

Cuando una publicación periódica (es decir, revista, periódico, boletín o bitácora) sea la fuente, proporcione el título de la misma, el número de volumen, el número de edición y el rango de páginas o el número de artículo.

*Psicología de la Cultura de los Medios Populares, 5*(2), 101-118.

- Ponga en mayúsculas el título de una publicación periódica usando el caso del título, póngalo en cursiva y coloque una coma (no en cursiva) después de él.
- Reproduzca los títulos de las publicaciones periódicas como se muestra en la obra citada. Si el título oficial de la revista incluye una abreviatura, reproduzca ese título abreviado en la referencia (por ejemplo, *PLOS ONE*, *JAMA Pediatrics*). Sin embargo, no abrevie usted mismo los títulos de las publicaciones periódicas (por ejemplo, no abrevie *The New England Journal of Medicine* a *N Engl J Med*). Asimismo, no reproduzca títulos abreviados de otras listas de referencia o bases de datos (por ejemplo, si encuentra un artículo de *JAMA Pediatrics* en PubMed Central, use *JAMA Pediatrics* en la referencia, no la abreviatura de *JAMA Pediatrics* de PubMed Central).
- Ponga en cursiva el número de volumen.
- Incluya el número de edición de todas las publicaciones periódicas que tengan números de edición. Coloque el número de edición inmediatamente después del número del volumen (sin espacio entre ellos) y ponga el número de edición entre paréntesis. Ponga una coma después del paréntesis de cierre. No ponga en cursiva el número de edición, el paréntesis o la coma después del número de edición.
- Escriba el intervalo de páginas (o el número de artículo) después de una coma y el número de edición, sin cursiva. Separe los números de página en un intervalo conun guion, seguido de un punto. Separe los números de página discontinuos por comas. 39-47, 50.
- Termine la parte de información periódica del elemento fuente con un punto, seguido de un DOI o URL según corresponda.

## 12.26. Publicaciones periódicas en línea con información faltante

Muchas publicaciones periódicas en línea (por ejemplo, periódicos, blogs) publican artículos sin volumen, número de edición y/o números de página o de artículo. Omitir estos elementos de la referencia si no están presentes en la obra citada. Por ejemplo, en el caso de un artículo de un periódico en línea o de una publicación de un blog, puede que sólo esté presente el título de la publicación periódica (es decir, del periódico o del blog).

*El New York Times*.

## 12.27. Números de artículo

Para los artículos con números de artículo (que pueden llamarse "eLocators" u otro término), escriba la palabra "Artículo" (en mayúsculas) y luego proporcione el número de artículo en lugar del rango de páginas.

*PLOS ONE, 11*(7), Artículo e0158474.

Si un artículo con un número de artículo también tiene páginas numeradas (como en un PDF), esos números de página pueden utilizarse para citas en el texto, pero no aparecen en la entrada de la lista de referencias.

## 12.28. Capítulo del libro editado y fuentes de entrada de la obra de referencia

En el caso de capítulos de libros editados y entradas en obras de referencia (por ejemplo, definiciones de diccionarios), la fuente es el libro editado o toda la obra de referencia.

- Para las obras con editores, en el elemento fuente de la referencia, escriba la palabra "En" seguida de las iniciales y los apellidos (no invertidos) de los editores. Si hay un editor, siga el nombre de ese editor con "(Ed.)". Si hay dos o más editores, siga el nombre del editorfinal con "(Eds.)". A continuación, añada una coma, el título de todo el libro o de la obra de referencia en caso de frase en cursiva, la página (abreviada "p.") o el intervalo de páginas (abreviada "pp.") del capítulo o de la entrada entre paréntesis sin cursiva, y un punto. Luego provea el nombre de la editorial.
- En E. E. Editor (Ed.), *Título del libro* (pp. xx-xx). Editorial.
	- Si el libro o la obra de referencia editada tiene información sobre la edición o el volumen además de los números de página, inclúyalos entre los mismos paréntesis en el siguiente orden: edición, número de volumen y números de página (separados por comas).

*Título del libro* (2ª ed." Vol. 3, pp. xx-xx).

- Si un volumen de libro numerado tiene su propio título, incluya el número del volumen y el título después del título principal del libro. Dos puntos siguen al título

principal, "Volumen" se abrevia "Vol.", y un punto sigue al número del volumen, después del cual aparece el título del volumen.

*Título principal del libro: Vol. 2. Título del volumen* (2ª ed., pp. xx-xx).

- En el caso de una obra de referencia (por ejemplo, *Merriam-Webster's Dictionary>, APA Dictionary of Psychology*, obra de referencia de una aplicación móvil) con un autor de grupo, no repita el nombre del autor de grupo en el elemento fuente cuando el editor sea el mismo que el autor. Simplemente escriba "En" y el nombre de la obra de referencia en cursiva.
- Los episodios de TV, los episodios de podcast y las canciones de los álbumes siguen el mismo patrón que los capítulos de libros editados y las entradas de las obras de referencia.
- Termine el elemento fuente con un punto, seguido de un DOI o URL según corresponda.

## 12.29. Fuentes de la Editorial

El nombre del editor se proporciona en el elemento fuente para una serie de categorías de referencia, incluyendo libros enteros, capítulos de libros editados, informes, programas informáticos y aplicaciones para móviles, y conjuntos de datos. No incluya la ubicación de la editorial en la referencia. La búsqueda en línea hace que una obra se pueda descubrir fácilmente sin ella y puede no estar claro qué ubicación proporcionar a las editoriales con oficinas en todo el mundo o a las editoriales sólo en línea que no revelan fácilmente su ubicación.

- Escriba el nombre del editor tal y como aparece en la obra, seguido de un punto. No abrevie el nombre del editor a menos que aparezca en forma abreviada en la obra.
- El formato de los nombres de las editoriales puede variar a lo largo del tiempo y de las obras (por ejemplo, SAGE Publishing vs. Sage Publications); utilice la ortografía y las mayúsculas del nombre de la editorial como se muestra en la obra que utilizó. No es necesario estandarizar la presentación del nombre de una editorial si aparece en múltiples entradas en una lista de referencia.
- Si la obra es publicada por un sello o una división, utilice el sello o la división como editor (por ejemplo, Magination Press, que es un sello de la Asociación Americana de Psicología, se utilizaría como editor).
- No incluya designaciones de la estructura empresarial (por ejemplo, Inc., Ltd., LLC) en el nombre de la editorial.
- Si dos o más editoriales están listadas en la página de copyright, inclúyalas todas en el orden que aparece en la obra, separadas por punto y coma.

Guilford Press; Basic Books.

- Cuando el autor es el mismo que el editor (como en el caso de un informe anual escrito y publicado por la misma empresa, un libro de referencia publicado por una organización profesional o una obra de un sitio web de una organización), omite el editor de la referencia para evitar la repetición.
- Termine el componente de información de la editorial del elemento fuente con un punto, seguido de una DOI o URL según corresponda.

## 12.30. Fuentes de medios sociales

Utilice los medios sociales como fuente sólo cuando el contenido haya sido publicado originalmente en ellos (por ejemplo, un post original de Instagram). Si encontró un enlace al contenido a través de los medios sociales (por ejemplo, un pin en Pinterest): cite el contenido que utilizó directamente y no mencione que lo descubrió originalmente a través de un enlace en los medios sociales, excepto cuando sea necesario para describir su metodología de investigación.

- Cuando los medios sociales sean la fuente (por ejemplo, una foto de Instagram, un tweet, una publicación en Facebook), proporcione el nombre del sitio de medios sociales (en el caso del título sin cursiva) en el elemento fuente: Twitter.
- Incluya un período después del nombre delsitio de medios sociales, seguido del URL.

#### 12.31. Fuentes del sitio web

Cuando un sitio web es la fuente de una página web, siga estas directrices para dar formato a la fuente del sitio web.

- Proporcione el nombre del sitio web (en el caso del título sin cursiva) en el elemento fuente: BBC News.
- Incluya un punto después del nombre del sitio web, seguido del URL.
- Cuando el autor de la obra es el mismo que el nombre del sitio web, omitir el nombre del sitio en el elemento fuente para evitar repeticiones. En este caso, el elemento fuente consistirá únicamente en la URL de la obra.

## 12.32. Cuando incluir DOIs y URLs

El DOI o URL es el componente final de la entrada de la lista de referencias. Debido a que muchas investigaciones están disponibles y/o son recuperadas en línea, la mayoría de las entradas de la lista de referencias terminan con un DOI o un URL. Un DOI, o identificador de objeto digital (*digital object identifier*), es una cadena alfanumérica única que identifica el contenido y proporciona un enlace persistente a su ubicación en Internet. Normalmente se encuentra en la primera página de un artículo cerca del aviso de copyright, y comienza con "https ://doi.org/" o ["http://dx.doi.org"](http://dx.doi.org/) o "DOI:" y es seguido por una cadena de letras y números. Los DOI comienzan con el número 10 y contienen un prefijo y un sufijo separados por una barra. El prefijo es un número único de cuatro o más dígitos asignado a la organización por la International DOI Foundation (https:/[/www.doi.org](http://www.doi.org/) ); el sufijo es asignado por el editor y fue diseñado para ser flexible con los estándares de identificación del editor.

El editor asigna un DOI a una obra cuando se publica, y muchos editores han asignado DOIs retroactivamente a obras publicadas antes de la implementación del sistema DOI en el año 2000. Las agencias de registro, como Crossref, utilizan las DOI para proporcionar servicios de enlace de referencia al sector de la publicación científica. Los DOIs también se pueden encontrar

en los registros de las bases de datos y en las listas de referencia de las obras publicadas. Un URL, o localizador uniforme de recursos (*uniform resource locator*), especifica la ubicación de la información digital en Internet y se puede encontrar en la barra de direcciones de su navegador de Internet.

Los URLs en las referencias deben enlazar directamente a la obra citada cuando sea posible. Por ejemplo, cuando se cita un comentario sobre un artículo de un periódico en línea, el URL en la referencia debe enlazar al comentario en sí mismo en lugar de al artículo o a la página principal del periódico (puede haber enlaces directos a los comentarios si hace clic en la marca de tiempo del comentario y copia el URL del comentario que aparece en su navegador).

Siga estas directrices para incluir las DOI y las URL en las referencias:

- Incluya un DOI para todos los trabajos que tengan un DOI, independientemente de que haya utilizado la versión en línea o la versión impresa.
- Si un trabajo impreso no tiene un DOI, no incluya ningún DOI o URL en la referencia.
- Si una obra en línea tiene tanto un DOI como un URL, incluya sólo el DOI.
- Si una obra en línea tiene un URL pero no un DOI, incluya el URL en la referencia de la siguiente manera:
	- o Para obras sin DOI de sitios web (sin incluir bases de datos), proporcione un URL en la referencia (siempre y cuando el URL funcione para los lectores).
	- o Para obras sin DOI de la mayoría de las bases de datos de investigación académica, no incluya un URL o información de la base de datos en la referencia porque estas obras están ampliamente disponibles. La referencia debe ser la misma que la de la versión impresa de la obra.
	- o En el caso de las obras de bases de datos que publican obras de circulación limitada (como la base de datos ERIC) o material original y propietario disponible sólo en esa base de datos (como la base de datos UpToDate), incluya el nombre de la base de datos o del archivo y el URL de la obra. Si el URL requiere un inicio de sesión o es específico de una sesión, lo que significa que no resolverá para los lectores, proporcione el URL de la página de inicio o de inicio de sesión de la base de datos o del archivo en lugar del URL de la obra.
	- o Si el URL ya no funciona o ya no proporciona a los lectores el acceso al contenido que usted pretende citar, siga la guía para obras sin fuente.
- Otros identificadores alfanuméricos como el Número Internacional Normalizado del Libro (ISBN) y el Número Internacional Normalizado de Serie (ISSN) no se incluyen en las referencias de estilo de la APA.

## 12.33. Formato de DOIs y URLs

Siga estas directrices para dar formato a las DOI y a las URL.

- Presente tanto las DOIs como los URLs como hipervínculos (por ejemplo, comenzando con "http://" o "https://"). Debido a que un hipervínculo lleva a los lectores directamente al contenido, no es necesario incluir las palabras "Obtenido de" o "Accedido desde" antes de una DOI o URL.
- Es aceptable utilizar la configuración de visualización predeterminada para los hipervínculos en su programa de procesamiento de textos (por ejemplo, normalmente con fuente azul, subrayada) o texto simple que no esté subrayado.
- Los enlaces deben estar activos si el trabajo va a ser publicado o leído en línea.
- Siga las recomendaciones actuales de la Fundación Internacional DOI para dar formato a los DOI en la lista de referencias, que a partir de esta publicación es la siguiente:

#### https://doi.org/xxxxx

Aquí, "https://doi.org'' es una forma de presentar un DOI como un enlace, y "xxxxx" se refiere al número DOI. El formato preferido del DOI ha cambiado con el tiempo; aunque los trabajos más antiguos utilizan formatos anteriores (por ejemplo, ["http://dx.doi.org/"](http://dx.doi.org/) o "doi:" o "DOI:" antes del número DOI), en su lista de referencias, estandarice los DOI en el formato preferido actual para todas las entradas. Por ejemplo, utilice https://doi.org.10.1037/a0040251 en su referencia aunque ese artículo publicado en 2016, presentaba el número en un formato más antiguo.

- Copie y pegue el DOI o la URL de su navegador web directamente en su lista de referencias para evitar errores de transcripción. No cambie las mayúsculas ni la puntuación del DOI o URL. No agregue manualmente saltos de línea al hipervínculo; es aceptable si su programa de procesamiento de textos agrega automáticamente un salto de línea o mueve el hipervínculo a su propia línea. Si su trabajo se publica, el maquetista puede romper los hipervínculos después de la puntuación para mejorar el flujo de la página.
- No añada un punto después de la DOI o URL porque puede interferir con la funcionalidad del enlace.

## 12.34. Acortadores de DOI o URL

Cuando una DOI o URL es larga o compleja, puede utilizar DOI cortas o URLs cortas si lo desea. Utilice el servicio de DOI corto proporcionado por la Fundación Internacional DOI [\(http://shortdoi.org/\)](http://shortdoi.org/)) para crear DOI cortos. Una obra sólo puede tener un DOI y un único DOI corto; el servicio de DOI corto producirá un nuevo DOI corto para una obra que nunca ha tenido uno o recuperará un DOI corto existente.

Algunos sitios web proporcionan sus propios URLs cortos de marca, y también hay disponibles servicios independientes de acortamiento de URLs. Cualquier URL acortado es aceptable en una referencia siempre y cuando usted revise el enlace para asegurarse de que lo lleva a la ubicación correcta.

## 12.35. Sin fuente

Una referencia sin una fuente recuperable no puede ser incluida en la lista de referencias porque los lectores no pueden recuperar la obra. En la mayoría de los casos, las fuentes no recuperables, como los correos electrónicos personales, las conferencias en el aula y las fuentes de intranet, deben ser citadas sólo en el texto como comunicaciones personales.

Las obras en línea que ya no son accesibles se consideran fuentes no recuperables. Antes de enviar un trabajo, pruebe las URL en su lista de referencias para asegurarse de que funcionan y actualícelas según sea necesario.

No incluya URLs rotas en su trabajo. Si el contenido que usted cita ya no está disponible en línea, busque una versión archivada de la página en el Internet Archive (https://archive.org/) y utilice el URL archivado. Si no hay una versión archivada del URL disponible, borre la entrada de la lista de referencias y sustituya por otra referencia si es posible.

#### **Formato y orden de la lista de referencias**

## 12.36. Formato de la lista de referencia

Las siguientes pautas le ayudarán a dar un formato adecuado a su lista de referencias en el estilo de la APA:

- Comience la lista de referencias en una nueva página después del texto.
- Coloque la etiqueta de la sección "Referencias" en negrita en la parte superior de la página, centrada.
- Ordene las entradas de la lista de referencias alfabéticamente por autor.
- Ponga a doble espacio toda la lista de referencias (tanto dentro de las entradas como entre ellas).
- Aplique un sangría colgante de 0.5 pulgadas (1.27 cm) a cada entrada de la lista de referencias, lo que significa que la primera línea de la referencia está a ras a la izquierda y las líneas siguientes están con una sangría a 0.5 pulgadas del margen izquierdo. Utilice la función de formato de párrafo de su programa de procesamiento de textos para aplicar la sangría colgante.

## 12.37. Orden de los trabajos en la lista de referencias

Las obras se enumeran en orden alfabético en la lista de referencias por la primera palabra de la entrada de la lista de referencias, de acuerdo con los siguientes principios:

> - Ordenar las entradas en orden alfabético por el apellido del primer autor seguido de las iniciales del nombre del autor o autores. En el Estilo APA para la clasificación

alfabética de nombres, "nada precede a algo": Loft, V. H. precede a Loftus, E. F., aunque la "u" precede a la "v" en el alfabeto.

- Al alfabetizar los nombres, no tenga en cuenta los espacios o signos de puntuación (por ejemplo, apóstrofes, guiones) en los apellidos de dos palabras. También ignore cualquier cosa entre paréntesis (por ejemplo, roles como "Eds.") o entre corchetes (por ejemplo, nombres de usuario).
- Alfabetice las entradas de los autores que tienen el mismo nombre y apellido con sufijos que indiquen el orden de nacimiento cronológicamente, el más antiguo primero.

Para obtener más ejemplos, revise las listas de referencias de los artículos publicados o los ejemplos de artículos en el sitio Web de APA Style (httpsy/apastyle.apa.org).

# 13. EJEMPLOS DE REFERENCIA

En esta guía se proporcionan ejemplos de los tipos de trabajos más comunes que citan los escritores para su facilidad de uso. Tenga en cuenta que las obras impresas y electrónicas tienen la misma base; busque el tipo de trabajo (por ejemplo, artículo de revista, página web) para determinar el formato a seguir.

## 13.1. Artículos

Grady, JS, Her, M., Moreno, G., Perez, C., y Yelinek, J. (2019). Emociones en los libros de cuentos: una comparación de libros de cuentos que representan grupos étnicos y raciales en los Estados Unidos. *Psychology of Popular Media Culture*, 8 (3), 207–217. https://doi.org/10.1037/ppm0000185

Jerrentrup, A., Mueller, T., Glowalla, U., Herder, M., Henrichs, N., Neubauer, A. y Schaefer, JR (2018). Enseñando medicina con la ayuda de "Dr. Casa". *PLoS ONE* , 13 (3), artículo e0193972. https://doi.org/10.1371/journal.pone.0193972

- **Citas entre paréntesis:** (Grady et al., 2019; Jerrentrup et al., 2018)
- **Citas narrativas:** Grady et al. (2019) y Jerrentrup et al.(2018)

Si un artículo tiene un DOI:

- Incluya el DOI en la referencia.
- Si el artículo no tiene un DOI y proviene de una base de datos de investigación académica, finalice la referencia después delrango de la página (para obtener una explicación de por

qué, consulte la página de información de la base de datos). La referencia en este caso es la misma que para un artículo de revista impresa.

- No incluya información de la base de datos en la referencia a menos que el artículo de la revista provenga de una base de datos que publique contenido original y propietario, como UpToDate (consulte un ejemplo en la página de información de la base dedatos).
- Si el artículo de la revista no tiene un DOI pero tiene una URL que se resolverá para los lectores (por ejemplo, es de una revista en línea que no forma parte de una base de datos), incluya la URL del artículo al final de la referencia.
- Si el artículo de la revista tiene un número de artículo en lugar de un rango de páginas, incluya el número de artículo en lugar del rango de páginas (como se muestra en el ejemplo de Jerrentrup et al.).

## 13.2. Artículo de revista

Schaefer, NK y Shapiro, B. (6 de septiembre de 2019). Nuevo capítulo intermedio en la historia de la evolución humana. *Science*, 365 (6457), 981–982. https://doi.org/10.1126/science.aay3550

Schulman, M. (2019, 9 de septiembre). Superfans: una historia de amor. *El neoyorquino.*

https:/[/www.newyorker.com/magazine/2019/09/16/superfans-a-love-story](http://www.newyorker.com/magazine/2019/09/16/superfans-a-love-story)

- **Citas entre paréntesis:** (Schaefer y Shapiro, 2019; Schulman, 2019)
- **Citas narrativas:** Schaefer y Shapiro (2019) y Schulman (2019)

Si un artículo de revista tiene un DOI:

- Incluya el DOI en la referencia.
- Si el artículo de la revista no tiene un DOI y proviene de una base de datos de investigación académica, finalice la referencia después del rango de páginas. No incluya información de la base de datos en la referencia. La referencia en este caso es la misma que para un artículo de revista impresa.
- Si el artículo de la revista no tiene un DOI pero tiene una URL que resolverá para los lectores (por ejemplo, es de una revista en línea que no forma parte de una base de datos), incluya la URL del artículo al final de la referencia.
- Si el artículo de la revista no tiene números de volumen, número y / o página (por ejemplo, porque es de una revista en línea), omita los elementosfaltantes de la referencia (como en el ejemplo de Schulman).

## 13.3. Artículo periodístico

Carey, B. (22 de marzo de 2019). ¿Podemosmejorar en el olvido? *The New York Times*. https:/[/www.nytimes.com/2019/03/22/health/memory-forgetting-](http://www.nytimes.com/2019/03/22/health/memory-forgetting-) psychology.html

- **Cita entre paréntesis:** (Carey, 2019)
- **Cita narrativa:** Carey (2019)

Si el artículo del periódico es de una base de datos de investigación académica:

- Finalice la referencia después del rango de páginas.
- No incluya información de la base de datos en la referencia. La referencia en este caso es la misma que para un artículo de periódico impreso.
- Si el artículo del periódico tiene una URL que se resolverá para los lectores (por ejemplo, es de un periódico en línea), incluya la URL del artículo al final de la referencia.
- Si el artículo del periódico no tiene números de volumen, número y / o página (por ejemplo, porque es de un periódico en línea), omita los elementos faltantes de la referencia, como se muestra en el ejemplo.
- Si el artículo es de un sitio web de noticias(por ejemplo, CNN, HuffPost), uno que no tiene un periódico diario o semanal asociado, utilice el formato para una página web en un sitio web.

#### 13.4. Todo el libro

Rabinowitz, FE (2019). *Profundización de la psicoterapia grupal con hombres: historias e ideas para el viaje.* Asociación Americana de Psicología. https://doi.org/10.1037/0000132-000

Sapolsky, RM (2017). *Comportarse: la biología de los humanos en nuestro mejor y peor*. Penguin Books.

- **Citas entre paréntesis:** (Rabinowitz, 2019; Sapolsky, 2017)
- **Citas narrativas:** Rabinowitz(2019) y Sapolsky (2017)

Si el libro incluye un DOI:

• Incluya el DOI en la referencia después del nombre del editor.

- No incluya la ubicación del editor.
- Si el libro no tiene un DOI y proviene de una base de datos de investigación académica, finalice la referencia del libro después del nombre del editor. No incluya información de la base de datos en la referencia. La referencia en este caso es la misma que para un libro impreso.

## 13.5. Capítulo de libro editado

Aron, L., Botella, M. y Lubart, T. (2019). Artes culinarias: el talento y su desarrollo. En RF Subotnik, P. Olszewski-Kubilius y FC Worrell (Eds.), *La psicología del alto*  rendimiento: desarrollo del potencial humano en talento específico de dominio (págs. 345–359). Asociación Americana de Psicología. https://doi.org/10.1037/0000120-016

- **Cita entre paréntesis:** (Aron et al., 2019)
- **Cita narrativa:** Aron et al. (2019)

Si el capítulo del libro editado incluye un DOI,

- Incluya el capítulo DOI en la referencia después del nombre del editor.
- No incluya la ubicación del editor.
- Si el capítulo del libro editado no tiene un DOI y proviene de una base de datos de investigación académica, finalice la referencia del capítulo del libro editado después del nombre del editor. No incluya información de la base de datos en la referencia. La referencia en este caso es la misma que para un capítulo de libro editado impreso.
- No cree referencias para capítulos de libros escritos. En su lugar, escriba una referencia para todo el libro y cite el capítulo en el texto si lo desea (por ejemplo, Kumar, 2017, Capítulo 2).

## 13.6. Entrada de diccionario

Merriam Webster. (Dakota del Norte). Cultura. *En el diccionario Merriam-Webster.com.* Recuperado el 9 de septiembre de 2019 de https:/[/www.merriam](http://www.merriam-webster.com/dictionary/culture)[webster.com/dictionary/culture](http://www.merriam-webster.com/dictionary/culture)

• **Cita entre paréntesis:** (Merriam-Webster,s.f.)

#### • **Cita narrativa:** Merriam-Webster(s.f.)

Debido a que las entradas en el Diccionario Merriam-Webster se actualizan con el tiempo y no se archivan:

- Incluya una fecha de recuperación en la referencia.
- Merriam-Webster es el autor y el editor, por lo que el nombre aparece en el elemento autor solo para evitar la repetición.
- Para citar una definición de diccionario, vea las páginas sobre citas y cómo citar trabajos sin números de página como guía. Además, aquí hay un ejemplo:
	- o La cultura se refiere a las "creencias habituales, formas sociales y rasgos materiales de un grupo racial, religioso o social" (Merriam-Webster, s.f., Definición 1a).

13.7. Informe del gobierno

Instituto Nacional del Cáncer. (2019*). Tomando tiempo: Apoyo para personas con cáncer* (Publicación NIH No. 18-2059). Departamento de Salud y Servicios Humanos de EE. UU., Institutos Nacionales de Salud. https:/[/www.cancer.gov/publications/patient](http://www.cancer.gov/publications/patient-education/takingtime.pd)[education/takingtime.pd](http://www.cancer.gov/publications/patient-education/takingtime.pd)

- **Cita entre paréntesis:** (Instituto Nacional del Cáncer, 2019)
- **Cita narrativa:** Instituto Nacional del Cáncer (2019)

La agencia específica responsable del informe aparece como el autor. Los nombres de las agencias matrices que no están presentes en el nombre del autor del grupo, aparecen en el elemento fuente como editor. Esto crea citas concisas en el texto y entradas completas de la lista de referencias.

13.8. Video de YouTube

Universidad Harvard. (28 de agosto de 2019). *Pinza robótica suave para medusas* [Video]. Youtube. https:/[/www.youtube.com/watch?v=guRoWTYfxMs](http://www.youtube.com/watch?v=guRoWTYfxMs)

- **Cita entre paréntesis:** (Universidad de Harvard, 2019)
- **Cita narrativa:** Universidad de Harvard (2019)

Use el nombre de la cuenta que subió el video como autor. Si la cuenta no creó realmente el trabajo, explique esto en el texto si considera importante que los lectores lo sepan. Sin embargo, si eso significa citar una fuente que parece no autorizada, también puede buscar el canal de YouTube del autor, el sitio web oficial u otras redes sociales para ver si el mismo video está disponible en otro lugar.

## 13.9. Tweet

Bases de datos APA [@APA\_Databases]. (5 de septiembre de 2019). *Ayude a los estudiantes a evitar el plagio Web de cruzar las manos y los investigadores naveguen por el proceso de publicación. Más detalles disponibles en la 7ma edición @APA\_Style table* [Tweet].

Twitter. https://twitter.com/APA\_Databases/status/1169644365452578823 Gates, B. [@BillGates]. (2019, 7 de septiembre). *Hoy en día, es difícil para los*

*investigadores diagnosticar a los pacientes de #Alzheimers lo suficientemente temprano como para intervenir. Un diagnóstico confiable, fácil y preciso sería*  [Miniatura con enlace adjunto] [Tweet].

Twitter. https://twitter.com/BillGates/status/1170305718425137152

- **Citas entre paréntesis:** (Bases de datos APA, 2019; Gates, 2019)
- **Citas narrativas:** Bases de datos APA (2019) y Gates(2019)

Siga las siguientes pautas:

- Presente el nombre del autor individual o grupal del mismo modo que lo haría para cualquier otra referencia. Luego proporcione el identificador de Twitter (comenzando con el signo @) entre corchetes, seguido de un punto.
- Proporcione las primeras 20 palabras del tweet como título. Cuente una URL, un hashtag o un emoji como una palabra cada uno e inclúyalos en la referencia si se encuentran dentro de las primeras 20 palabras.
- Si el tweet incluye una imagen, un video, una encuesta o una imagen en miniatura con un enlace, indíquelo entre paréntesis después del título: [Imagen adjunta], [Video adjunto], [Miniatura con enlace adjunto]. El mismo formato usado para Twitter también se usa para Instagram.

## 13.10. Publicación de Facebook

Noticias de la ciencia. (21 de junio de 2019). *¿Eres fanático de la astronomía? ¿Le gusta leer sobre lo que los científicos han descubierto en nuestro sistema solar y más allá?* [Imagen adjunta] [Actualización de estado]. Facebook. https:/[/www.facebook.com/ScienceNOW/photos/a.117532185107/1015626](http://www.facebook.com/ScienceNOW/photos/a.117532185107/1015626) 8057260108/?type=3&theater

- **Cita entre paréntesis:** (Noticias de la ciencia, 2019)
- **Cita narrativa:** Noticias de la ciencia (2019)

Para una correcta citación, siga estas pautas:

- Proporcione las primeras 20 palabras de la publicación de Facebook como título. Cuente una URL u otro enlace, un hashtag o un emoji como una palabra cada uno e inclúyalos en la referencia si se encuentran dentro de las primeras 20 palabras.
- Si una actualización de estado incluye imágenes, videos, enlaces en miniatura a fuentes externas o contenido de otra publicación de Facebook (como cuando se comparte un enlace), indíquelo entre corchetes.

## 13.11. Página en un sitio web

Fagan, J. (25 de marzo de 2019). *Enfermería clínica cerebral. REA Commons.*  Recuperado el 17 de septiembre de 2019 de https:/[/www.oercommons.org/authoring/53029-nursing-clinical-brain/view](http://www.oercommons.org/authoring/53029-nursing-clinical-brain/view) Instituto Nacional de Salud Mental. (2018, julio). **Trastornos de ansiedad**. Departamento de Salud y Servicios Humanos de EE. UU., Institutos Nacionales de Salud. https:/[/www.nimh.nih.gov/health/topics/anxiety-](http://www.nimh.nih.gov/health/topics/anxiety-)

## disorders/index.shtml

Woodyatt, A. (10 de septiembre de 2019). *Las siestas diurnas una o dos veces por semana pueden estar relacionadas con un corazón sano, dicen los investigadores.* CNN https:[//www.cnn.com/2019/09/10/health/nap-heart-](http://www.cnn.com/2019/09/10/health/nap-heart-) health-wellness-intlscli/index.html

Organización Mundial de la Salud. (24 de mayo de 2018). *Las 10 principales causas de muerte.* https:[//www.who.int/news-room/fact-sheets/detail/the-top-10-](http://www.who.int/news-room/fact-sheets/detail/the-top-10-) causes-ofdeath

- **Citas entre paréntesis:** (Fagan, 2019; Instituto Nacional de Salud Mental, 2018; Woodyatt, 2019; Organización Mundial de la Salud, 2018)
- **Citas narrativas:** Fagan (2019), Instituto Nacional de Salud Mental (2018), Woodyatt (2019) y Organización Mundial de la Salud (2018)

Proporcione una fecha tan específica como esté disponible en la página web. Esto podría ser solo un año; un año y mes; o un año, mes y día.

- Poner en cursiva el título de una página web.
- Salud). Cuando los contenidos de una página están destinados a actualizarse con el tiempo pero no se archivan, incluya una fecha de recuperación en la referencia (como en el ejemplo de Fagan). Use la página web en un formato de sitio web para artículos de sitios web de noticias como CNN y HuffPost (estos sitios no tienen periódicos diarios o semanales asociados). Use la categoría de artículos de periódicos para artículos de sitios web de periódicos como The New York Times o The Washington Post. • Cuando el autor de la página web y el editor del sitio web son iguales, omita el nombre del editor para evitar que se repita (como en el ejemplo de la Organización Mundial de la
- Cree una referencia a una página de recursos educativos abiertos (REA) solo cuando los materiales estén disponibles para descargar directamente (es decir, los materiales estén en la página y / o se puedan descargar como PDF u otros archivos). Si se le dirige a otro sitio web, cree una referencia a la página web específica en ese sitio web donde se pueden recuperar los materiales. Utilice este formato para material en cualquier repositorio de REA, como OER Commons, OASIS o MERLOT.
- No cree una referencia o cita en el texto para un sitio web completo. Para mencionar un sitio web en general, y no cualquier información particular en ese sitio, proporcione el nombre del sitio web en el texto e incluya la URL entre paréntesis. Por ejemplo, puede mencionar que utilizó un sitio web para crear una encuesta.

Creamos nuestra encuesta usando Qualtrics ( https:[//www.qualtrics.com](http://www.qualtrics.com/) ).

## ADVERTENCIA

El contenido publicado en esta guía para el Manual de Estilo APA, Séptima edición, se realizó la traducción en base al contenido del sitio web de la American Psychological Association: [https://apastyle.apa.org/style-grammar-guidelines/index.](https://apastyle.apa.org/style-grammar-guidelines/index)

Si quieres obtener más contenido gratuito visita [https://normasapa.pro](https://normasapa.pro/)

#### REFERENCIAS

American Psychological Association (2020). *Publication manual of the American Psychological Association (7th ed.)*. https://doi.org/10.1037/0000165-000

American Psychological Association (01 de enero de 2020). *Style and Grammar Guidelines*. Recuperado el 17 de enero de 2020 de https://apastyle.apa.org/style-grammarguidelines/index

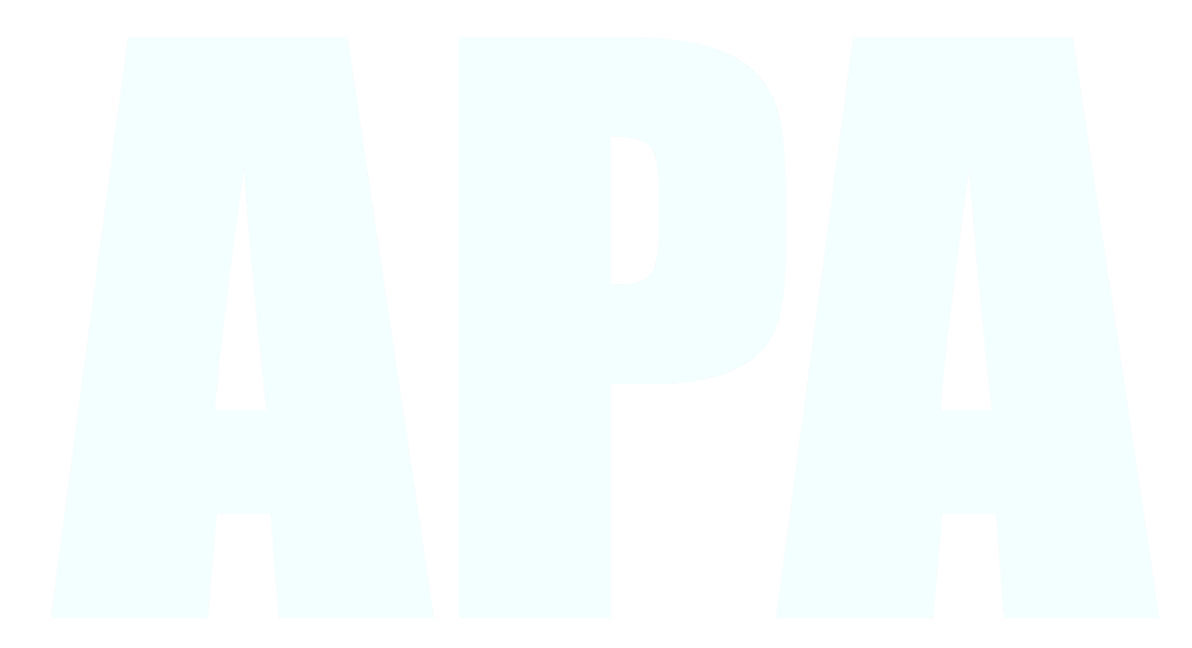